# **Aus- und Weiterbildungsprogramm WIFI Salzburg 2023/2024**

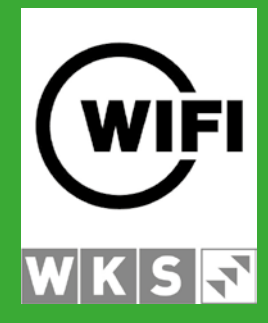

# **Pongau**

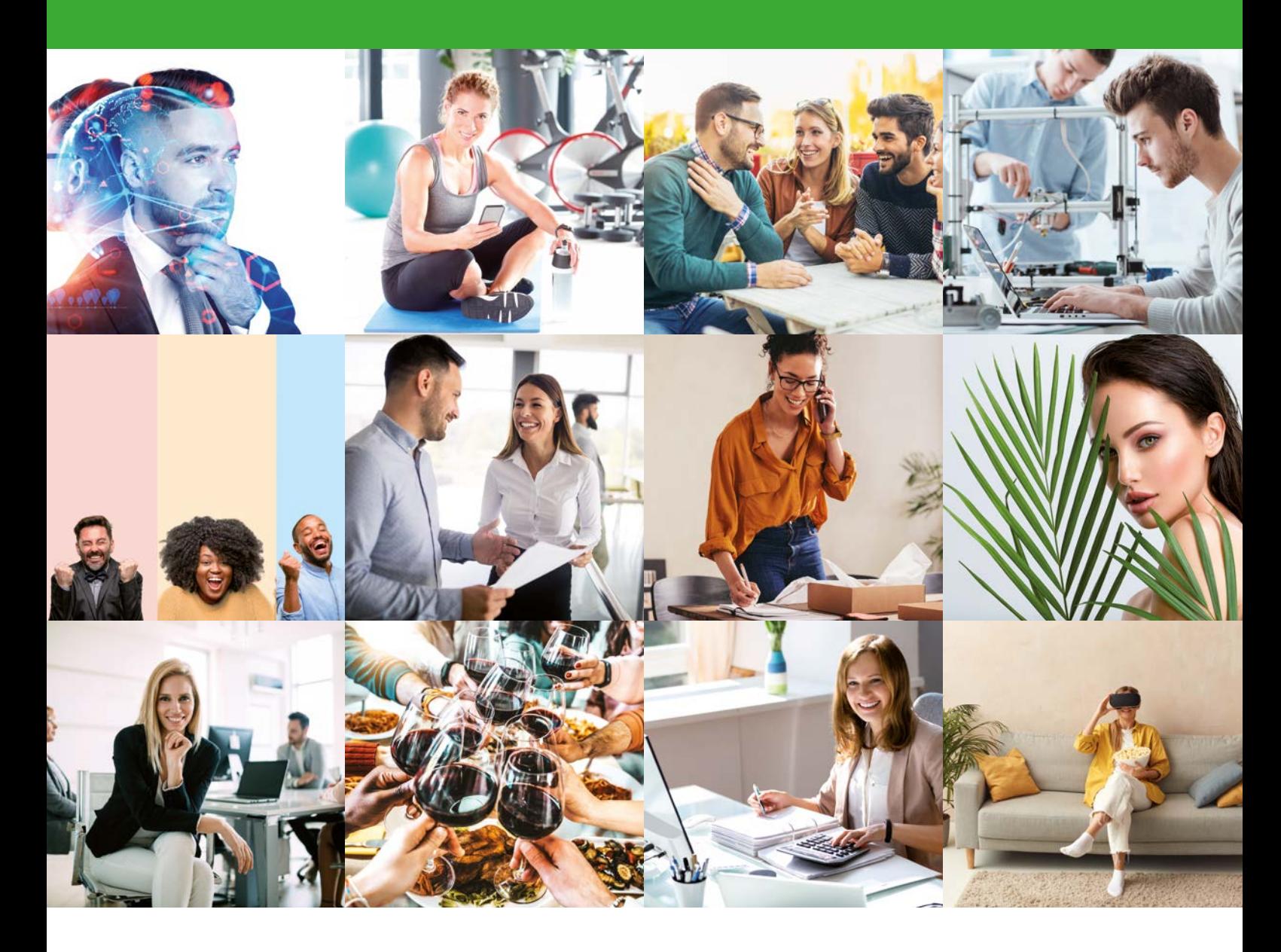

# **BLEIB NEUGIERIG.**  wifisalzburg.at

**WIFI.** Wissen Ist Für Immer.

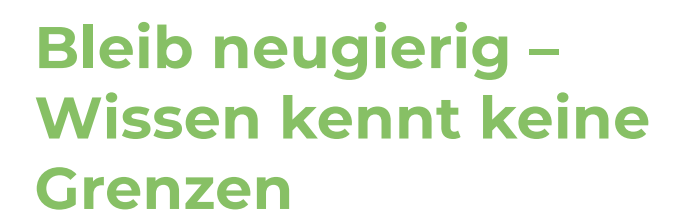

Berufsreifen in der Reichsreifen in der Reichsreifen in der Reichsreifen in der Reichsreifen in der Reichsreifen in der Reichsreifen in der Reichsreifen in der Reichsreifen in der Reichsreifen in der Reichsreifen in der Re

**Das WIFI Salzburg ist die Nummer 1 in beruflicher Ausund Weiterbildung. In mehr als 2.500 Kursen, Seminaren, Lehrgängen und Masterprogrammen werden Inhalte praxisnah vermittelt.**

Gemäß dem neuen WIFI-Slogan "Bleib neugierig" hat für die Salzburger:innen das Thema Aus- und Weiterbildung nach wie vor einen hohen Stellenwert. Um auf dem neuesten Stand zu bleiben, kommen bei den WIFI-Kursen laufend neue hinzu.

Die Palette an Aus- und Weiterbildung ist groß und reicht von berufsspezifischen Branchenkursen, Betriebswirtschaft, Management, Sprachen und Informationstechnologie über Technik, Lehrlingskurse, Berufsreifeprüfung bis hin zu Persönlichkeit sowie Gesundheit und Wellness.

Bleiben Sie neugierig und entdecken Sie das vielfältige Aus- und Weiterbildungsprogramm des WIFI Pongau auch auf wifisalzburg.at.

#### **ANSPRECHPARTNER:INNEN**

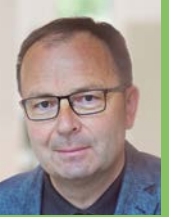

**Mag. Josef Felser Bezirksstellenleiter**

**E jfelser@wks.at**

**Petra Gerhardter Assistentin**

**E pgerhardter@wks.at**

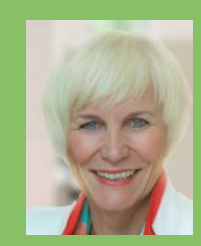

**Regina Nussbaumer, MAS Referentin**

**E rnussbaumer@wks.at**

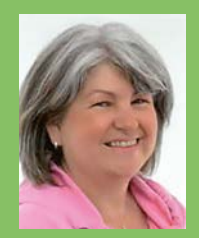

**Alexandra Gassner Assistentin**

**E agassner@wks.at**

**WIFI Pongau Premweg 4 | 5600 St. Johann T +43 (0)6412 4343**

**WIFI. Wissen Ist Für Immer.**

Impressum

Es gelten die Allgemeinen Geschäftsbedingungen des WIFI Salzburg. Diese finden Sie unter www.wifisalzburg.at/agb oder auf Seite 73.

Medieninhaber (Verleger): Wirtschaftsförderungsinstitut der WK Salzburg, Julius-Raab-Platz 2, A-5027 Salzburg. Druckfehler, Irrtümer und Änderungen vorbehalten. Gender-Hinweis: Auf das Hinzufügen der jeweiligen weiblichen oder diversen Formulierungen wurde bei geschlechterspezifischen Hinweisen im Sinne der flüssigen Lesbarkeit verzichtet.

**BLEBZEIGERIG.** 

 **Infos & Anmeldung: wifisalzburg.at** 

# **WIFI-Weiterbildungsangebot 2023/2024**

### Betriebswirtschaft & Handel

4 Ausbildertraining

#### Berufsreifeprüfung

- 5 Die Berufsmatura am WIFI
- 7 Lehre mit Matura

### Finanz- & Rechnungswesen

- 15 EBC\*L
- 16 Buchhaltung
- 25 Personalverrechnung

### Gesundheit & Schönheit

- 27 Ordinationsassistenz
- 28 LOMI-LOMI-NUI Practitioner
- 29 Seidenfadenlifting

### IT & Medien

- 30 Info/Einzelcoaching
- 31 PC-Einsteiger
- 32 Office
- 35 Social Media
- 37 E-Learnings
- 43 Grafik, Bild, Multimedia & Mediendesign

#### Management

44 Unternehmensgründung, Selbstständigkeit

### Persönlichkeit

46 Kommunikation, Rhetorik und Selbst-Präsentation

#### Sprachen

- 48 Online-Sprachkurs
- **51** Allgemeines Englisch
- 54 Berufsspezifisches Englisch
- 55 Deutschkurse

#### Technik

- 60 Sicherheitsvertrauensperson
- 61 AutoCAD
- 62 Energie-, Gebäudetechnik
- **63** Rauchfangkehrer
- 64 Elektrotechnik

#### Tourismus

- 66 Wirtschaftlichkeit, Hygiene & Allergene
- 67 Die Welt der Weine & Edelbrände
- **69** Professionelles Housekeeeping
- 70 Tourismus-Management
- 71 Beschwerdemanagement im Tourismus
- 71 Gastgewerbe-Befähigung
- 72 Gastgewerbe-Kollektivvertrag

**3 3**

# **Betriebswirtschaft & Handel**

# **Ausbilder-Training mit Fachgespräch**

# **Ausbilder-Training mit Fachgespräch gemäß Ausbilderprüfungsordnung**

Jedes Unternehmen benötigt qualifizierte Fachkräfte. Lehrlinge richtig auszubilden ist die Herausforderung der Zukunft. Darüber hinaus bildet die Ausbilderprüfung einen Part der Meister- und Befähigungsprüfungen.

Wer Lehrlinge ausbilden will, kann am WIFI Salzburg die Prüfung zum Ausbilder durch den Besuch des Ausbilder-Trainings mit integrierten Fachprüfungen absolvieren. Das Wissen rund um die praktischen Fertigkeiten und Kenntnisse wird durch einen Besuch des Ausbilder-Trainings ergänzt.

#### **Ihr Nutzen:**

- ▶ Sie erlangen die Berechtigung, Lehrlinge nach dem Berufsausbildungsgesetz auszubilden.
- Die Ausbilderprüfung ist ein eigenes Prüfungsmodul bei der Meister- und Befähigungsprüfung, das mit Absolvierung des Ausbilder-Trainings mit Fachgespräch ersetzt ist.

#### **Inhalte:**

Sie erwerben durch diesen Kurs folgende Fachkenntnisse: **Psychologische und methodische Grundlagen**

- $\blacktriangleright$  Die Rollen des Ausbilders
- $\blacktriangleright$  Aufnahme von Lehrlingen vom Marketing bis zum 1. Tag
- $\blacktriangleright$  Jugendliche und ihre Themen
- $\blacktriangleright$  Kommunikation
- $\blacktriangleright$  Führung und Motivation
- $\blacktriangleright$  Lehrlingsausbildung, -ziele und Auftrag
- $\blacktriangleright$  Ausbilderplanung
- **Durchführung der Ausbildung**
- $\blacktriangleright$  Erfolgskontrolle

#### **Rechtliche Ausbildung:**

Erlernen der wesentlichen rechtlichen Bestimmungen, die für die Ausbildung von Lehrlingen notwendig sind:

- $\blacktriangleright$  Berufsausbildungsgesetz
- Kinder- und Jugendlichen-Beschäftigungsgesetz
- $\blacktriangleright$  Arbeitnehmerschutz (aushangpflichtige Gesetze)
- $\blacktriangleright$  Beispiele aus der Praxis
- $\blacktriangleright$  Integrative Berufsausbildung

# **Hinweis**

Abschlussprüfungen in Form einer fachlichen Überprüfung im Rahmen der Ausbildung.

 $\blacktriangleright$  Bitte bringen Sie am 1. Kurstag eine Lichtbildausweiskopie für den Prüfungsantrag mit!

#### **Zielgruppe:**

Personen, die einen Qualifikationsnachweis zur Ausbildung für Lehrlinge erwerben möchten.

#### **Voraussetzung:**

Für das Ausbilderzeugnis:

- ▶ 100 Prozent Anwesenheit im Kurs sowie
- $\blacktriangleright$  Vollendung des 18. Lebensjahres

# **Seminarleiter:innen:**

Regina Nussbaumer MAS, MMag. Josef Lohninger, Mag. Dietmar Hufnagl

#### **Dauer:**

40 Lehreinheiten

#### **Ihre Investition:**

EUR 520,– einschließlich Arbeitsunterlagen

# **Termine:**

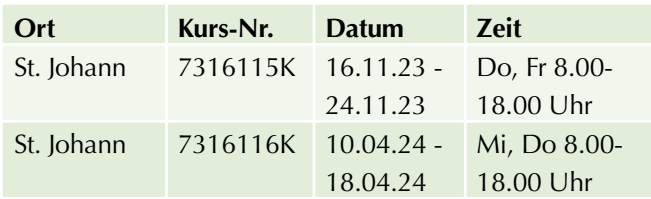

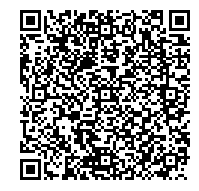

Scannen Sie den QR-Code und finden Sie alle Termine und Details online!

# **Berufsreifeprüfung**

# **Die Berufsmatura am WIFI**

Sie wollen studieren oder suchen neue berufliche Perspektiven? Mit der Berufsmatura stehen Ihnen diese Wege offen. Die optimale Vorbereitung erhalten Sie bei uns. Denn: Wir achten neben dem fachlichen Input vor allem darauf, dass Sie die Inhalte verstehen. Und: "Lernen macht wieder Spaß" ist ein Feedback, das wir immer wieder von unseren Teilnehmern erhalten.

**Wie wir das machen?** Wir setzen seit über 25 Jahren darauf, Lernen lebendig zu gestalten. Und dieser Weg hat sich bewährt: Mit unserer Abschlussquote liegen wir österreichweit im Spitzenfeld. Vielleicht auch das richtige Umfeld für Sie?

# **Welche Vorteile hat die Berufsmatura für Sie?**

Der wichtigste Punkt: Mit Ihrer abgeschlossenen Lehre oder Fachausbildung haben Sie bereits einen Teil des Weges zur Matura absolviert. Somit fehlen Ihnen noch 4 Prüfungen, um eine vollwertige Matura zu erhalten: in Deutsch, Mathematik, Englisch und Ihrem persönlichen Fachbereich. Ein weiterer Vorteil: Beim Fachbereich können Sie Ihre Vorbildung einbringen und auf Maturaniveau heben. Und: Sie erhalten für jedes abgeschlossene Fach ein WIFI-Zeugnis. Das ist von der Wirtschaft anerkannt und unterstreicht zusätzlich Ihr Engagement und Ihre Leistung.

### **Wie kommen Sie zur Berufsmatura?**

Es gibt 3 Wege:

- $\blacktriangleright$  Abendkurse unter der Woche
- Geblockter Kompaktkurs für Mathematik am Freitag-Nachmittag
- $\blacktriangleright$  1-jährige Tageslehrgänge

Bei den **Abendkursen** dauern die Lehrgänge für Deutsch, Englisch und den Fachbereich 2 Semester, für Mathematik 2,5 Semester. Jedes Fach wird jeweils an einem Abend pro Woche unterrichtet. Ihr Zeitaufwand liegt also zwischen einem und vier Abenden pro Woche, je nachdem, wie viele Fächer Sie belegen. Berufstätigen empfehlen wir, nicht mehr als 2 Fächer in einem Schuljahr gleichzeitig zu besuchen.

Für Mathematik bieten wir einen geblockten **Kompaktkurs** am Freitagnachmittag an.

Beim 1-jährigen **Tageslehrgang** werden die Fächer Deutsch, Mathematik und Englisch tagsüber unterrichtet (3 Tage pro Woche). Der Tageslehrgang eignet sich für Teilnehmer, die am Abend arbeiten oder nach der Schule eine Weiterqualifizierung anstreben. Bitte beachten Sie: Beim Tageslehrgang müssen Sie Ihren persönlichen Fachbereich extra buchen.

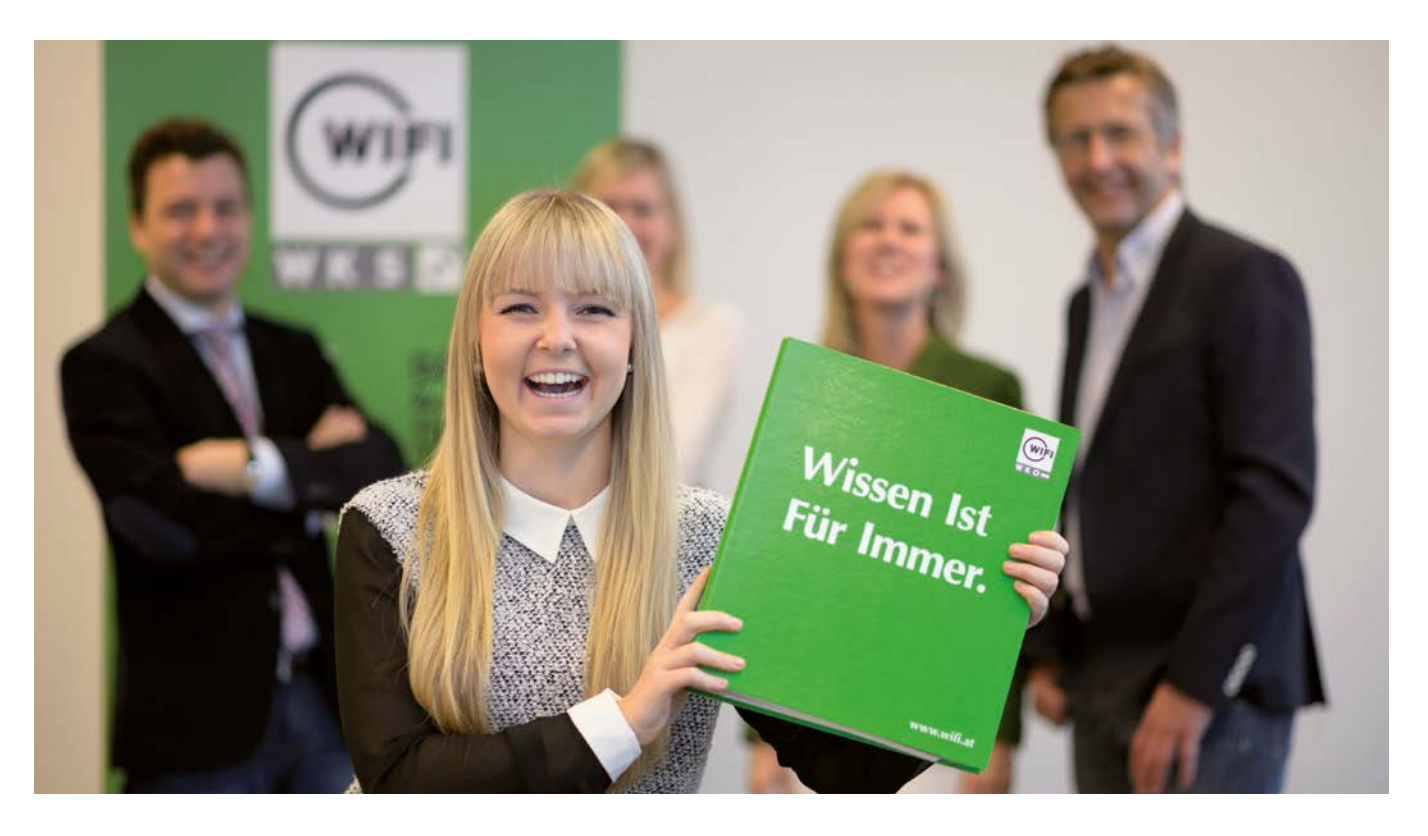

# **Anwesenheit:**

Sie sollten zu 100 % anwesend sein. Für unerwartete Situationen haben Sie einen Puffer von maximal 25 % (z. B. Vorkommnisse in der Familie, im Beruf, Krankheit). Unterschreiten Sie die Anwesenheitspflicht von mindestens 75 %, müssen Sie 1 Semester im nächsten Lehrgang wiederholen, um auf die geforderte Mindestanwesenheit zu kommen.

# **Die Fächer**

Die Berufsreifeprüfung wird in 4 Fächern abgelegt:

- $\blacktriangleright$  Deutsch
- $\blacktriangleright$  Mathematik
- $\blacktriangleright$  Englisch
- **Ihrem persönlichen Fachbereich**

# **Am WIFI Salzburg bieten wir folgende Fachbereiche an:**

#### **Für alle Berufsgruppen:**

- $\blacktriangleright$  Betriebswirtschaft und Rechnungswesen
- $\blacktriangleright$  Informationsmanagement und Medientechnik
- $\blacktriangleright$  Politische Bildung und Recht
- $\blacktriangleright$  Gesundheit und Soziales

### **Für Berufsgruppen mit speziellem fachlichen Hintergrund:**

- $\blacktriangleright$  Touristisches Management
- $\blacktriangleright$  Maschinenbau
- $\blacktriangleright$  Bautechnik

Welcher Fachbereich für Sie am besten passt bzw. möglich ist, erfahren Sie bei uns. Übrigens: Der Fachbereich entfällt, wenn Sie z. B. eine Meisterprüfung, eine Fachakademie oder andere höherwertige Ausbildungen absolviert haben.

# **Welche Voraussetzungen sind notwendig?**

Damit Sie zur Berufsmatura antreten können, brauchen Sie eine dieser gesetzlich vorgeschriebenen Prüfungen oder Ausbildungen:

- $\blacktriangleright$  Lehrabschlussprüfung
- $\blacktriangleright$  Land- und forstwirtschaftliche Facharbeiterprüfung
- $\blacktriangleright$  Eine mindestens 3-jährige mittlere Schule (Fachschule)
- Krankenpflegeschule oder Schule für Gesundheits- und Krankenpflege
- $\blacktriangleright$  Eine mindestens 30 Monate umfassende Ausbildung für den medizinisch-technischen Fachdienst
- $\blacktriangleright$  Meisterprüfung
- $\blacktriangleright$  Befähigungsprüfung
- $\blacktriangleright$  Land- und forstwirtschaftliche Meisterprüfung
- Dienstprüfung nach Beamten-Dienstrechtsgesetz und eine mindestens 3-jährige Dienstzeit
- $\blacktriangleright$  Erfolgreicher Abschluss sämtlicher Pflichtgegenstände des III. Jahrgangs einer berufsbildenden höheren Schule, der 3. Klasse einer höheren Anstalt für Lehrer- und Erzieherbildung; jeweils gemeinsam mit einer mindestens 3-jährigen beruflichen Tätigkeit sowie einem erfolgreichen Abschluss des 4. Semesters einer als Schule für Berufstätige geführten Sonderform der genannten Schularten
- $\blacktriangleright$  Erfolgreicher Abschluss eines Konservatoriums  $\blacktriangleright$  Erfolgreicher Abschluss eines mindestens
- dreijährigen künstlerischen Studiums
- **Abschluss der Heilmassage-Ausbildung**
- $\blacktriangleright$  Abschluss einer Ausbildung in der medizinischen Fachassistenz
- $\blacktriangleright$  Abschluss einer Ausbildung in der Pflegefachassistenz

Außerdem müssen Sie die Zulassungsformalitäten erfüllen, bevor Sie eine der 4 Teilprüfungen ablegen können. Alle notwendigen Infos und Formulare erhalten Sie während des Lehrgangs von uns. Die Zulassung zur Berufsmatura muss nur ein Mal beantragt werden.

Ein weiterer Punkt: Die letzte Teilprüfung können Sie erst nach Ihrem 19. Geburtstag absolvieren.

#### **Informationsabend**

Sie haben Fragen? Am Infoabend bekommen Sie Antworten – vom Kursablauf über die Voraussetzungen bis hin zum Fachbereich, den Kosten und möglichen Förderungen. Außerdem erhalten Sie eine umfassende Broschüre mit den wichtigsten Infos – sollte Ihnen nach dem Infoabend noch die eine oder andere Frage einfallen.

# **Kostenlos:**

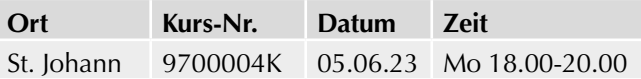

# **Organisation**

Der Kurspreis enthält neben dem Unterricht und den Lehrunterlagen auch die Prüfungsgebühren für den ersten angemeldeten Prüfungsantritt (EUR 100 bis 180 pro Fach). Und wir gehen noch einen Schritt weiter: Wir übernehmen Ihre Behördenwege und die Vergebührung.

# **Haben Sie Fragen?**

Für Fragen oder die Zusendung unserer Informationsbroschüre erreichen Sie uns unter 0662 8888-411. Oder auch im Internet auf www.wifisalzburg.at/berufsreife

# **Lehre mit Matura**

**Und alle Wege stehen Ihnen offen.**

"Lehre: Sehr g'scheit!" Mit diesem Motto wirbt die Wirtschaftskammer und wir können uns dem nur anschließen. Vor allem, wenn Sie Ihre Lehre mit einer kostenlosen Matura kombinieren. Denn: Ein Lehrabschluss verschafft Ihnen eine ausgezeichnete Startposition am Arbeitsmarkt und die Matura verbessert Ihre Aufstiegschancen. Somit steht Ihnen eine berufliche Karriere ebenso offen wie ein Studium an einer Universität oder Fachhochschule. Darum sagen wir: "Lehre mit Matura: Sehr, sehr g'scheit!"

**So geht's:** Die Berufsmatura basiert auf Ihrer Lehrzeit, der Berufsschule, der Lehrabschlussprüfung sowie 4 Maturafächern: Deutsch, Mathematik, Englisch und Ihrem persönlichen Fachbereich. Beim Fachbereich können Sie Ihre Kenntnisse einbringen und auf Maturaniveau heben (Fachbereiche Maschinenbau, Bautechnik oder touristisches Management) oder Sie wählen einen anderen Bereich, der allen Berufsgruppen offensteht. Dazu zählen: "Betriebswirtschaft und Rechnungswesen", "Informationsmanagement und Medientechnik", "Politische Bildung und Recht" und "Gesundheit und Soziales". Das Maturazeugnis erhalten Sie, wenn Sie Ihren Lehrabschluss sowie alle 4 Fächer positiv abgeschlossen haben.

#### **Voraussetzungen**

Wenn Sie mit Ihrer Lehre begonnen haben und beim Informationsabend waren, dann geht es mit dem Beratungsverfahren weiter. Und da nehmen wir uns richtig viel Zeit für Sie. Denn je besser Sie vorbereitet sind, desto erfolgreicher wird Ihr Start.

#### **Das Beratungsverfahren**

#### **Schritt 1: Basiskurs**

Wir werfen Sie nicht ins kalte Wasser, sondern stehen Ihnen bereits vor der Lehre mit Matura beratend zur Seite. Dabei greifen wir noch einmal die Grundlagen der Fächer Deutsch, Mathematik und Englisch auf – mit jeweils 12 Lehreinheiten. So können Sie kleine Lücken füllen und Bekanntes auffrischen. Diese Inhalte brauchen Sie dann für den Wissens-Check. Bitte nehmen Sie zum Basiskurs auch eine Kopie Ihres Lehrvertrages mit.

Außerdem erstellen wir mit Ihnen einen persönlichen Bildungsplan für Sie. Denn wer gut plant, kommt besser an. Und: Wir geben Ihnen Tipps für Ihr Motivationsschreiben. Darin beschreiben Sie, warum Sie gerne am Lehre mit Matura-Programm teilnehmen wollen.

### **Schritt 2: Wissens-Check**

Wer im Basiskurs gut aufgepasst hat, der sollte hier gut aufgehoben sein. Beim Wissens-Check fragen wir die ge-

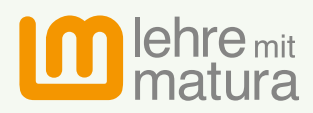

Bundesministerium Bildung, Wissenschaft und Forschung

lernten Inhalte aus Deutsch, Mathematik und Englisch ab. Das Niveau entspricht der 8. Schulstufe.

# **Schritt 3: Potential-Analyse**

Bei der Potenzial-Analyse finden wir heraus, wo Ihre Fähigkeiten, Stärken und Interessen liegen. Sie wird vom Bildungsministerium zur Verfügung gestellt und findet online statt. Den Link dazu erhalten Sie während des Basiskurses per E-Mail von uns.

### **Schritt 4: Aufnahmegespräch**

Abschließend lernen wir Sie in einem persönlichen Gespräch noch besser kennen. Diese Zeit nutzen wir unter anderem, um organisatorische Themen zu klären. Außerdem besprechen wir Ihr Motivationsschreiben und Ihren Bildungsplan. So finden wir gemeinsam heraus, ob die Lehre mit Matura der passende Weg für Sie ist.

Zum Aufnahmegespräch bitte mitnehmen:

- $\blacktriangleright$  Bildungsplan
- $\blacktriangleright$  Motivationsschreiben
- $\blacktriangleright$  Unterschriebene Ausbildungsvereinbarung (bekommen Sie im Basiskurs)
- **Falls Sie den Lehrgang während der Arbeitszeit** besuchen: Bestätigung des Dienstgebers

Beim Aufnahmegespräch melden Sie sich zum gewünschten Lehre mit Matura-Lehrgang an.

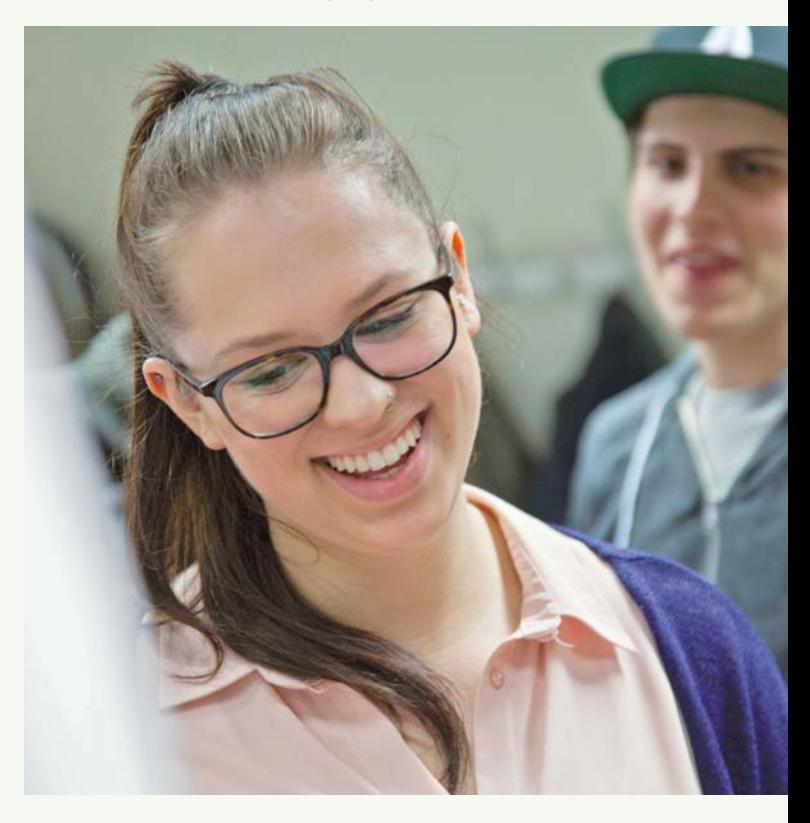

# **Die Lehre mit Matura ist kostenlos. Dafür gibt es ein paar Spielregeln, an die Sie sich halten müssen:**

- ▶ Sie nehmen am Informationsabend teil und absolvieren das Beratungsverfahren (Informationsabend, Basiskurs, Wissens-Check, Potenzial-Analyse, Aufnahmegespräch)
- ▶ Sie haben bereits vor dem Beratungsverfahren mit Ihrer Lehre begonnen
- ▶ Sie starten rechtzeitig mit dem ersten Matura-Fach und schließen zumindest ein Fach vor Ende der Lehrabschlussprüfung positiv ab. Sollte es beim ersten Versuch innerhalb der Lehrzeit nicht klappen, können Sie die Prüfung innerhalb der gesetzlichen Behaltefrist (3 Monate) wiederholen. Diese Matura-Prüfung muss dann positiv sein, damit Sie weiterhin am kostenlosen Programm Lehre mit Matura teilnehmen können
- u Sie nehmen laufend an den Lehrgängen teil. Sollten Sie ohne Begründung länger als ein Jahr an keinem Lehrgang teilnehmen, ist das Lehre mit Matura-Programm für Sie beendet
- ▶ Am Ende eines jeden Lehrgangs muss die Matura-Prüfung abgelegt werden. Wenn Sie innerhalb von 6 Monaten ohne triftigen Grund nicht antreten, wird Ihre Teilnahme am Lehre mit Matura-Programm beendet
- ► Sie sollten zu 100 % anwesend sein. Für unerwartete Situationen haben Sie einen Puffer von 25 % (z. B. Vorkommnisse in der Familie, im Beruf, Krankheit). Unterschreiten Sie die Anwesenheitspflicht von mindestens 75 %, ist das Lehre mit Matura-Programm für Sie beendet
- ▶ Zur letzten Maturaprüfung können Sie erst nach Ihrem 19. Geburtstag und Ihrer Lehrabschlussprüfung antreten
- ▶ Sie unterschreiben die Ausbildungsvereinbarung des Bundesministeriums für Bildung, Wissenschaft und Forschung (BMBWF)
- ▶ Sie sind damit einverstanden, dass im Rahmen des Förderprogramms personenbezogene Daten verarbeitet werden (Datenschutzerklärung)
- ▶ Sie nehmen an der Evaluierung des Förderprogramms Lehre mit Matura teil

Weitere Informationen und Details finden Sie in unserer Informationsbroschüre und erfahren Sie beim verpflichtend zu besuchenden Informationsabend.

#### **Es gibt 2 Wege zur Matura**

#### **Berufsbegleitend am Abend oder am Wochenende**

- Die Kurse dauern in der Regel 1 Jahr
- $\triangleright$  Die Kurse finden prinzipiell 2-mal wöchentlich statt
- $\blacktriangleright$  Keine Zustimmung des Lehrbetriebes erforderlich

#### **Tageskurse in der Arbeitszeit**

- **Ganzjährige Ausbildung (weniger Ferien)**
- Kurse am Freitag von 8.00-14.00 Uhr
- u Arbeitgeber bekommt die Brutto-Lehrlingsentschädigung rückerstattet
- $\blacktriangleright$  Kurszeit = Arbeitszeit
- **EXULLET 2** Zustimmung des Lehrbetriebes notwendig
- $\blacktriangleright$  Nur am WIFI in der Stadt Salzburg möglich

Die Kurse starten jedes Jahr im Herbst und im Frühjahr.

#### **Kosten**

Die Matura-Lehrgänge sind mit Beginn des ersten Lehrgangs für 5 Jahre kostenlos. Sollten Sie länger brauchen, gehen die bisherigen Abschlüsse nicht verloren. Es sind nur die weiteren Kurse selbst zu bezahlen.

#### **Informationsabend**

Der Besuch des Informationsabends ist zwar verpflichtend – hat aber auch Vorteile: Sie erfahren alles, was Sie über die Lehre mit Matura wissen wollen.

Außerdem haben Sie ausreichend Zeit, um Ihre Fragen zu stellen.

Wir verstehen uns als Lernbegleiter und Wegbereiter: vom Ansuchen über die Anmeldung und Vorbereitung bis hin zur Prüfung. Wir beraten, begleiten und coachen Sie gerne.

Sollten Sie irgendwo anstehen oder Fragen haben, dann sind wir der richtige Ansprechpartner für Sie:

#### **MMag. Annemarie Schaur**

T: 0662 8888-417, E: aschaur@wifisalzburg.at

#### **Mag. Martina Leitgeb**

T: 0662 8888-604, E: mleitgeb@wifisalzburg.at **Sara Yazici**

T: 0662 8888-405, E: syazici@wifisalzburg.at

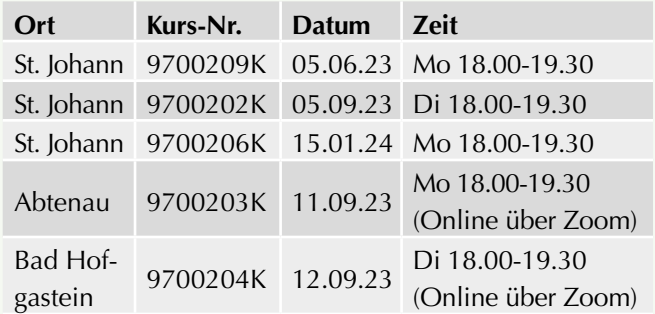

# **Tageskurs**

# **Berufsreifeprüfung - Tageslehrgang**

Beim 1-jährigen Tageslehrgang werden die Fächer Deutsch, Mathematik und Englisch tagsüber unterrichtet (3 Tage pro Woche). Der Tageslehrgang eignet sich für Teilnehmer, die am Abend arbeiten oder nach der Schule eine Weiterqualifizierung anstreben.

#### **Voraussetzung:**

Die gesetzlichen Voraussetzungen für die Berufsmatura finden Sie vorne im ersten Teil dieses Abschnittes und im Internet unter www.wifisalzburg.at/berufsreife

# **Hinweis:**

Bitte beachten Sie: Beim Tageslehrgang müssen Sie Ihren persönlichen Fachbereich extra buchen. Und: Am ersten Kurstag findet ein Teambuilding-Tag statt. Bitte nehmen Sie sich dafür etwas länger Zeit.

#### **Dauer:**

610 Lehreinheiten (inkl. 90 LE Fernlehre)

### **Ihre Investition:**

EUR 3.650,– einschließlich Arbeitsunterlagen, eLearning, Vergebührung und Prüfungsgebühren für den ersten angemeldeten Prüfungsantritt

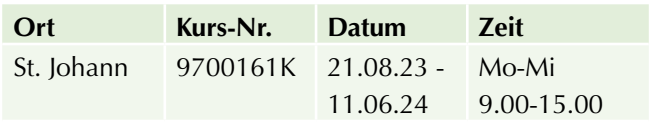

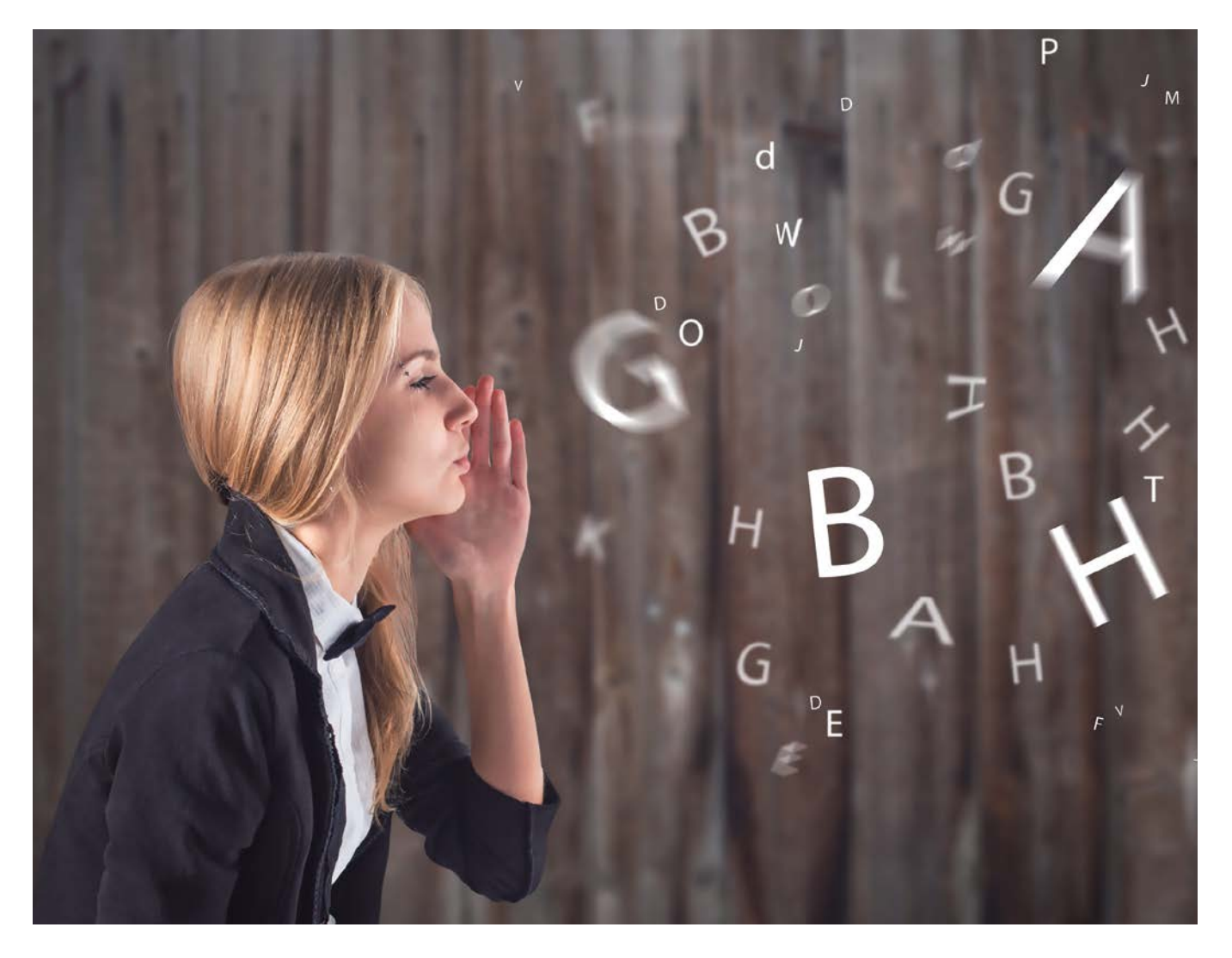

# **Deutsch**

# **Berufsreifeprüfung Deutsch**

Mit diesem Lehrgang bereiten Sie sich optimal auf die Zentral-Matura im Fach Deutsch vor.

# **Hinweis:**

Wir bieten Ihnen in diesem Lehrgang ein Schreibtraining für die Matura an. Reservieren Sie dafür bitte 3 Samstage (wird voraussichtlich erst im Lehrgang vereinbart).

#### **Dauer:**

190 Lehreinheiten (inkl. 30 LE Fernlehre)

# **Ihre Investition:**

EUR 1.170,– einschließlich Arbeitsunterlagen, Vergebührung und Prüfungsgebühren für den ersten angemeldeten Prüfungsantritt

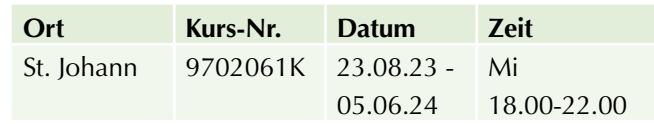

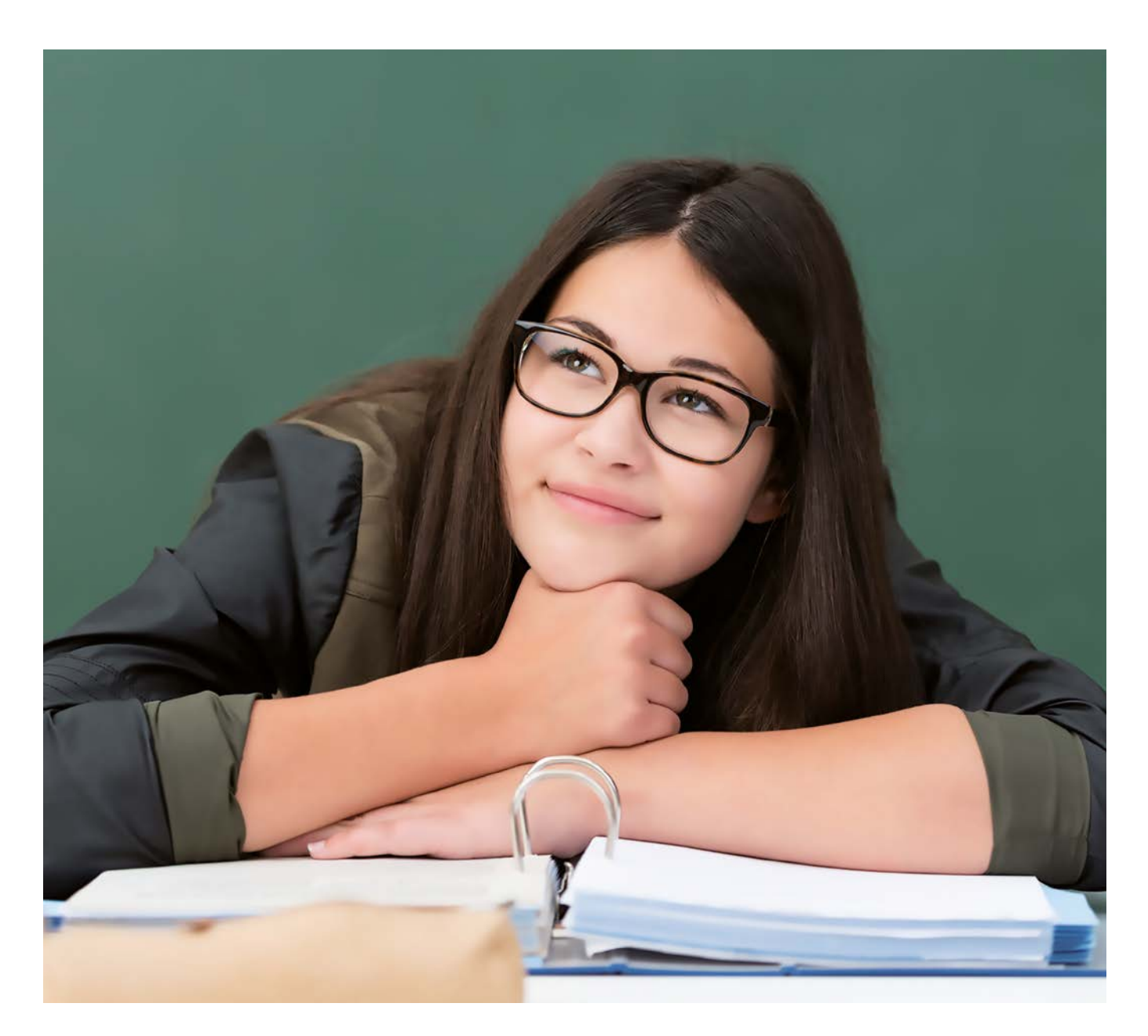

# **Mathematik**

# **Berufsreifeprüfung Mathematik**

Mit diesem Lehrgang bereiten Sie sich optimal auf die Zentral-Matura im Fach Mathematik vor.

# **Hinweis:**

Sie bereiten sich innerhalb eines Jahres auf die Maturaprüfung in Mathematik vor. Es kann daher sein, dass zusätzliche Samstage als Kurstage notwendig sein werden.

#### **Dauer:**

230 Lehreinheiten (inkl. 30 LE Fernlehre)

# **Ihre Investition:**

EUR 1.330,– einschließlich Arbeitsunterlagen, Vergebührung und Prüfungsgebühren für den ersten angemeldeten Prüfungsantritt

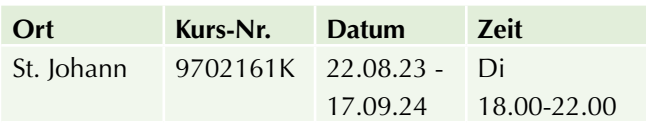

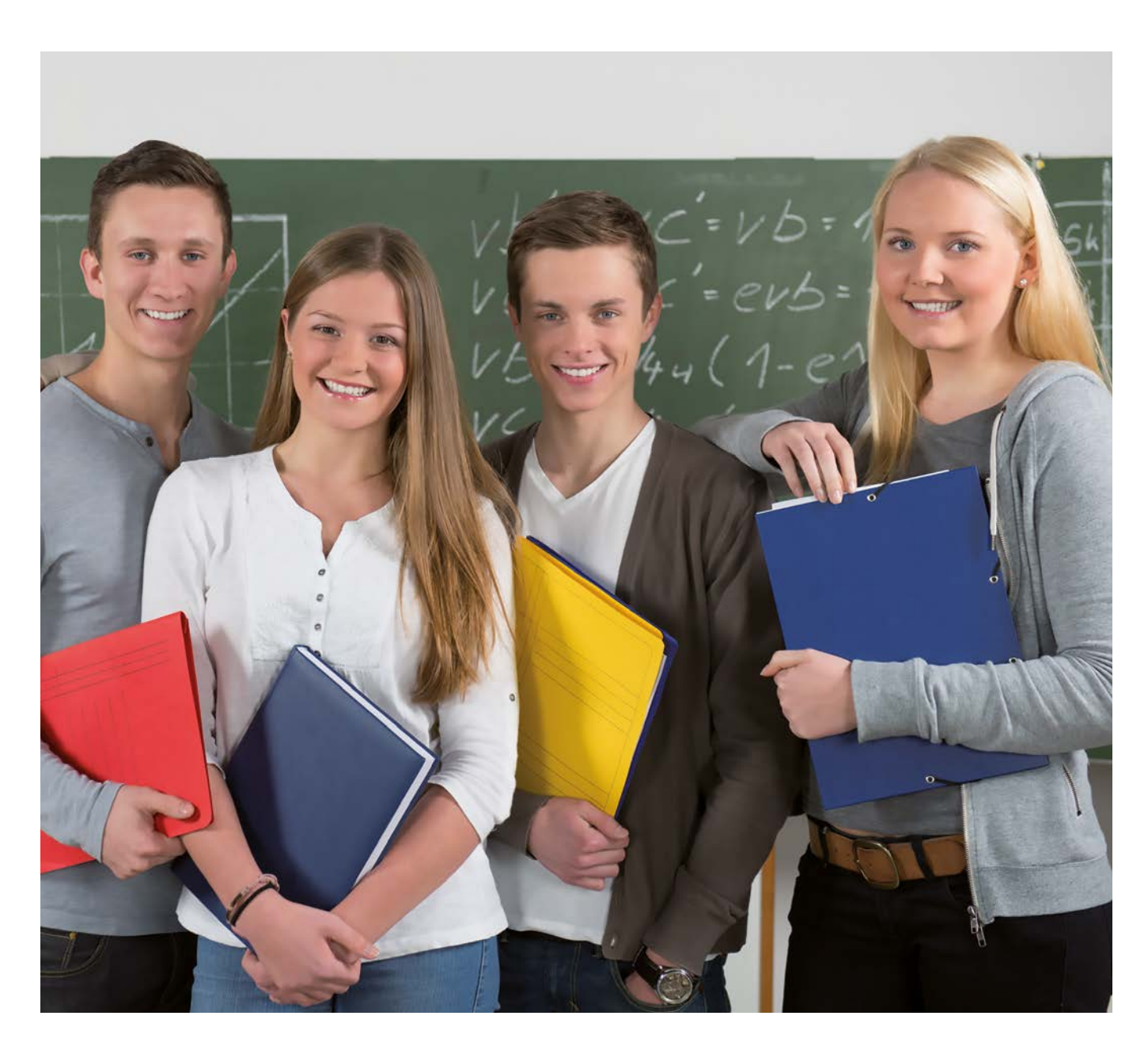

# **Englisch**

# **Berufsreifeprüfung Englisch**

Mit diesem Lehrgang bereiten Sie sich optimal auf die Matura im Fach Englisch vor.

# **Dauer:**

190 Lehreinheiten (inkl. 30 LE Fernlehre)

### **Ihre Investition:**

EUR 1.150,– einschließlich Arbeitsunterlagen, Vergebührung und Prüfungsgebühren für den ersten angemeldeten Prüfungsantritt

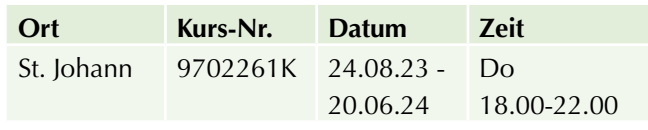

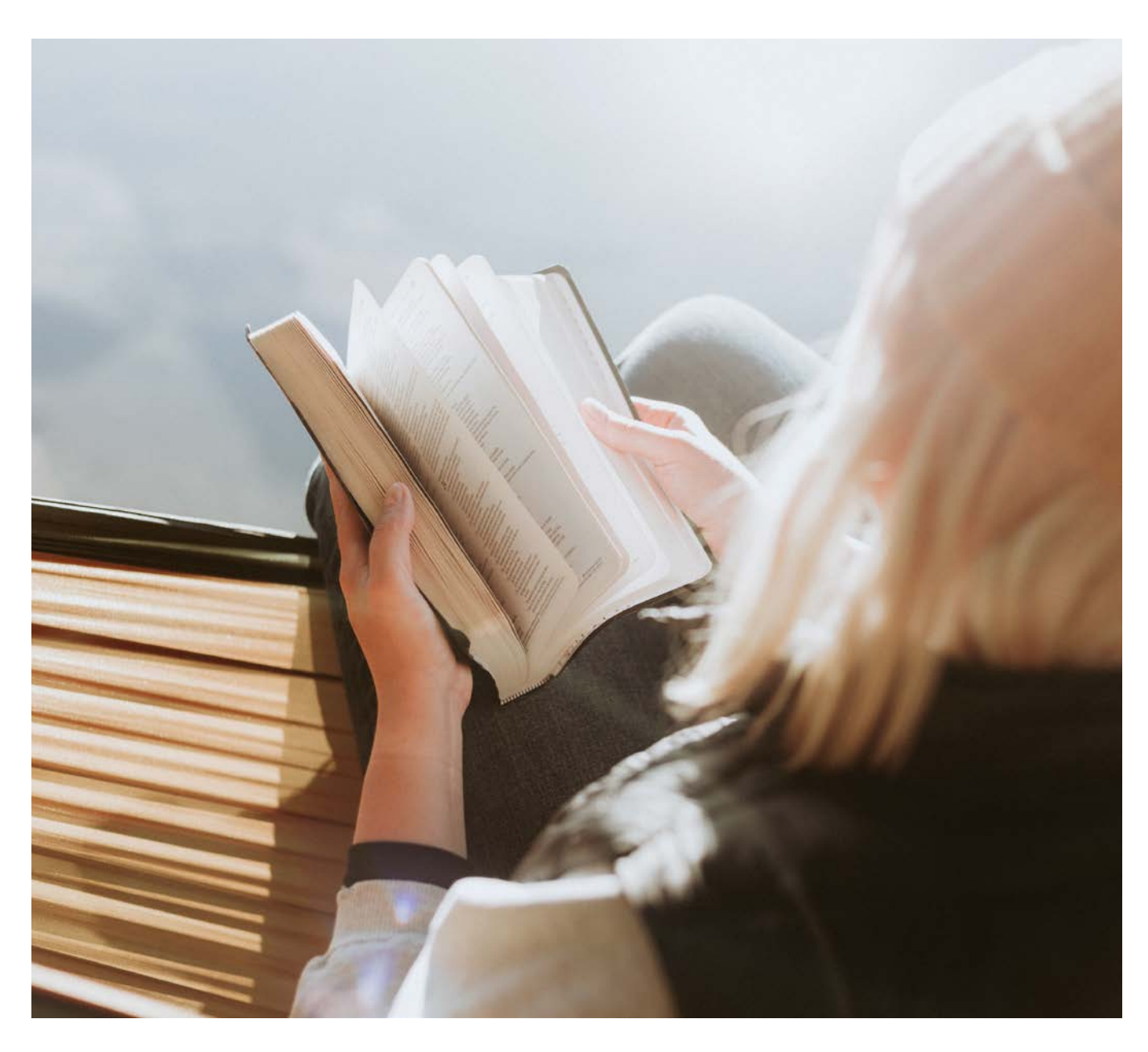

# **Fachbereiche für alle Berufsgruppen**

# **Berufsreifeprüfung Fachbereich Betriebswirtschaft und Rechnungswesen**

In diesem Lehrgang bereiten Sie sich auf die Maturaprüfung im Fachbereich Betriebswirtschaft und Rechnungswesen vor.

# **Inhalte:**

Der Lehrplan im Fachbereich orientiert sich an der Verordnung des Bundesministeriums für Bildung über kompetenzbasierte Curricula an anerkannten Lehrgängen zur Vorbereitung auf die Berufsreifeprüfung: Betriebs- und Volkswirtschaft, Wirtschaftssysteme, Wirtschaftspolitik, öffentliche Wirtschaft und Privatwirtschaft – Kaufvertrag, rechtliche Grundlagen – betriebliche Leistungserstellung, Material- und Warenwirtschaft, betriebliche Leistungsverwertung (Absatz), Marketing, internationale Geschäftstätigkeit – Management und Managementfunktionen, Projekt- und Qualitätsmanagement – Personalmanagement, Mitarbeiterin bzw. Mitarbeiter im Betrieb, Personalverrechnung – Rechnungswesen, Buchführung, Bilanz, Steuerlehre und Kostenrechnung – Finanzierung und Investition, Controlling – Unternehmensgründung (Entrepreneurship)

#### **Hinweis:**

Der Fachbereich Betriebswirtschaftslehre und Rechnungswesen ist für alle Berufsgruppen möglich (fachliches berufliches Umfeld).

#### **Dauer:**

150 Lehreinheiten (inkl. 30 LE Fernlehre)

#### **Ihre Investition:**

EUR 1.190,– einschließlich Arbeitsunterlagen, Vergebührung und Prüfungsgebühren für den ersten angemeldeten Prüfungsantritt

# **Termine:**

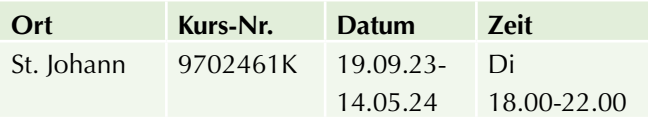

# **Berufsreifeprüfung Fachbereich Informationsmanagement und Medientechnik**

In diesem Lehrgang bereiten Sie sich auf die Maturaprüfung im Fachbereich Informationsmanagement und Medientechnik vor.

### **Inhalte:**

Der Lehrplan im Fachbereich orientiert sich an der Verordnung des Bundesministeriums für Bildung über kompetenzbasierte Curricula an anerkannten Lehrgängen zur Vorbereitung auf die Berufsreifeprüfung: Informationssysteme und Netzwerke - Bild-, Video- und Soundbearbeitung - Autorensysteme, Beschreibungssprachen, Skriptsprachen, Makros, Applets, Benutzerschnittstellen - Multimediadesign und Webpublishing - Datenmodellierung und Datenbanken - soziale Auswirkungen der neuen Technologien, Datensicherheit und Datenschutz

### **Voraussetzung:**

Gute EDV-Kenntnisse sind für diesen Fachbereich unbedingt erforderlich.

# **Hinweis:**

Der Fachbereich Informationsmanagement und Medientechnik ist für alle Berufsgruppen möglich (fachliches berufliches Umfeld).

#### **Dauer:**

150 Lehreinheiten (inkl. 30 LE Fernlehre)

#### **Ihre Investition:**

EUR 1.310,– einschließlich Arbeitsunterlagen, Vergebührung und Prüfungsgebühren für den ersten angemeldeten Prüfungsantritt

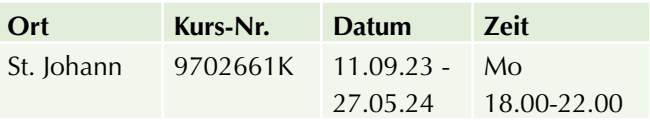

# **Berufsreifeprüfung Fachbereich Politische Bildung und Recht**

In diesem Lehrgang bereiten Sie sich auf die Maturaprüfung im Fachbereich Politische Bildung und Recht vor.

# **Inhalte:**

Der Lehrplan im Fachbereich orientiert sich an der Verordnung des Bundesministeriums für Bildung über kompetenzbasierte Curricula an anerkannten Lehrgängen zur Vorbereitung auf die Berufsreifeprüfung: Aktive Staatsbürgerschaft, Menschenrechte und gesellschaftliche Werte – Europäische und österreichische Rechtsordnung, staatliche Strukturen, internationale Organisationen – Rechtsanwendung im Alltag unter besonderer Berücksichtigung des Einsatzbereiches – Rechtsdurchsetzung, Verfahren, Rechtsinformation – Unternehmer und Arbeitnehmer in Recht und Wirtschaft – Zivilgesellschaft und Staat, gemeinwirtschaftliche Ansätze, politische Partizipation

# **Hinweis:**

Der Fachbereich politische Bildung und Recht ist für alle Berufsgruppen möglich (fachliches berufliches Umfeld).

### **Dauer:**

150 Lehreinheiten (inkl. 30 LE Fernlehre)

# **Ihre Investition:**

EUR 1.190,– einschließlich Arbeitsunterlagen, Vergebührung und Prüfungsgebühren für den ersten angemeldeten Prüfungsantritt

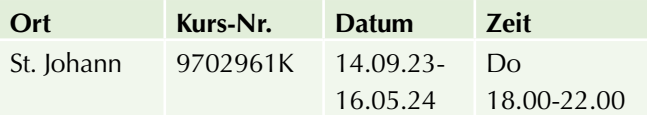

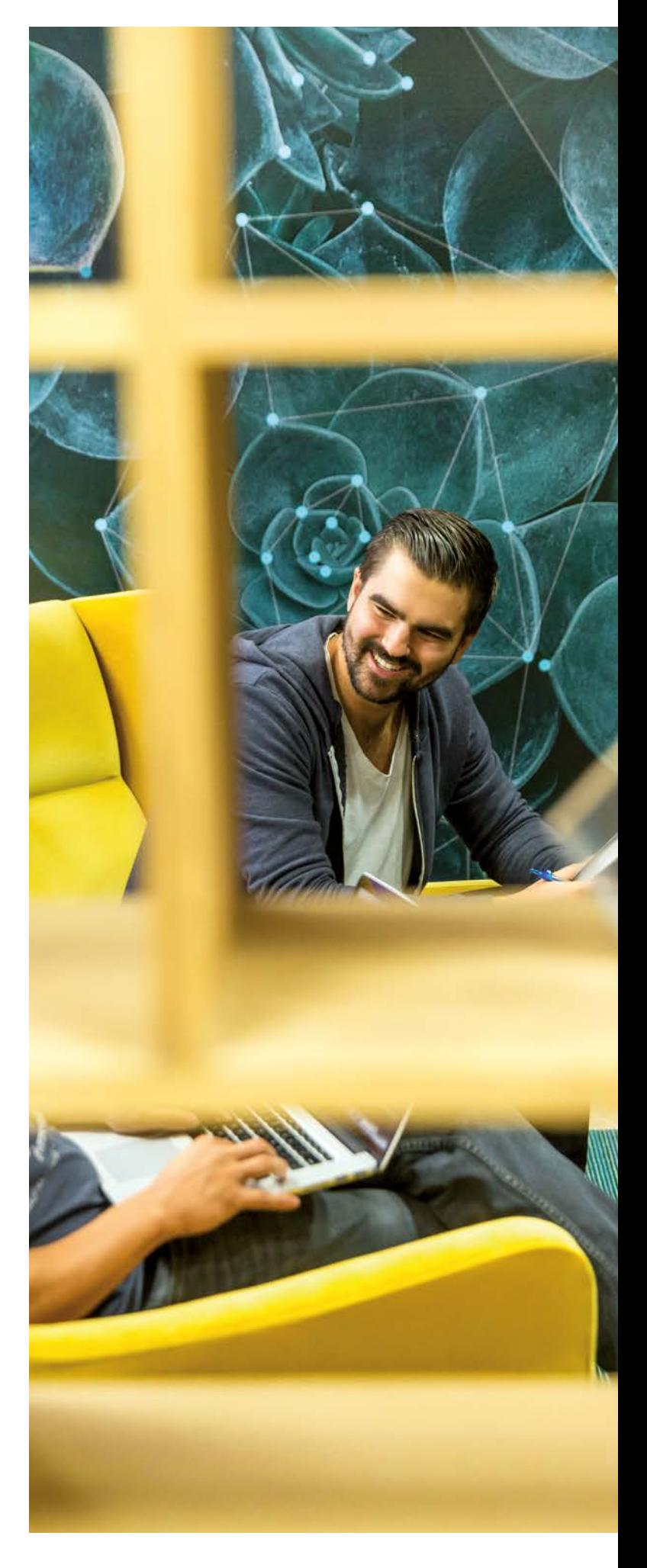

# **Finanz- und Rechnungswesen**

# **Europäischer Wirtschaftsführerschein (EBC\*L)**

**EBC\*L – Europäischer Wirtschaftsführerschein – Stufe 1 – Betriebswirtschaft – eLearning Kurs** 

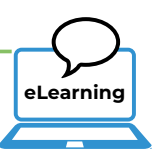

# **Inhalte:**

Sie erarbeiten sich im Selbststudium die Inhalte des EBC\*L-Stufe 1 – Betriebswirtschaft auf der WIFI Lernplattform.

# **Ihre Investition:**

EUR 515,- für 4 Module, inkl. Buch, Case Study und Zugang zur WIFI Lernplattform für drei Monate Exkl. Prüfungsgebühr

# **Termine:**

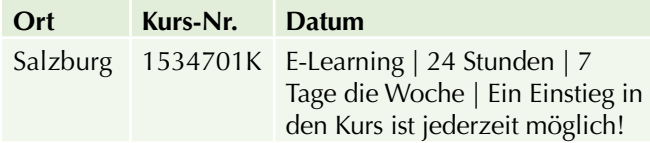

# **Informationen erhalten Sie hier:**

Mag. (FH) Markus Hartinger, 0662-8888 DW 455, mhartinger@wifisalzburg.at

Sandra Haas, 0662-8888 DW 428, shaas@wifisalzburg.at

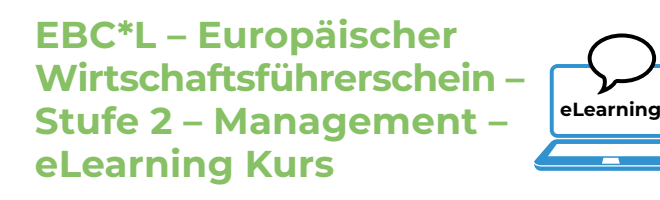

# **Inhalte:**

Sie erarbeiten sich im Selbststudium die Inhalte des EBC\*L-Stufe 2 – Management auf der WIFI Lernplattform.

# **Ihre Investition:**

EUR 515,- für 3 Module, inkl. Buch und Zugang zur WIFI Lernplattform für drei Monate. Exkl. Prüfungsgebühr

# **Termine:**

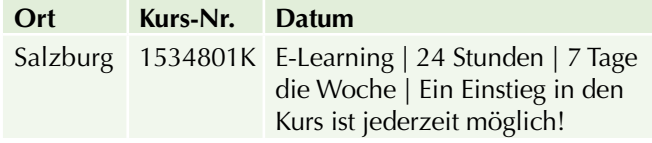

# **Informationen erhalten Sie hier:**

Mag. (FH) Markus Hartinger, 0662-8888 DW 455, mhartinger@wifisalzburg.at

Sandra Haas, 0662-8888 DW 428, shaas@wifisalzburg.at

# **Diplom EBC\*L Certified MANAGER (ECM)**

#### **Sie erhalten das Diplom EBC\*L Certified Manager, wenn Sie**

- $\blacktriangleright$  das Betriebswirtschaftszertifikat erlangt haben und
- $\blacktriangleright$  alle Management-Module und
- $\blacktriangleright$  eine Transferarbeit
- positiv absolviert haben.

Die Anmeldung für die Transferarbeit erfolgt auf Wunsch nach dem positiven Abschluss aller Prüfungen der aufeinander aufbauenden EBC\*L-Stufen Betriebswirtschaft und Management.

#### **Hinweis:**

Das EBC\*L Prüfungs- und Zertifizierungssystem setzt einen INTERNATIONALEN STANDARD in der BETRIEBS-WIRTSCHAFTLICHEN BILDUNG.

Das Zertifizierungssystem zeichnet sich durch die folgenden Punkte aus:

- $\blacktriangleright$  Einheitlicher Lehrplan
- $\blacktriangleright$  International gültiger Lernzielkatalog
- $\blacktriangleright$  Einheitliche Prüfungen

Jeder, der das EBC\*L Zertifikat vorweisen kann, verfügt über das im Lernzielkatalog des EBC\*L festgelegte betriebswirtschaftliche Wissen.

EBC\*L Betriebswirtschaft und EBC\*L Certified Manager sind in den **EQR/NQR** eingestuft.

Ein wesentliches Element des EBC\*L ist die internationale Gültigkeit dieser Vorgaben. Nur INTERNATIONAL GÜL-TIGE ZERTIFIKATE bieten in einer global vernetzten Wirtschaftswelt die Voraussetzung für die notwendige Mobilität sämtlicher Akteure.

Ein weiteres entscheidendes Element ist die Trennung von Prüfungsvorbereitung, Prüfungsdurchführung und Beurteilung. Damit ist gewährleistet, dass Trainer nicht gleichzeitig vorbereiten, Prüfungen erstellen, diese selbst beaufsichtigen und dann auch selbst beurteilen.

# **Buchhaltung und Rechnungswesen**

# **Buchhaltung 1 (für Anfänger)**

Wissen Sie, ab wann Sie buchhaltungspflichtig sind? Oder wofür es einen Eigenverbrauch gibt? Kennen Sie den Unterschied zwischen Umsatz und Gewinn? Was für viele wie eine Fremdsprache klingt, wird in diesem Kurs praxisnah erklärt.

### **Ihr Nutzen:**

- $\triangleright$  Sie verstehen das Prinzip Buchhaltung und sind mit den grundlegenden Inhalten vertraut
- ▶ Sie kennen die wichtigsten Stolpersteine und vermeiden klassische Fehler
- $\triangleright$  Sie verstehen die "Fachsprache Buchhaltung" und können einfache Geschäftsfälle selbstständig erledigen

Übrigens: Am Ende der Ausbildung arbeiten Sie mit einer Übungsfirma und verbuchen dort Belege. Dadurch stellen wir sicher, dass Sie Ihr theoretisches Wissen auch praktisch anwenden können.

### **Inhalte:**

- $\blacktriangleright$  betriebliches Rechnungswesen
- $\blacktriangleright$  Vorschriften zur Buchhaltung
- $\triangleright$  Organisation der Buchhaltung
- **Einführung in die doppelte Buchhaltung**
- Grundlagen der Umsatzsteuer
- $\blacktriangleright$  einfache Buchungen (Bank, Kassa, Ein- und Ausgangsrechnung)
- $\blacktriangleright$  Warenverkehr
- $\blacktriangleright$  Führen eines Kassabuchs

Sie verstehen die Systematik der Buchhaltung und können alle laufenden Geschäftsfälle verbuchen. Sie können selbstständig das Belegwesen organisieren und wissen, mit welchen Behörden Sie in der Buchhaltung zu tun haben werden. Sie eignen sich Grundkenntnisse der Umsatzsteuer an, können ein Kassabuch selbstständig führen und erkennen eine ordnungsgemäße Rechnung. Anhand von praktischen (Beleg-)Beispielen festigen Sie Ihr Können.

### **Zielgruppe:**

Vom Quereinsteiger bis zum Unternehmer, vom alten Hasen bis zum frischen Schulabgänger: Diese Ausbildung ermöglicht einfach jedem einen gelungenen Einstieg in das Thema Buchhaltung.

### **Voraussetzung:**

Es gibt keine Voraussetzungen, außer, dass Sie eine große Portion Interesse am Thema Buchhaltung mitbringen. Eine erste Orientierungshilfe bietet Ihnen unser Kompetenzrahmen. Oder machen Sie den Online-Selbsttest: Einfach unter www.wifisalzburg.at im Suchfenster den Begriff "Buchhaltung 1" eingeben.

### **Hinweis:**

Am Ende des Kurses gibt es eine schriftliche Prüfung, die Sie freiwillig absolvieren können. Bei bestandener Prüfung erhalten Sie Ihr WIFI Zeugnis. Bitte beachten Sie: Dieses Zeugnis ist - gemeinsam mit dem Zeugnis Buchhaltung 2 und dem Kurs Buchhaltung am PC - die Voraussetzung für das Diplom "Buchhaltungs-Assistenz".

#### **Dauer:**

60 Lehreinheiten

#### **Ihre Investition:**

EUR 560,- einschließlich Arbeitsunterlagen und Prüfungsgebühr

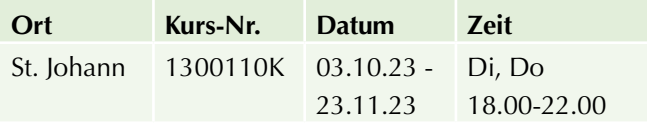

# **Buchhaltung 2 (für Fortgeschrittene)**

Von "A" wie Abschreibung bis "Z" wie Zahlungsverzug: In diesem Kurs erweitern Sie Ihre Fachsprache und vertiefen die Kenntnisse aus Buchhaltung 1. Außerdem lernen Sie viele Besonderheiten des Rechnungswesens kennen.

# **Ihr Nutzen:**

- $\triangleright$  Sie verstehen das Prinzip der doppelten Buchhaltung und sind mit Spezialfällen vertraut
- $\blacktriangleright$  Sie können alle laufenden Geschäftsfälle verbuchen und den Monatsabschluss erstellen
- $\triangleright$  Sie erkennen Probleme und können diese mit Fachexperten lösen

Und: Sie erhalten bei positivem Abschluss das Diplom "Buchhaltungs-Assistenz", sofern Sie das WIFI Zeugnis Buchhaltung 1 und den Kurs Buchhaltung am PC haben.

# **Inhalte:**

- Besondere Buchungen wie Anzahlungen und internationale Geschäftsfälle
- Besonderheiten bei Spesen, PKW, Reisekosten und Löhnen
- Einführung in die Einnahmen- und Ausgabenrechnung
- **Umsatzsteuer inklusive Voranmeldung und** Zusammenfassende Meldung
- $\blacktriangleright$  Abschreibung und Forderungen

Sie verstehen die Grundstruktur der Umsatzsteuer, können alle Belege verbuchen, und auch besondere Geschäftsfälle (z.B. Anzahlungen und internationale Geschäftsfälle) stellen kein Problem mehr dar. Sie wissen, welche Bewirtungsspesen abzugsfähig sind und welche nicht, kennen die grundlegenden Besonderheiten beim PKW, den Reisekosten, den Löhnen und beim Eigenverbrauch. Sie legen damit den Grundstein, um eigenverantwortlich die Umsatzsteuervoranmeldung und die Zusammenfassende Meldung zu erstellen. Anhand einer Beispielsammlung festigen und vertiefen Sie Ihr erworbenes Können.

# **Zielgruppe:**

Alle, die ihre Grundkenntnisse im Bereich Buchhaltung erweitern oder auffrischen wollen.

### **Voraussetzung:**

Ihnen sind die Inhalte aus Buchhaltung 1 vertraut. Wie Sie das überprüfen können? Werfen Sie einen Blick in den Kompetenzrahmen. Dort finden Sie alle Punkte, die Sie bereits können sollten bzw. in diesem Kurs lernen. Oder machen Sie den Online-Selbsttest: Einfach unter www.wifisalzburg.at im Suchfenster den Begriff "Buchhaltung 2" eingeben.

# **Hinweis:**

Am Ende des Kurses gibt es eine schriftliche Prüfung, die Sie freiwillig absolvieren können. Sie haben bereits das WIFI Zeugnis Buchhaltung 1? Dann erhalten Sie in Kombination mit dem WIFI Zeugnis Buchhaltung 2 und dem Kurs Buchhaltung am PC das Diplom "Buchhaltungs-Assistenz".

# **ACHTUNG:**

Bitte beachten Sie, dass im Kurs Buchhaltung 2 die Kompetenzen aus Buchhaltung 1 vorausgesetzt und nicht wiederholt werden (siehe Kompetenzrahmen).

### **Dauer:**

60 Lehreinheiten

# **Ihre Investition:**

EUR 560,- einschließlich Arbeitsunterlagen und Prüfungsgebühr

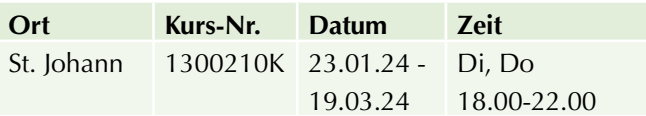

# **Buchhaltung am PC mit RZL**

Mit dem Buchhaltungsprogramm RZL sammeln Sie erste Buchungserfahrungen und verarbeiten Geschäftsfälle am Computer.

# **Inhalte:**

- Einführung in das Programm RZL
- $\blacktriangleright$  Verbuchen von Kassabewegungen
- $\blacktriangleright$  Verbuchen von Eingangs- und Ausgangsrechnungen
- $\blacktriangleright$  Verbuchen der Kontoauszüge
- $\blacktriangleright$  Verwaltung offener Posten, Mahnwesen
- **Verbuchen der Lohn- und Gehaltsverrechnung**
- $\blacktriangleright$  Auswertungen
- Erstellung von Elektronischen Meldungen (Umsatzsteuervoranmeldung und Zusammenfassende Meldung)

# **Zielgruppe:**

Absolventen Buchhaltung 1 (und 2) oder Personen mit gleichwertigen Kenntnissen

# **Voraussetzung:**

Grundkenntnisse in der EDV und Buchhaltung

### **Dauer:**

16 Lehreinheiten

# **Ihre Investition:**

EUR 250,- einschließlich Arbeitsunterlagen

# **Termine:**

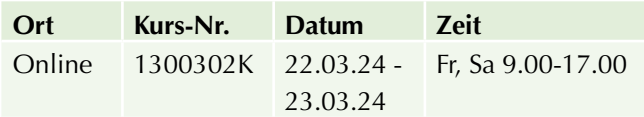

# **Buchhaltungs-Ausbildungen Informationsabend**

An diesem Abend erfahren Sie alles über die WIFI-Buchhaltungs-Ausbildungen (Buchhaltung 1 und 2, Buchhaltung und Bilanzbuchhaltung) von unserem Lehrgangsleiter Mag. Günther Zehentner.

# **Inhalte:**

Diese Informationen gibt es von uns: Kompetenzrahmen, Lehrgangskosten, Stundenausmaß im Detail, Zulassungsbedingungen zur Prüfung, Prüfungsablauf, Prüfungsinhalte und alles, was Sie sonst noch wissen möchten.

# **Hinweis:**

Der Informationsabend ist kostenlos. Wir freuen uns auf Ihre Anmeldung.

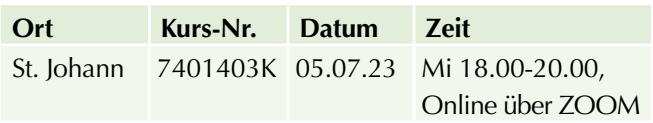

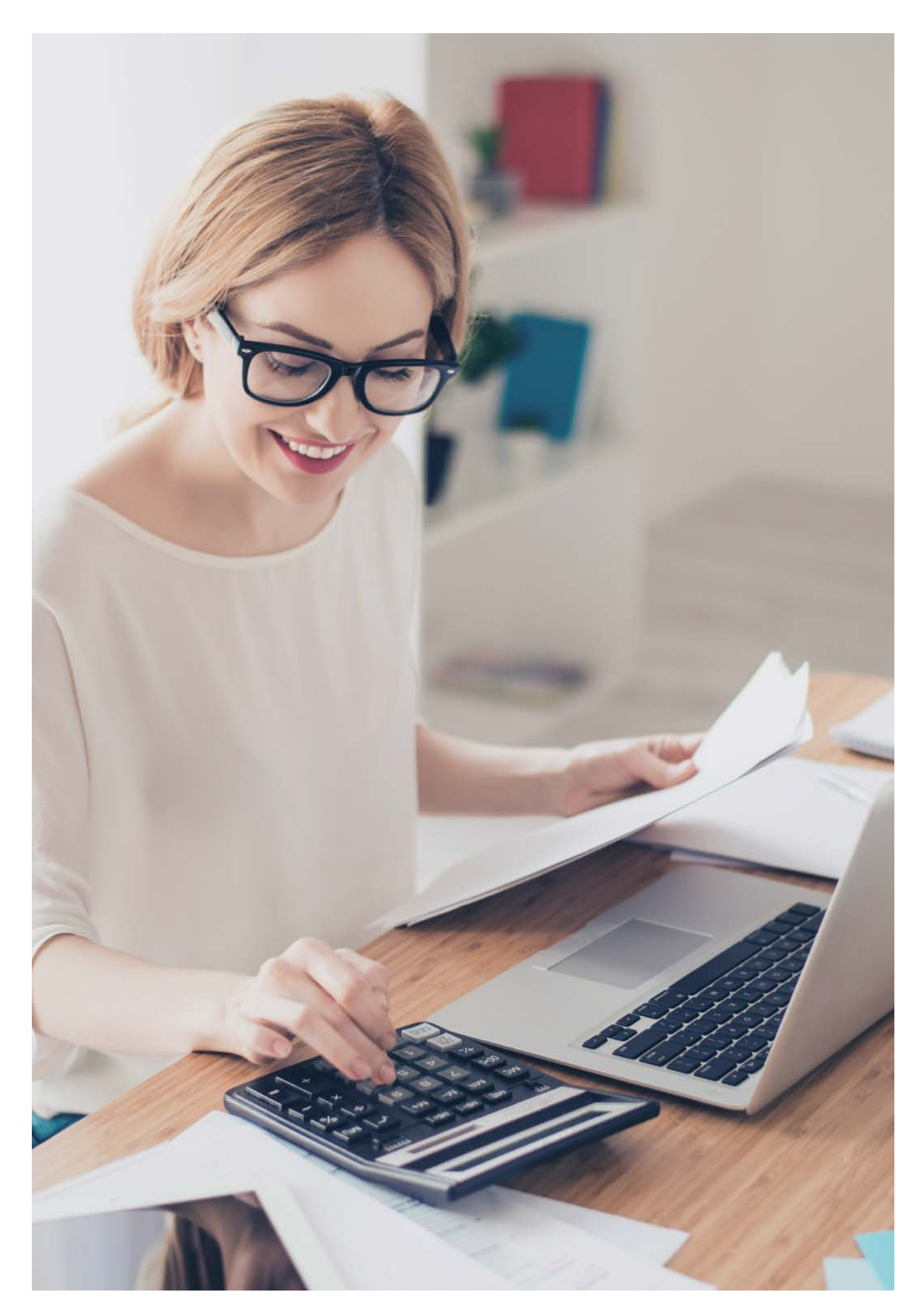

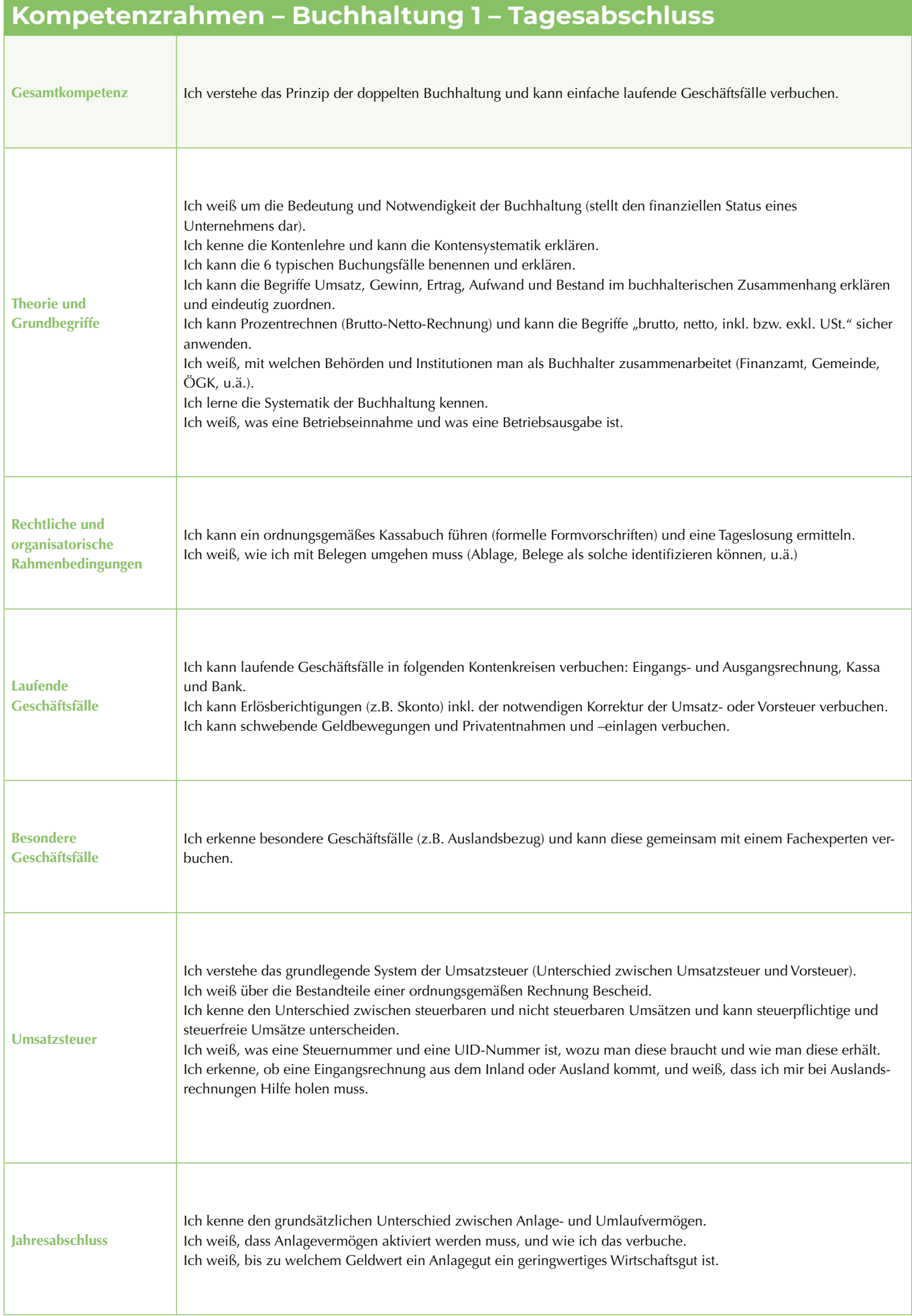

# **Kompetenzrahmen – Buchhaltung 2 – Monatsabschluss**

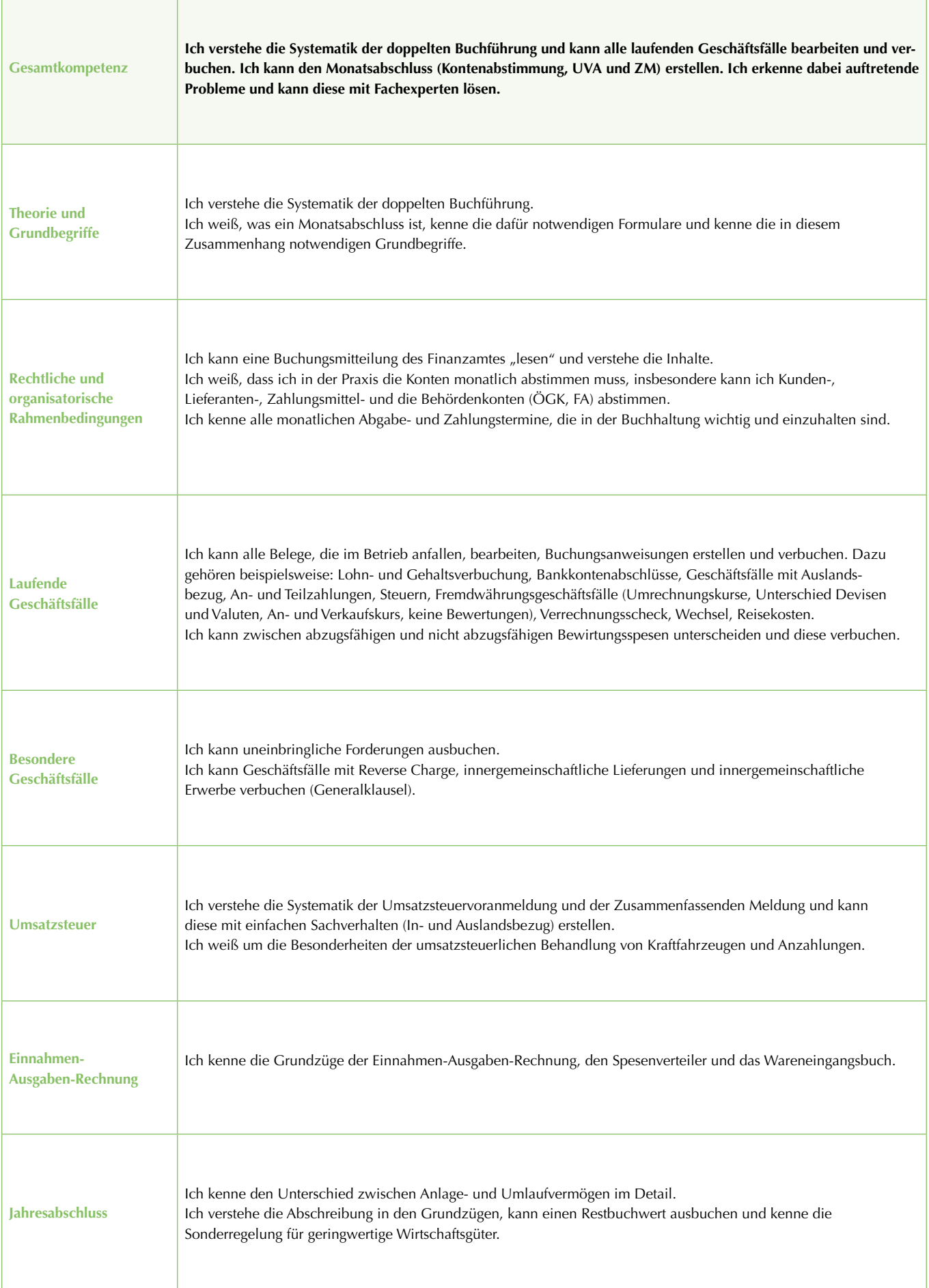

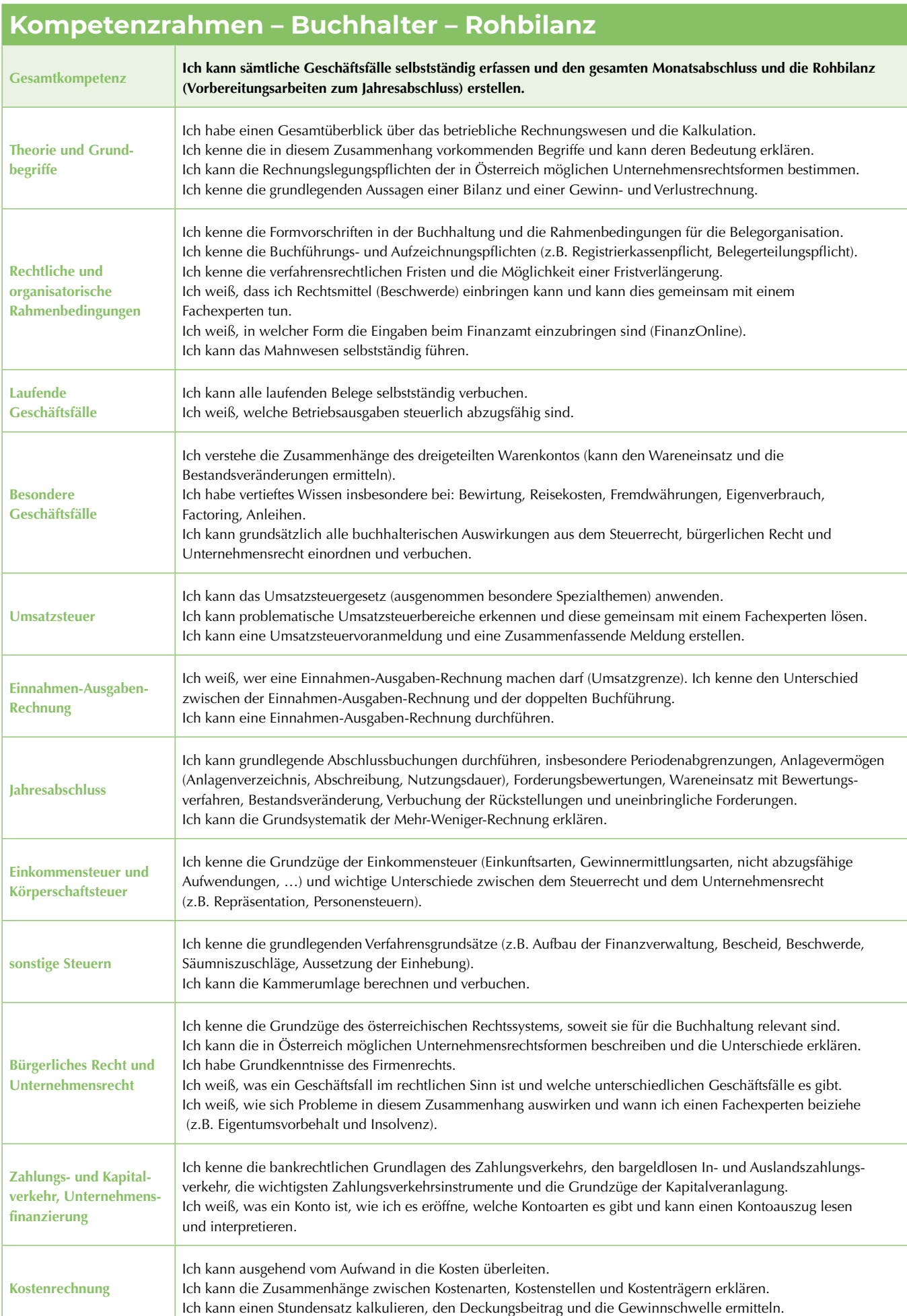

# **Kompetenzrahmen – Bilanzbuchhalter – Jahresabschluss**

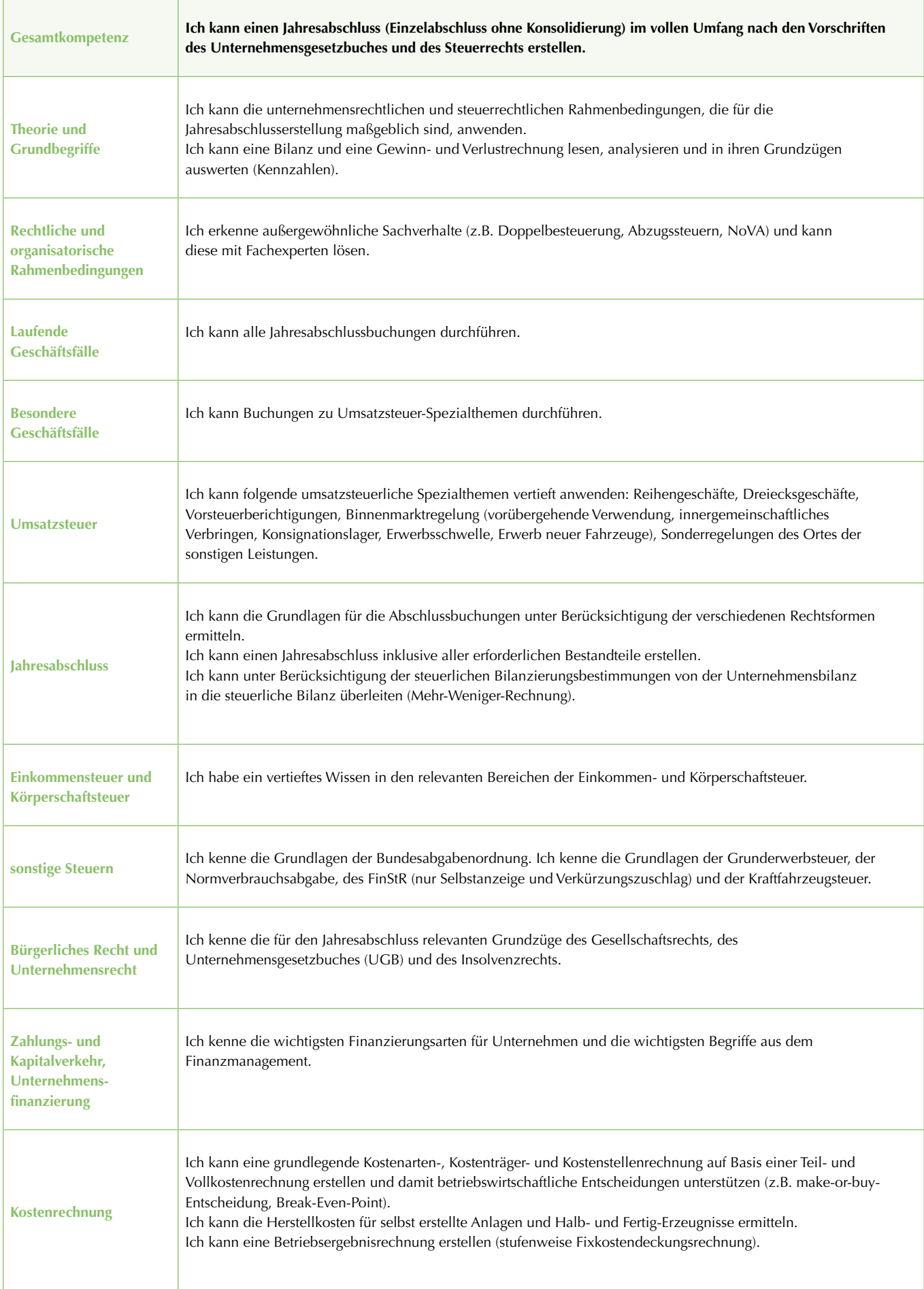

# **Lehrgang Bilanzbuchhaltung**

In diesem Lehrgang vervollständigen Sie Ihre fachlichen Kenntnisse in allen Bereichen des modernen Rechnungswesens. Außerdem ist das Steuerrecht ein zentraler Bestandteil und damit eine wichtige Ergänzung zu Ihrer bisherigen Ausbildung. Zudem profitieren auch Teilnehmer, die über viele Jahre ins Rechnungswesen hineingewachsen sind und ihr Praxis-Wissen stärker fundieren wollen.

### **Ihr Nutzen:**

- $\triangleright$  Sie können einen Jahresabschluss erstellen und kennen die rechtlichen Rahmenbedingungen
- $\blacktriangleright$  Sie kennen alle relevanten Antworten bei buchhalterischen Fragen
- $\blacktriangleright$  Sie erhalten einen anerkannten und gefragten Abschluss

### **Inhalte:**

- $\blacktriangleright$  Bilanzierung, Bilanzrecht und Bilanzanalyse
- $\blacktriangleright$  Steuerrecht
- $\blacktriangleright$  Kostenrechnung
- **Bürgerliches Recht und Unternehmensrecht**
- $\blacktriangleright$  Unternehmensfinanzierung

Sie erarbeiten die Bilanz nach betriebswirtschaftlichen, unternehmens- und steuerrechtlichen Gesichtspunkten und berücksichtigen die verschiedenen Unternehmensformen und Abschlussbuchungen. Die Bilanzanalyse des Jahresabschlusses umfasst die Bilanz, die Gewinn- und Verlustrechnung sowie den Anhang.

# **Zielgruppe:**

Alle, die einen anerkannten Abschluss auf der Soll-Seite ihres Karriere-Kontos verbuchen wollen. Unsere Empfehlung: Sie haben bereits den Lehrgang Buchhaltung absolviert und die (WIFI) Buchhalterprüfung abgeschlossen.

#### **Voraussetzung:**

Für den Abschluss ist eine Praxiszeit von 3 Jahren notwendig (ohne Lehrzeit), wobei einschlägige Ausbildungen diese Zeit verkürzen (Studium, Matura). Was Ihnen im Detail angerechnet wird, finden Sie in unserer Informationsbroschüre.

Eine weitere Voraussetzung: die abgeschlossene Buchhalter-Prüfung. Die Buchhalterprüfung können Sie auch im Rahmen des Bilanzbuchhalterlehrganges nachholen (Selbststudium, die Skripten können Sie beim WIFI kaufen). Wir empfehlen Ihnen jedoch, den Lehrgang Buchhaltung zu besuchen und im Anschluss die Buchhalterprüfung abzulegen.

#### **Hinweis:**

Bitte beachten Sie, dass im Bilanzbuchhalter-Lehrgang die Kompetenzen aus den Kursen Buchhaltung 1 und 2 sowie dem Lehrgang Buchhaltung vorausgesetzt und nicht wiederholt werden (siehe Kompetenzrahmen). Hinweis zur WIFI-Prüfung: Sie schließen den Lehrgang mit einer schriftlichen und einer mündlichen Prüfung ab. Die schriftliche Prüfung umfasst eine 6-stündige Klausur in Bilanzierung und eine 3-stündige Klausur in Kostenrechnung. Ein positiver Abschluss ist die Voraussetzung, damit Sie zur mündlichen Prüfung antreten können. Diese findet an einem Tag statt und umfasst folgende Fächer: Bilanzierung, Kostenrechnung, Bürgerliches Recht/Unternehmensrecht, Steuerrecht sowie Unternehmensfinanzierung. Eine Teilprüfung ist nicht möglich.

Sie möchten sich selbständig machen? Unser Lehrgang bereitet Sie auch auf das Modul Bilanzierung der Fachprüfung Bilanzbuchhaltung bei der Meisterprüfungsstelle sehr gut vor. Es könnte sein, dass Ihnen noch einzelne Fächer (z.B. Berufsrecht, Unternehmensführung) fehlen. Diese können Sie in unserem Ergänzungsmodul nachholen. Erkundigen Sie sich bitte unbedingt rechtzeitig über den genauen Ablauf bei der Meisterprüfungsstelle Salzburg.

# **Zur Info:**

Für die öffentliche Bestellung zum selbständigen Bilanzbuchhalter brauchen Sie neben der Fachprüfung Bilanzierung auch die Fachprüfung Personalverrechnung und müssen die sonstigen gesetzlichen Voraussetzungen lt. BiBuG erfüllen.

#### **Dauer:**

252 Lehreinheiten

#### **Ihre Investition:**

EUR 2.750,- einschließlich Arbeitsunterlagen

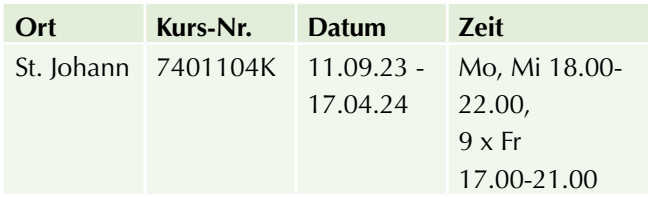

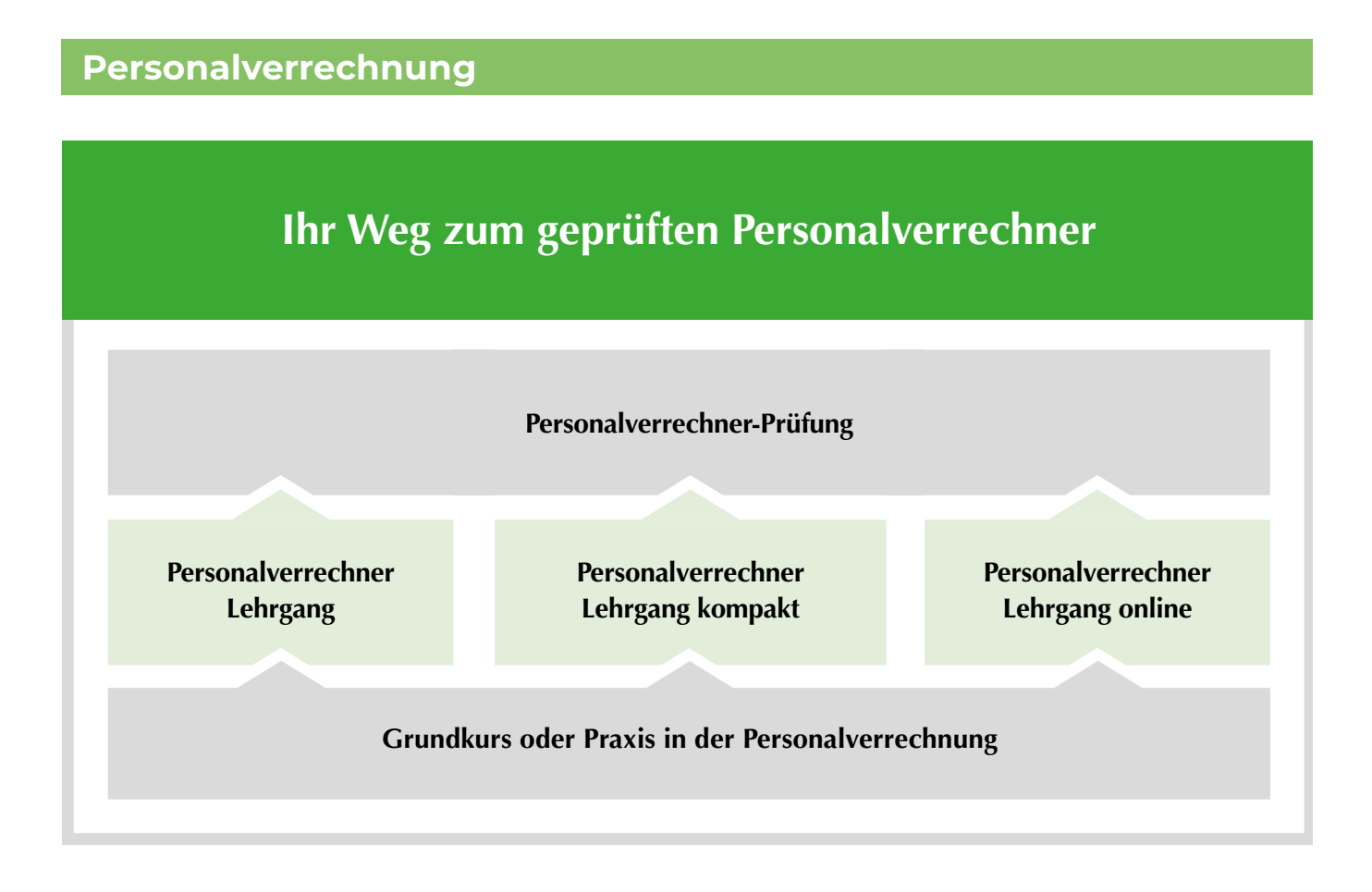

# **Personalverrechnung - Grundkurs**

# **Inhalte:**

Einführung in die Personalverrechnung – Allgemeines – Abrechnung laufender Bezüge – Beginn des Dienstverhältnisses – Abrechnung von Löhnen und Gehältern – Abrechnung von Lehrlingsentschädigungen – Zulagen und Zuschläge – Überstundenverrechnung – Abrechnung von Sonderzahlungen (sonstigen Bezügen) – Besondere Fälle der Personalverrechnung: Krankenstand – Urlaub – Beendigung von Dienstverhältnissen.

# **Hinweis:**

Sie haben die Möglichkeit, am Ende des Kurses eine Prüfung abzulegen.

# **Dauer:**

57 Lehreinheiten **Ihre Investition:**  EUR 490,- einschließlich Arbeitsunterlagen

# **Termine:**

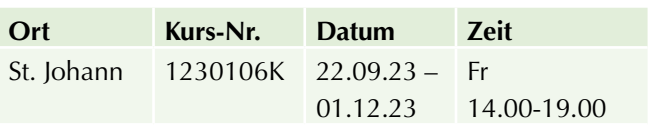

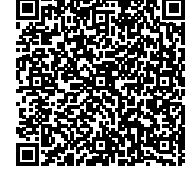

Scannen Sie den QR-Code und finden Sie alle Termine und Details online!

# **Aktuelles für Personalverrechner**

# **Inhalte:**

Sie kennen die neuesten gesetzlichen Vorschriften in der Personalverrechnung und wissen, wie Sie diese richtig anwenden.

Da die Inhalte auf die rechtlichen Vorgaben und Reformen abgestimmt werden, können diese erst kurzfristig bekanntgegeben werden.

# **Seminarleiter:**

Christian Sint

# **Sozialversicherung und Lohnsteuer - 1. HJ 2024**

### **Ihre Investition:**

EUR 160,- einschließlich Arbeitsunterlagen

# **Termine:**

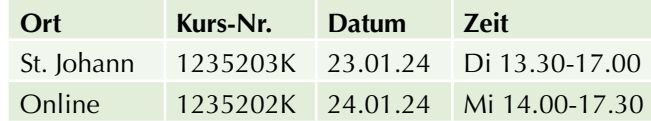

# **Aktuelles für Personalverrechner - Arbeitsrecht - 1. HJ 2024**

# **Ihre Investition:**

EUR 160,- einschließlich Arbeitsunterlagen

# **Termine:**

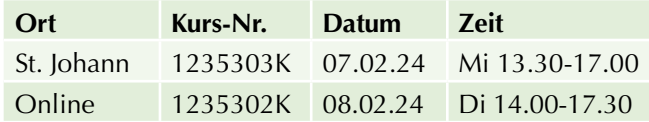

# **Sozialversicherung und Lohnsteuer - 2. HJ 2023**

# **Ihre Investition:**

EUR 160,- einschließlich Arbeitsunterlagen

# **Termine:**

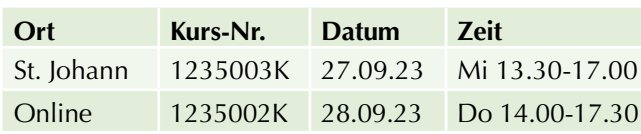

# **Arbeitsrecht - 2. HJ 2023**

# **Ihre Investition:**

EUR 160,- einschließlich Arbeitsunterlagen

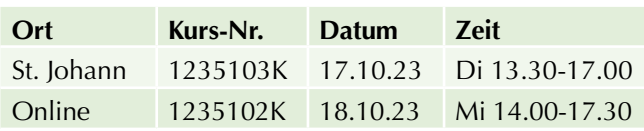

# **Gesundheit & Schönheit**

# **Ordinationsassistenz**

# **Ordinationsassistenz/ medizinische Verwaltung**

Arbeiten in der Ordination. Seit 01.01.2014 gilt die Ausbildungsverordnung für die neuen medizinischen Assistenzberufe. Informieren Sie sich kostenlos über diese Ausbildungen und Fördermöglichkeiten.

Das WIFI Salzburg bietet neben der Ausbildung zur medizinischen Verwaltungsfachkraft auch die Ausbildungen "MAB-Basismodul" und "Ordinationsassistenz" im dualen Ausbildungssystem an.

# **Informationsabend:**

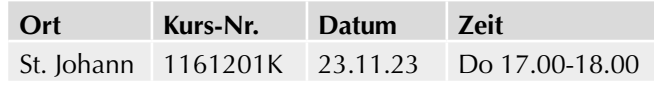

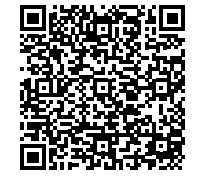

Scannen Sie den QR-Code und finden Sie alle Termine und Details online!

# **Ausbildung zur Ordinationsassistenz inkl. MAB-Basismodul**

Als Drehscheibe zwischen Arzt und Patient als Ordinationsassistenz sind Sie in der Arztpraxis unerlässlich. Neben administrativen und organisatorischen Tätigkeiten sind Sie für die Assistenz bei Untersuchungen und für die Bedienung medizinischer Geräte zuständig. Wir vermitteln Ihnen die notwendigen praxisnahen Fachkenntnisse für diesen Beruf. Als Ordinationsassistenz sind Sie in der Lage, gemeinsam mit Ärzten die Patienten optimal zu betreuen.

# **Inhalte:**

Erste Hilfe und Verbandslehre – Einführung in das Gesundheitswesen einschließlich Gesundheitsberufe – ethische Aspekte der Gesundheitsversorgung – Einführung in die allgemeine Hygiene – angewandte Ergonomie, Gesundheitsschutz und Gesundheitsförderung – Kommunikation und Teamarbeit, Anatomie und Physiologie der Organsysteme – Pathologie – Arzneimittellehre – Administration – diagnostische und therapeutische Maßnahmen – berufsspezifische Rechtsgrundlagen – Grundlagen der Infektionslehre und Hygiene einschließlich Desinfektion und Sterilisation – Pflichtpraktikum im Ausmaß von 325 Stunden (à 60 Minuten)

# **Zielgruppe:**

Alle Interessierten mit einer Praktikumszusage oder einem aufrechten Dienstverhältnis bei einem Arzt, in einem Krankenhaus etc.

### **Voraussetzung:**

Pflichtschulabschluss, Besuch eines Informationsabends oder Aufnahmegespräch, polizeiliches Führungszeugnis

### **Hinweis:**

Diese Ausbildung beinhaltet das MAB-Basismodul! Personen mit einer anerkannten Ausbildung in einem österreichischen Gesundheitsberuf (DGKS/DGKP, Pflegehelfer, medizinischer Masseur, Heilmasseur etc.) können die ersten 120 Lehreinheiten angerechnet werden.

#### **Dauer:**

295 Lehreinheiten

# **Ihre Investition:**

EUR 2.990,– einschließlich Arbeitsunterlagen

# **Termine:**

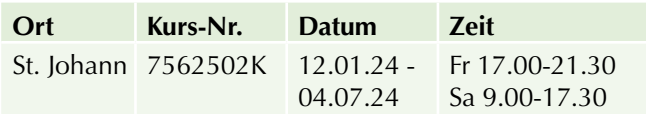

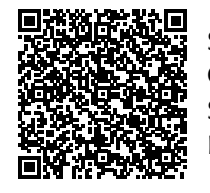

Scannen Sie den QR-Code und finden Sie alle Termine und Details online!

# **LOMI-LOMI-NUI-Practitioner – Traditionelle hawaiianische Massage**

# **Ihr Nutzen:**

LOMI LOMI NUI ist eine Massage, die einzigartiges Wohlbehagen vermittelt. LOMI bedeutet, wörtlich aus dem Hawaiianischen übersetzt, "kneten, reiben, drücken". LOMI LOMI, also die Verdopplung des Wortes, erhöht diese Bedeutung um ein Vielfaches. NUI heißt "wichtig, einzigartig, groß".

# **Inhalte:**

HUNA-Lehre und ihre sieben Basisprinzipien sowie Energiegesetze - Meditation und spezielle Bewegungsübungen - einfache KAHI-LOA-Behandlungen (Massagetechnik ohne Öl, in Verbindung mit den sieben Naturelementen nach hawaiianischer Tradition) - Ablauf einer LOMI-LOMI-NUI-Behandlung - Massagetechniken (Grundtechniken) aus der traditionellen hawaiianischen Körperarbeit auf der Körpervorderseite und Körperrückseite sowie die Gelenkarbeit an Schulter und Hüftgelenk

# **Zielgruppe:**

Alle Interessierten, welche eine spezielle Behandlungstechnik erlernen und/oder in ihre Arbeit integrieren wollen sowie bereits ausgebildete Heilmasseure, gewerbliche Masseure, Physiotherapeuten oder Ärzte.

Zusätzliche Ausbildungen im Massagebereich sind nicht erforderlich.

# **Hinweis:**

Lomi Lomi Nui ist dem Massagegewerbe zuzuordnen. Deshalb ist für die selbstständige Ausübung die entsprechende Gewerbeberechtigung erforderlich.

#### **Seminarleiter:**

Oliver Reichholf

# **Dauer:**

40 Lehreinheiten

# **Ihre Investition:**

EUR 495,– einschließlich Arbeitsunterlagen

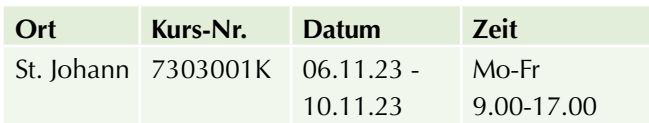

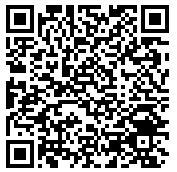

Scannen Sie den QR-Code und finden Sie alle Termine und Details online!

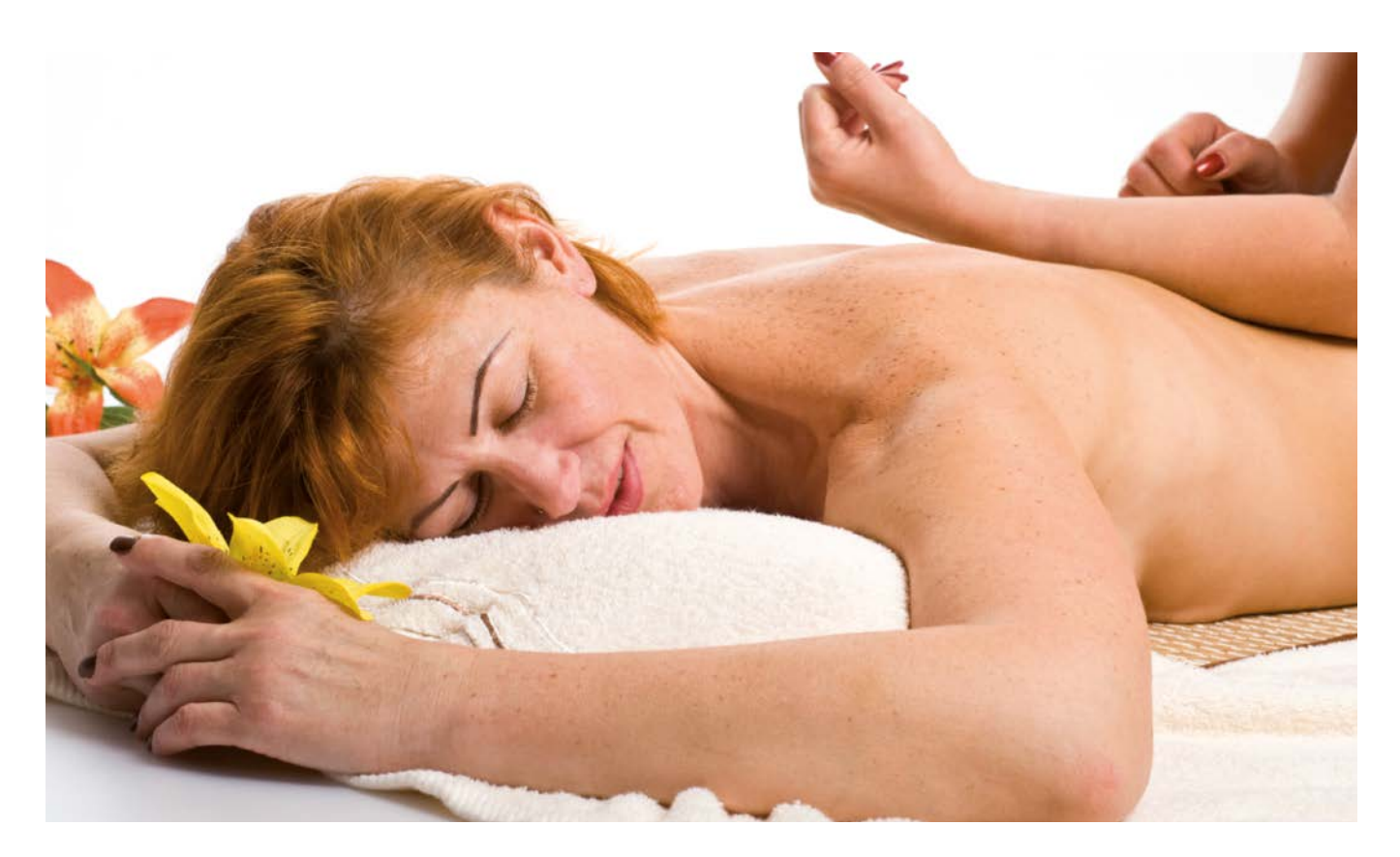

# **Seidenfadenlifting**

Auflösbare Seidenfäden aus dem Kokon der Seidenraupe sorgen ohne Nadeln und Schmerzen in einer einzigartigen Behandlung für einen Lifting Effekt. Das Fadenlifting basiert auf der patentierten TDN-Technologie (Transfer Double Nanosphere), die ganz aktuell aus der biomedizinischen Forschung Südkoreas stammt. Seidenfäden werden in Nanoform in die tiefen Hautschichten transportiert, polstern die Falten von innen auf und straffen dabei das erschlaffte Gewebe.

### **Ihr Nutzen:**

Durch die hochtechnisierte TDN-Technologie werden diese Wirkstoffe mit Hilfe des Collagen Aktiv Serums in die tiefen Hautschichten transportiert, polstern die Falten von innen auf und straffen das erschlaffte Gewebe. Überzeugende Tiefenhydration bewirkt eine sofort sichtbare Hautstraffung und ein in seidigem Glanz erstrahltes Hautbild. Die Spannkraft von Gesicht, Hals und Dekolleté wird gesteigert.

### **Inhalte:**

**Theorie:** Hygiene, die Haut, die Methode des Seidenfadenliftings; inkl. Handbuch

**Praxis** des Fadenliftings inkl. Arbeitsmaterial: Vorbereitung, Reinigung der Hautareale, Aufpolsterung einzelner Falten, Gittertechnik einzelner Gesichts- oder Hals-/ Dekolletébereiche, Facelift, Nachbehandlung

# **Zielgruppe:**

Kosmetiker:innen mit abgeschlossener Ausbildung (LAP, Lehrgang, Befähigungsprüfung), Friseure und Stylisten

### **Hinweis:**

Achtung: Sie benötigen ab 14:30h ein Modell!

### **Seminarleiterin:**

Fa. Beautylines St. Johann

#### **Dauer:**

5 Lehreinheiten

#### **Ihre Investition:**

EUR 499,– einschließlich Arbeitsunterlagen

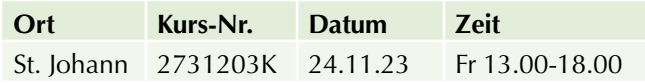

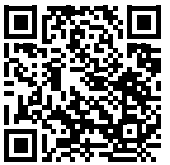

Scannen Sie den QR-Code und finden Sie alle Termine und Details online!

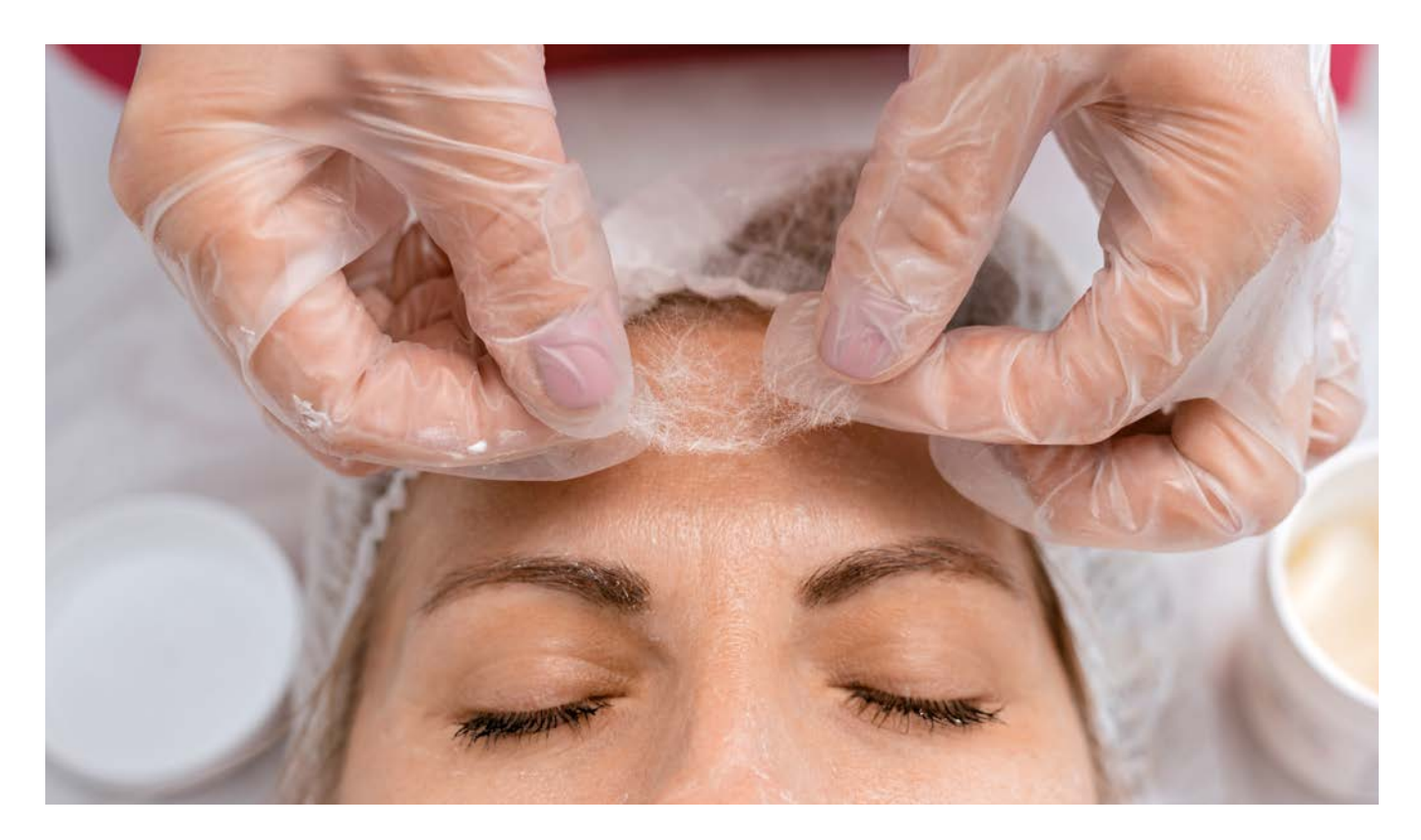

# **IT und Medien**

# **Ausbildungsmöglichkeiten in der EDV – Kostenloses Informationsgespräch**

#### **Inhalte:**

Gerne helfen wir Ihnen bei der Auswahl Ihres Kurses. Dabei spielt es keine Rolle, ob Sie bereits eine Vorstellung haben, welchen Kurs Sie besuchen möchten oder ob Sie sich einfach über die Möglichkeiten im Bereich der EDV-Veranstaltungen informieren wollen.

# **Rufen Sie unverbindlich an oder vereinbaren Sie einen Beratungstermin:**

Mag. Markus Hartinger Referat Weiterbildung EDV und Informationstechnologie Tel. +43-662-8888-455 E-Mail: mhartinger@wifisalzburg.at Mo-Do 8.30 - 17.00 Uhr, Fr 8.30 - 12.30 Uhr

# **Zielgruppe:**

EDV-Ein- oder Umsteiger, die sich über individuelle Ausbildungsmöglichkeiten und Kurse informieren möchten.

# **Einzelcoaching**

# **EDV-Einzelcoaching**

#### **Inhalte:**

Sie haben zu wenig Zeit für einen regulären Kursbesuch oder wissen bei einigen Fragen im EDV-Bereich nicht weiter? Wir bieten Ihnen dazu ein auf Sie abgestimmtes Einzeltraining in folgenden Bereichen an:

- $W$ indows
- $Word$
- $\blacktriangleright$  Excel
- $A<sub>CC</sub>  $\approx$$
- $\blacktriangleright$  PowerPoint
- $\blacktriangleright$  Outlook
- $\blacktriangleright$  Internet
- $\blacktriangleright$  uvm.

Sie bestimmen, wie viele Stunden Ihr EDV Einzelcoaching haben soll (Minimum 2 Lehreinheiten pro Termin).

Ein Einzelcoaching ist ab € 89,– pro Lehreinheit erhältlich. Bei längerem Coaching erfolgt die Abrechnung monatlich.

**Ihr Interesse an einem EDV Einzelcoaching ist geweckt?**  Gerne beraten wir Sie unter 0662 8888 428 - Wir freuen uns auf Ihren Anruf!

#### **Hinweis:**

### **Bitte beachten Sie, dass für das EDV Einzelcoaching gesonderte Stornobedingungen gelten:**

1 Woche vor dem vereinbarten Termin haben Sie die Möglichkeit, in schriftlicher Form kostenfrei zu stornieren bzw. den Termin zu verschieben (E-Mail: shaas@wifisalzburg.at).

Innerhalb dieser Woche wird 1 Lehreinheit verrechnet. Falls Sie zum vereinbarten Termin nicht erscheinen, werden die vereinbarten Lehreinheiten für diesen Termin zu 100% verrechnet.

# **PC-Einsteiger**

Erhalten Sie einen ersten Einblick in die Welt des Computers! Sie lernen in einfachen und klaren Beispielen die **ersten Schritte** für die Bedienung eines Computers für den beruflichen und privaten Alltag kennen. Von der Windows-Oberfläche über Textdokumente und Kalkulationstabellen bis zum Internet.

- $\blacktriangleright$  Grundlagen der Informationstechnologie
- Betriebssystem-Grundlagen (MS Windows)
- **Textverarbeitung-Grundlagen (MS Word)**
- **Tabellenkalkulation-Grundlagen (MS Excel)**
- $\blacktriangleright$  Einstieg ins Internet

### **Dauer:**

24 Lehreinheiten

# **Ihre Investition:**

EUR 315,– einschließlich Arbeitsunterlagen

# **Termine:**

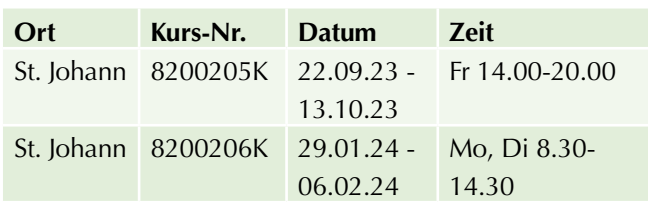

# **ECDL / ICDL Base**

### **Inhalte:**

Der kleine ECDL ganz GROSS! Der ECDL Base hat die folgenden 4 ECDL-Module zum Inhalt:

- $\blacktriangleright$  Computer-Grundlagen
- $\triangleright$  Online-Grundlagen
- $\blacktriangleright$  Textverarbeitung
- $\blacktriangleright$  Tabellenkalkulation

Die Prüfungen zu den einzelnen Modulen werden während des Kurses abgelegt, die Auswertungen erhalten Sie sofort. Sie erhalten ein internationales Zertifikat als Qualifikationsnachweis.

Nutzen Sie die Probetests unter www.ecdl.at.

### **Voraussetzung:**

Erfahrung im Umgang mit einer Tastatur und Maus. EDV-Kenntnisse, wie sie im Kurs "PC-Einsteiger" vermittelt werden, sind von Vorteil.

### **Hinweis:**

Im Kurspreis sind die Kursunterlagen, die Skills Card und die einmaligen Prüfungsgebühren (Erstantritt) enthalten. Planen Sie sich ausreichend Übungszeit auch außerhalb der Präsenzstunden am WIFI ein!

#### **Dauer:**

68 Lehreinheiten

# **Ihre Investition:**

EUR 1.165,– einschließlich Arbeitsunterlagen

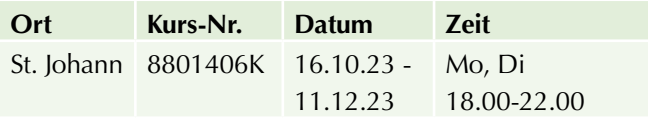

# **Office**

# **Microsoft Office Kompaktkurs – Einführung (Word, Excel, Outlook)**

# **Inhalte:**

Die wichtigsten Teile des MS Office Paketes kompakt in einem Kurs - für Sie zusammengefasst:

### **Microsoft Word**

- $\blacktriangleright$  Aufbau des Programmfensters/der Multifunktionsleiste
- $\blacktriangleright$  Texte erfassen, korrigieren, speichern, formatieren und drucken
- Drag & Drop
- ▶ Seitengestaltung (Kopf- und Fußzeilen, Seitennummerierung, ...)
- $\blacktriangleright$  Silbentrennung
- $\blacktriangleright$  Rechtschreibprüfung
- $\blacktriangleright$  Thesaurus
- $\blacktriangleright$  Einfache Tabellen
- $\blacktriangleright$  Standard-Tabulatoren
- $\blacktriangleright$  Dokumentvorlagen verwenden
- $\blacktriangleright$  Dokumentverwaltung

# **Microsoft Excel**

- $\blacktriangleright$  Aufbau des Arbeitsbereiches
- $\blacktriangleright$  Umgang mit Arbeitsmappen
- $\blacktriangleright$  Eingabe, Markieren, Kopieren, Einfügen, Formatieren von Daten
- $\blacktriangleright$  Autokorrektur
- $\blacktriangleright$  AutoAusfüllen
- u Aufbau von Formeln

# $Bezüge$

- Erstellen von Diagrammen
- Zeichnen in der Tabelle
- **Anpassen von Symbolleisten**

### **Microsoft Outlook**

- $\blacktriangleright$  Outlook kennenlernen und einrichten
- $\blacktriangleright$  E-Mails verfassen und versenden
- $\blacktriangleright$  Den Posteingang verwalten
- $\blacktriangleright$  Nachrichten effizient organisieren
- Viren und unerwünschte Werbung abwehren
- $\blacktriangleright$  Ein Adressbuch anlegen
- ▶ Das Adressbuch für E-Mails verwenden
- $\blacktriangleright$  Termine planen

# **Voraussetzung:**

Sicherer Umgang mit der einem Computer wird vorausgesetzt (vergleichbar mit den Kenntnissen aus dem Kurs "PC-Einsteiger").

### **Dauer:**

40 Lehreinheiten

# **Ihre Investition:**

EUR 755,– einschließlich Arbeitsunterlagen

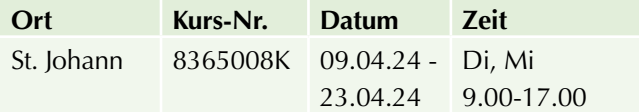

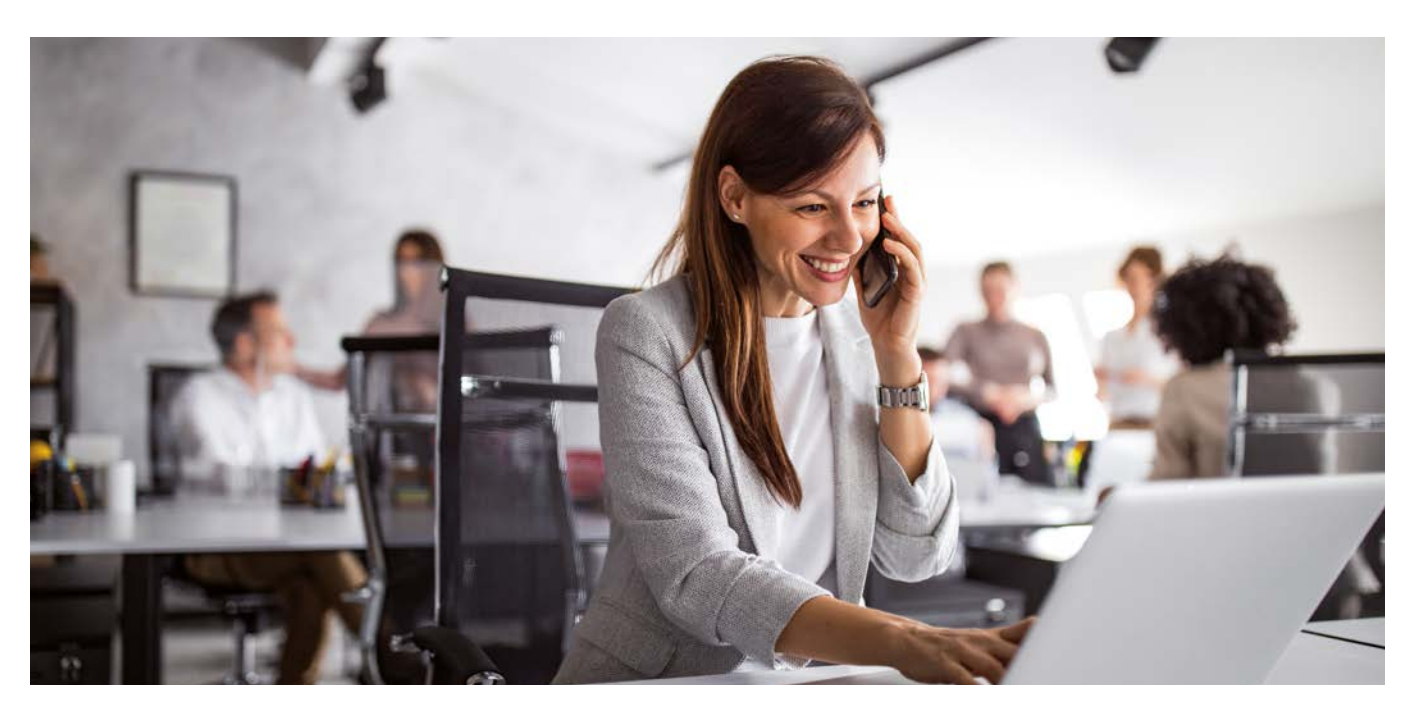

# **Textverarbeitung**

# **Microsoft Word – Einführung**

# **Inhalte:**

Sie beherrschen die wichtigsten Funktionen von MS Word, wie sie in der täglichen Büropraxis anfallen, und können mit diesem weit verbreiteten Programm bereits sehr ansprechende Schriftstücke gestalten:

- $\blacktriangleright$  Aufbau des Programmfensters/der Multifunktionsleiste
- $\blacktriangleright$  Texte erfassen, korrigieren, speichern, formatieren und drucken
- Drag & Drop
- ▶ Seitengestaltung (Kopf- und Fußzeilen, Seitennummerierung, ...)
- $\blacktriangleright$  Silbentrennung
- $\blacktriangleright$  Rechtschreibprüfung
- $\blacktriangleright$  Thesaurus
- $\blacktriangleright$  Finfache Tabellen
- $\blacktriangleright$  Standard-Tabulatoren
- **Dokumentvorlagen verwenden, Dokumentverwaltung**

#### **Voraussetzung:**

Sicherer Umgang mit der Benutzeroberfläche Windows wird vorausgesetzt (vergleichbar mit den Kenntnissen aus dem Kurs "PC-Einsteiger").

#### **Dauer:**

16 Lehreinheiten

#### **Ihre Investition:**

EUR 455,– einschließlich Arbeitsunterlagen

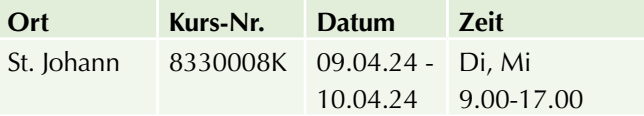

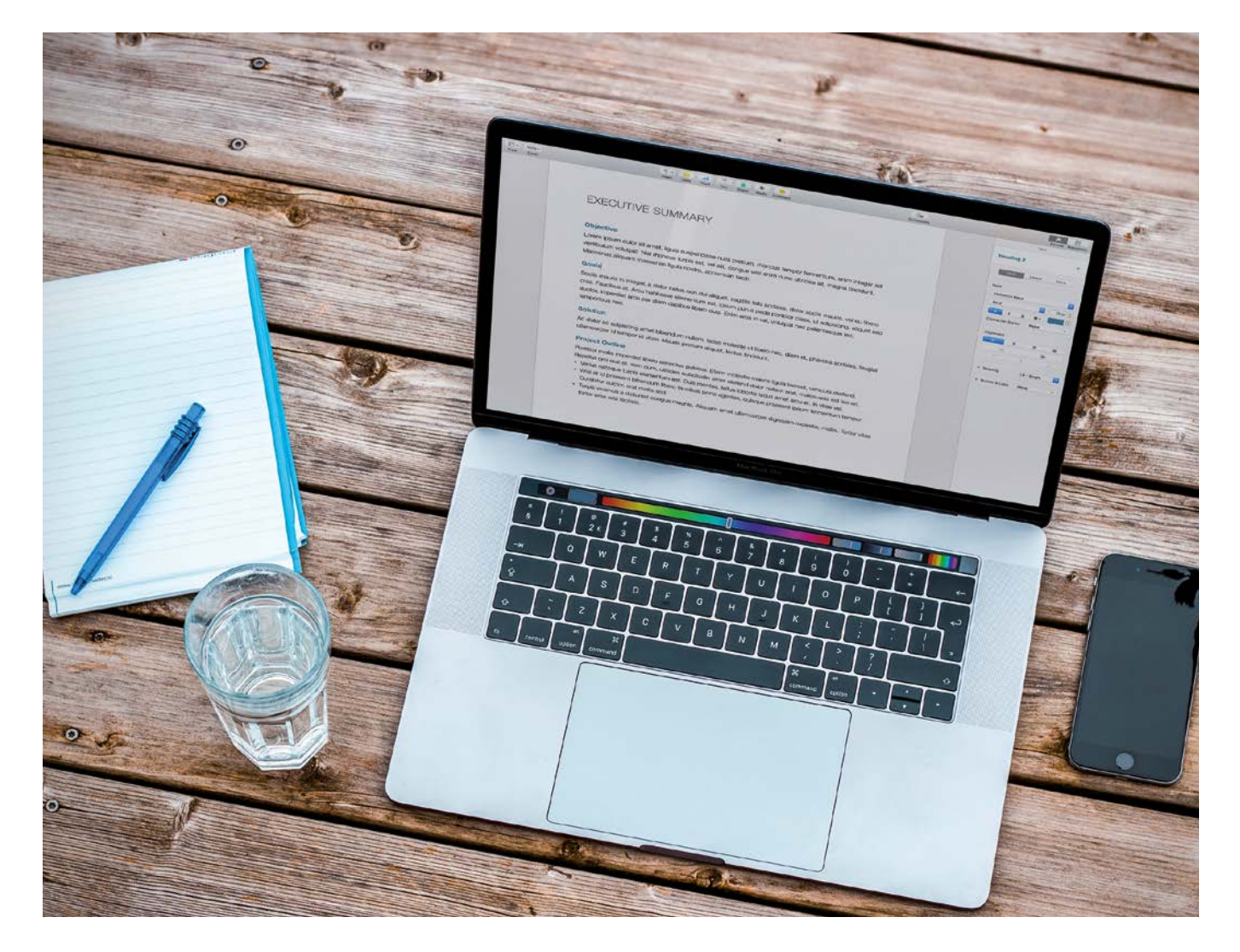

# **Tabellenkalkulation**

# **Microsoft Excel – Einführung**

# **Inhalte:**

Nach diesem Kurs kennen Sie den Funktionsumfang von Excel und können mit den wichtigsten Elementen umgehen. Sie sind in der Lage eigene Tabellen und Berechnungsmodelle aufzubauen und aussagekräftige Grafiken zu erstellen:

- Starten und Beenden des Programms
- $\blacktriangleright$  Aufbau des Arbeitsbereiches
- $\blacktriangleright$  Umgang mit Arbeitsmappen
- $\blacktriangleright$  Eingabe, Markieren, Kopieren, Einfügen, Formatieren von Daten
- $\blacktriangleright$  Autokorrektur
- $\blacktriangleright$  AutoAusfüllen
- $\blacktriangleright$  Aufbau von Formeln
- $\blacktriangleright$  Bezüge
- Drag & Drop
- $\blacktriangleright$  Erstellen von Diagrammen
- $\blacktriangleright$  Zeichnen in der Tabelle

#### **Voraussetzung:**

Sicherer Umgang mit der Benutzeroberfläche Windows wird vorausgesetzt (vergleichbar mit den Kenntnissen aus dem Kurs "PC-Einsteiger").

#### **Dauer:**

16 Lehreinheiten

### **Ihre Investition:**

EUR 455,– einschließlich Arbeitsunterlagen

# **Termine:**

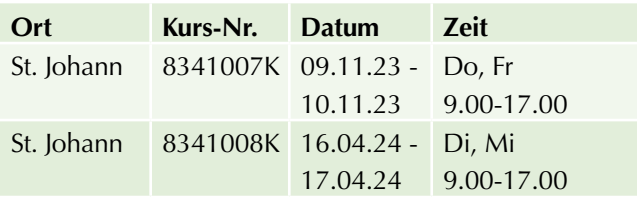

# **Microsoft Excel – Aufbau**

#### **Inhalte:**

Sie sind bereits Excel Anwender und möchten Ihre Kenntnisse vertiefen? Dann ist der Kurs "MS Excel Aufbau" die richtige Wahl für Sie:

- $\blacktriangleright$  Zellen sperren
- $\blacktriangleright$  Dateien schützen
- $\blacktriangleright$  Vorlagen erstellen
- ▶ 3D- Bezüge
- $\blacktriangleright$  Gemischte Bezüge
- $\blacktriangleright$  Rechnen mit Namen
- **Verknüpfen externer Bezüge**
- $\blacktriangleright$  Konsolidieren
- $\blacktriangleright$  Gliederungsfunktionen
- $\blacktriangleright$  Verschachtelte Funktionen
- $M<sub>atri</sub>$ xfunktionen
- Datums- und Zeitfunktionen
- $\blacktriangleright$  Arbeiten mit Listen
- $\blacktriangleright$  Sortieren, Filtern
- $\blacktriangleright$  Vorlagen-Assistent
- $\blacktriangleright$  Daten importieren
- $\blacktriangleright$  Szenario-Manager
- $\blacktriangleright$  Zielwertsuche
- $\blacktriangleright$  Trendanalysen
- $\blacktriangleright$  Pivot-Tabellen
- $\blacktriangleright$  Verbunddiagramme
- $\blacktriangleright$  Trendkurven
- $\blacktriangleright$  Einbetten von Objekten
- u Planen, Aufzeichnen und Ausführen von Makros

#### **Voraussetzung:**

Besuch des Seminars "MS Excel Einführung" oder gleichwertige Kenntnisse. Die Grundfunktionen des Programms werden nicht mehr behandelt!

#### **Dauer:**

16 Lehreinheiten

### **Ihre Investition:**

EUR 455,– einschließlich Arbeitsunterlagen

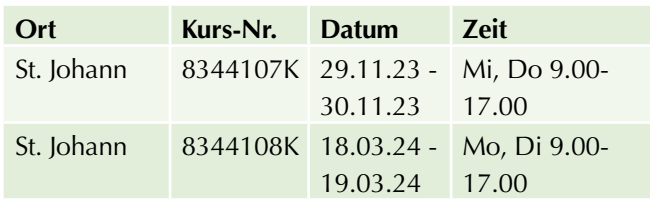

# **E-Mail, Termine & Digitale Notizen, Social Media**

# **Microsoft Outlook – Einführung**

### **Inhalte:**

Mit MS Outlook können Sie Termine und Adressen verwalten, Ihren E-Mails geordnet abwickeln und vieles mehr. Lernen Sie, wie es geht:

- $\triangleright$  Outlook kennenlernen und einrichten
- $\blacktriangleright$  E-Mails verfassen und versenden
- $\blacktriangleright$  Den Posteingang verwalten
- $\blacktriangleright$  Nachrichten effizient organisieren
- $\blacktriangleright$  Viren und unerwünschte Werbung abwehren
- $\blacktriangleright$  Ein Adressbuch anlegen
- **Das Adressbuch für E-Mails verwenden**
- $\blacktriangleright$  Termine planen

### **Voraussetzung:**

Sicherer Umgang mit der Benutzeroberfläche Windows wird vorausgesetzt (vergleichbar mit den Kenntnissen aus dem Kurs "PC-Einsteiger").

### **Dauer:**

8 Lehreinheiten

# **Ihre Investition:**

EUR 295,– einschließlich Arbeitsunterlagen

# **Termine:**

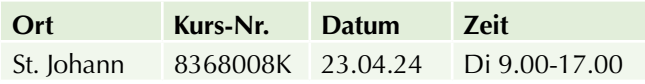

# **Social Media I – Social Media Marketing mit Facebook, Instagram, TikTok & Co**

Die einzelnen Social-Media-Kanäle haben die Gemeinsamkeit, dass sie nach ähnlichen Gesetzen ticken. Sie lernen diese Gemeinsamkeiten und Unterschiede kennen. Was sind Beiträge, Stories und Reels? Und wie setzt man Sie abhängig von Werbezielen gekonnt in Szene?

**Sie wissen nach dem Seminar, welche Plattformen für Sie im Zuge Ihrer Onlinestrategie wichtig sind. Und mit welchen Tools Sie Postings schnell und professionell aufbereiten können.**

# **Inhalte:**

In diesem Einsteigerseminar erhalten Social Media Neulinge einen Überblick zu den wichtigsten Plattformen wie Facebook, Instagram, LinkedIn, Xing, TikTok, Twitter & Co ...

**"Es gibt keine Plattform für alle Bedürfnisse, aber für alle Bedürfnisse eine Plattform."**

- Soziale Netzwerke im Vergleich Wer bewegt sich wo?
- $\blacktriangleright$  Posten, kommentieren, teilen
- $\blacktriangleright$  Welche Inhalte passen für welche Plattform?
- $\blacktriangleright$  Was sind Stories und wie werden sie erstellt? Emotionale Postings mit Musikvideos (Reels) gestalten.
- $\blacktriangleright$  Was sind Hashtags und wie werden Sie verwendet?
- $\blacktriangleright$  Wie oft sollte man posten?
- Kennenlernen von Tools für Handy und Desktop, um Posts schneller zu produzieren

**Aufgrund der aktuellen Dynamik im Social Media Bereich, werden die Inhalte laufend angepasst.**

### **Zielgruppe:**

- ▶ Social-Media Einsteiger die, bevor Sie loslegen, über eine Strategie nachdenken wollen.
- $\blacktriangleright$  Selbstständige, KMU, Unternehmen, die die richtige Plattform für ihre Werbezwecke wählen möchten.

# **Voraussetzung:**

Erfahrung mit dem Umgang eines Rechners und mit dem Internet sind nötig! Erfahrung mit Websites und im Marketing sind von Vorteil.

#### **Dieses Seminar eignet sich gut für Social-Media Einsteiger.**

# **Was ist mitzubringen?**

- **Zugangsdaten für Facebook und Instagram**
- $\blacktriangleright$  Instagram soll am Handy installiert sein

**Teilnehmer, die bereits auf Facebook und Instagram aktiv sind oder einen Unternehmens-Account haben, empfehlen wir:** Social Media II - Facebook & Instagram Marketing für Unternehmen und Tourismusbetriebe **Dauer:** 

7 Lehreinheiten

# **Ihre Investition:**

EUR 485,– einschließlich Arbeitsunterlagen

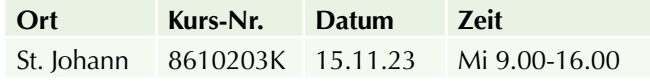

# **Social Media II – Facebook & Instagram Marketing für Unternehmen und Tourismusbetriebe**

Sie sind mit Ihrem Unternehmen bereits auf Facebook und Instagram und möchten mehr Follower.

Sie fragen sich, wann die beste Postingszeit ist oder wie oft man denn Posten sollte?

**Bringen Sie Ihre Fragen mit! Wir analysieren gemeinsam im Kurs die Teilnehmerbeispiele und bauen darauf den Stoff auf.** Bringen Sie Ihr Social Media Marketing auf den nächsten Level.

# **Inhalte:**

**Aufgrund der aktuellen Dynamik im Social Media Bereich, werden die Inhalte laufend angepasst.**

- Einrichten und verknüpfen der Facebook-Seite und des Insta-Businessprofils.
- $\blacktriangleright$  Account bestätigen mittels blauem oder grauem Verifizierungshäkchen.
- $\triangleright$  One-Face-to-the-Customer. Mit Channelbranding und wiedererkennbarem Auftreten zum einheitlichen Markenbild.
- $\blacktriangleright$  Gestalten des Titelbildes mit Wiedererkennungseffekt.
- **Executor Facebook-Nutzer versus Insta-Follower. Richtig** posten für die jeweilige Zielgruppe.
- **D** Posting-Arten und Werbeziele. Bekanntheit und Reichweite, Merken und Erinnern, Verkaufen oder Leads generieren.
- Die Customer-Journey des Kunden. Top, Middle und Bottom of Funnel. Den Werbetrichter richtig mit Werbebotschaften bespielen.
- **Desktop-Tools und Apps zur schnellen Bearbeitung** und Gestaltung von Posts, Stories & Videos
- **Entwicklung einer Hashtag-Strategie für Facebook** und Instagram.
- $\triangleright$  Mit Stories & Reels eine höhere organische Reichweite aufbauen.
- $\blacktriangleright$  Erfolgsmessung & Statistiken
- Analyse von Case Studies und/oder Analyse einiger Ihrer Unternehmensbeispiele.

# **Zielgruppe:**

- ▶ Handels- und Gewerbebetriebe, Gastronomie und Hotellerie
- $\blacktriangleright$  Fortgeschrittene im Social Media Bereich, die sich mehr mit Facebook und Instagram Marketing beschäftigen möchten und bereits einen Social-Media-Unternehmens-Account betreuen!

### **Voraussetzung:**

Inhalte des Seminares "Social Media I - Social Media Marketing mit Facebook, Instagram, TikTok & Co". Sie sollten bereits einen Facebook und Instagram-Account haben oder einen Firmen-Account betreuen. **Bitte bringen Sie Ihre Zugangsdaten zu Instagram und Facebook mit.**

# **Hinweis:**

**Haben Sie noch nie geposted, geliked oder geteilt, dann buchen Sie bitten den Kurs:** Social Media I - Social Media Marketing mit Facebook, Instagram, TikTok & Co . **Hier erfahren Sie:** Welcher Kanal ist der richtige für mich. Auf allen Kanälen gut drauf. Grundprinzipien rund um Social Media.

# **Dauer:**

14 Lehreinheiten

# **Ihre Investition:**

EUR 565,– einschließlich Arbeitsunterlagen

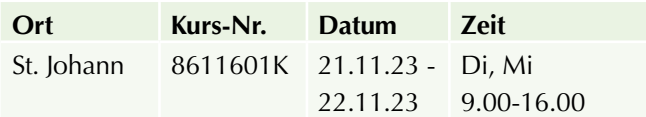
# **Office – E-Learnings**

# **ECDL Standard – eLearning Kurs**

#### **Inhalte:**

Bereiten Sie sich auf die 7 Modulprüfungen des ECDL Standard per eLearning im Selbststudium vor! Erarbeiten Sie sich umfassende IT-Anwenderkenntnisse, rund um Microsoft Windows und Microsoft Office. Ein Einstieg in den Kurs ist jederzeit möglich!

Der Europäische Computer-Führerschein (European Computer Driving License) hat die folgenden Module zum Inhalt:

#### **Computer-Grundlagen**

Computer, Mobilgeräte und Speichermedien - Betriebssysteme und Office-Programme - Ordner und Dateien übersichtlich organisieren - Internet und Drahtlosnetzwerke - Computerviren und andere Bedrohungen

#### **Online-Grundlagen**

E-Government, E-Banking, E-Learning - Im Internet kritisch nach Informationen suchen - Webinhalte herunterladen, speichern und drucken - Datenschutz und Urheberrecht - E-Mail und Online-Kommunikation

#### **Textverarbeitung**

Briefe, Berichte etc. schreiben und speichern - Automatische Rechtschreibüberprüfung - Dokumente übersichtlich gestalten (formatieren) - Tabellen, Bilder und Diagramme verwenden - Briefe für Massenaussendungen erstellen - Drucken von Dokumenten

#### **Tabellenkalkulation**

Tabellenblätter für Zahlen und Beschriftungen - Formeln für Grundrechnungsarten und Prozentrechnungen - Funktionen für statistische Auswertungen - Säulen-, Kreis- und Liniendiagramme - Daten verschieben, kopieren und sortieren - Drucken von Tabellen, Diagrammen und Listen

### **Präsentation**

Text, Aufzählungen, Tabellen, Diagramme - Bilder, Zeichnungsobjekte, Organigramme - Foliendesign, Folienmaster, Folienlayouts - Animationseffekte für die Präsentation - Folien, Präsentationsnotizen, Handzettel

#### **Online-Zusammenarbeit**

Online-Zusammenarbeit Grundlagen - Vorbereitungen zur Online-Zusammenarbeit - Tools zur Online-Zusammenarbeit verwenden - Mobile Zusammenarbeit

# **IT-Security**

Datenbedrohungen, Gefährdung der Privatsphäre - Schutz vor Schadsoftware und Hackern - Sicherheit in Netzwerken - Sichere Web-Nutzung und Online-Kommunikation - Sicherungskopien von Daten, Daten endgültig vernichten

#### **Voraussetzung:**

Erfahrung im Umgang mit einer Tastatur und Maus. EDV-Kenntnisse, wie sie im Kurs , PC-Einsteiger' vermittelt werden, sind von Vorteil.

#### **Hinweis:**

Die Kursgebühr beinhaltet Ihren Zugang auf die WIFI Lernplattform mit den digitalen Lernunterlagen, die ECDL Skills Card, die Gebühren (Erstantritt) für 7 Modul-Prüfungen und als zusätzlichen nachhaltigen Nutzen ein Buch in Druckform inkl. aller 7 Module als Nachschlagewerk.

Die Prüfungen absolvieren Sie vor Ort am WIFI Salzburg (längstens bis 1 Jahr nach Kursende) nach Terminvereinbarung. Nach positivem Abschluss aller Modulprüfungen können Sie sich Ihr ECDL Standard Zertifikat automatisch auf www.ecdl.at, mit Ihren Login Daten (auf der Skills Card) digital downloaden.

#### **Dauer:**

82 Lehreinheiten

#### **Ihre Investition:**

EUR 915,– einschließlich Arbeitsunterlagen

#### **Informationen erhalten Sie hier:**

Mag. (FH) Markus Hartinger, 0662-8888 DW 455, mhartinger@wifisalzburg.at Sandra Haas, 0662-8888 DW 428, shaas@wifisalzburg.at

# **Microsoft Word für Einsteiger – eLearning Kurs**

#### **Inhalte:**

Erarbeiten Sie sich umfassendes Grundlagenwissen in Microsoft Word mittels eLearning im Selbststudium. Ein Einstieg in den Kurs ist jederzeit möglich!

#### **Grundlagen**

- **Programmstart und Benutzeroberfläche**
- $\blacktriangleright$  Ansichten
- $\triangleright$  Das Menüband
- $\blacktriangleright$  Die Hilfefunktion

#### **Text einfügen und verändern**

- $\blacktriangleright$  Text eingeben
- $\blacktriangleright$  Text markieren
- **Text löschen bzw. ersetzen**
- $\blacktriangleright$  Text kopieren
- $\blacktriangleright$  Text verschieben
- $\blacktriangleright$  Einfache Zeichenformatierung
- $\blacktriangleright$  Erweiterte Zeichenformatierung
- $\blacktriangleright$  Rechtschreib- und Grammatikprüfung
- $\triangleright$  Die automatische Silbentrennung
- $\blacktriangleright$  Text suchen und ersetzen
- $\blacktriangleright$  Seitenumbruch einfügen

#### **Dokumente verwalten**

- $\blacktriangleright$  Aktionen widerrufen und wiederholen
- $\blacktriangleright$  Dokumente speichern
- $\blacktriangleright$  Dokumente erstellen
- $\blacktriangleright$  Dokumente öffnen und schließen
- **Dokumenteigenschaften ändern**

# **Absätze erzeugen und verändern**

- $\blacktriangleright$  Absätze ausrichten
- $\blacktriangleright$  Absatzeinzüge
- $\blacktriangleright$  Absatzabstände
- $\blacktriangleright$  Rahmen und Schattierung
- **Example 2** Zusatzinfo: Rahmen und Schattierungen
- **Zusatzinfo: Absatzformatierungen**
- $\blacktriangleright$  Tabulatoren
- $\blacktriangleright$  Zusatzinfo: Tabulatoren
- $\blacktriangleright$  Aufzählungszeichen
- $\blacktriangleright$  Nummerierungen
- $\blacktriangleright$  Formatvorlagen

# **Dokumente formatieren**

- $\blacktriangleright$  Kopf- und Fußzeile
- $\blacktriangleright$  Seite einrichten
- $\blacktriangleright$  Tabellen erstellen
- $\blacktriangleright$  Tabellen formatieren
- $\blacktriangleright$  Tabellen bearbeiten
- $\blacktriangleright$  Dokumente drucken

# **Grafische Elemente einfügen**

- $\blacktriangleright$  Grafiken und Formen einfügen
- $\blacktriangleright$  Grafiken bearbeiten
- $\blacktriangleright$  Diagramme erstellen
- Symbole und Sonderzeichen einfügen
- $\blacktriangleright$  Zusatzinfo: Bilder einfügen

# **Serienbriefe erstellen**

- $\blacktriangleright$  Serienbrieferstellung Grundbegriffe
- $\blacktriangleright$  Serienbrief erstellen
- $\blacktriangleright$  Etiketten erstellen

# **Dauer:**

16 Lehreinheiten

# **Ihre Investition:**

EUR 295,– einschließlich Arbeitsunterlagen

# **Informationen erhalten Sie hier:**

Mag. (FH) Markus Hartinger, 0662-8888 DW 455, mhartinger@wifisalzburg.at

Sandra Haas, 0662-8888 DW 428, shaas@wifisalzburg.at

# **Microsoft Word für Fortgeschrittene eLearning Kurs**

# **Inhalte:**

Erarbeiten Sie sich weiterführendes Wissen in Microsoft Word mittels eLearning im Selbststudium. Ein Einstieg in den Kurs ist jederzeit möglich!

#### **Dokumente strukturieren und gestalten**

- **Die Formatvorlage Überschrift**
- **Arbeiten mit der Dokumentgliederung**
- $\blacktriangleright$  Formatvorlagen erstellen
- $\blacktriangleright$  Verwenden von Designs
- $\blacktriangleright$  Die Absatzkontrolle
- $\blacktriangleright$  Umbrucharten
- **Unterschiedliche Kopf- und Fußzeilen**
- ▶ Übungen: Formatvorlagen, Design, Umbruch, Dokumente strukturieren und gestalten

### **Dokumente überarbeiten**

- $\blacktriangleright$  Der Lesemodus
- **Nachverfolgen von Änderungen**
- $\blacktriangleright$  Kommentare erstellen
- $\blacktriangleright$  PDF-Dokumente bearbeiten
- $\blacktriangleright$  Dokumente vergleichen
- **Dokument auf Probleme überprüfen**
- u Übungen: Änderungsmodus, Kommentare, Dokumente vergleichen, Dokumente überarbeiten

#### **Mit Dokumenten arbeiten**

- $\blacktriangleright$  Texteffekte
- $\blacktriangleright$  Text in Spalten darstellen
- $\blacktriangleright$  AutoKorrektur und AutoFormat
- $\blacktriangleright$  Arbeiten mit Schnellbausteinen
- $\blacktriangleright$  Dokumentvorlage erstellen und bearbeiten
- $\blacktriangleright$  Zusatzinfo Formulargestaltung
- ▶ Übungen: Zeichen und Absatzformat, Spalten, Autokorrektur, Schnellbausteine, Formulargestaltung, mit Dokumenten arbeiten

#### **Objekte einfügen**

- $\blacktriangleright$  SmartArt
- $\blacktriangleright$  Textfeld erstellen und formatieren
- $\blacktriangleright$  Textfeld formatieren und verknüpfen
- $\blacktriangleright$  Excel Tabellen einfügen
- $W$ asserzeichen
- u Übungen: Textfelder, Excel-Tabelle einfügen, Wasserzeichen, Objekte einfügen

#### **Tabellen**

- $\blacktriangleright$  Erweiterte Tabelleneigenschaften
- $\blacktriangleright$  Daten sortieren
- $\blacktriangleright$  Text in Tabellen umwandeln
- u Übungen: Erweiterte Tabellen, Sortieren, Text in Tabelle umwandeln, Tabellen

#### **Verweise**

- $\blacktriangleright$  Inhaltsverzeichnis einfügen
- $\blacktriangleright$  Felder nutzen
- $\blacktriangleright$  Fußnoten einfügen
- $\blacktriangleright$  Textmarken erstellen
- $\blacktriangleright$  Querverweise einfügen
- $\blacktriangleright$  Objekte beschriften
- $\blacktriangleright$  Das Abbildungsverzeichnis
- Indexeinträge und Verzeichnis
- u Übungen: Inhaltsverzeichnis, Felder einfügen, Fußnoten, Querverweis, Beschriftung, Verweise, Index

#### **Zusatzinformationen**

- $\blacktriangleright$  Filialdokument einfügen
- $\blacktriangleright$  Filialdokumente erstellen
- $\blacktriangleright$  Makro
- $\blacktriangleright$  Serienbrief
- $\blacktriangleright$  Sicherheit
- $\blacktriangleright$  Suchen und Ersetzen

### **Dauer:**

20 Lehreinheiten

### **Ihre Investition:**

EUR 295,– einschließlich Arbeitsunterlagen

#### **Informationen erhalten Sie hier:**

Mag. (FH) Markus Hartinger, 0662-8888 DW 455, mhartinger@wifisalzburg.at Sandra Haas, 0662-8888 DW 428, shaas@wifisalzburg.at

# **Microsoft Excel für Einsteiger – eLearning Kurs**

# **Inhalte:**

Erarbeiten Sie sich umfassendes Grundlagenwissen in Microsoft Excel im Selbststudium.

Ein Einstieg in den Kurs ist jederzeit möglich!

#### **Grundlagen**

- **Programmstart und Benutzeroberfläche**
- $\blacktriangleright$  Arbeitstechniken und Grundeinstellungen
- $\blacktriangleright$  Die Hilfefunktion
- **D** Übung Grundlagen

#### **Arbeit mit Zellen**

- $\blacktriangleright$  Zellen markieren
- $\blacktriangleright$  Daten eingeben
- $\blacktriangleright$  Daten bearbeiten
- $\blacktriangleright$  Zellinhalte löschen
- $\blacktriangleright$  Zellinhalte kopieren
- $\blacktriangleright$  Zellinhalte verschieben
- $\blacktriangleright$  Daten suchen und ersetzen
- **Die Funktion AutoAusfüllen**
- $\blacktriangleright$  Listen sortieren

### **Arbeit mit Arbeitsmappen**

- $\blacktriangleright$  Arbeitsmappen speichern
- $\blacktriangleright$  Speichern in anderen Formaten
- $\blacktriangleright$  Arbeitsmappen öffnen und schließen
- $\blacktriangleright$  Navigieren zwischen Arbeitsmappen
- $\blacktriangleright$  Neue Arbeitsmappe anlegen

#### **Formatieren von Tabellen**

- $\blacktriangleright$  Arbeiten mit Muster und Rahmen
- **Andern der Schriftform**
- **Andern der Ausrichtung**
- $\blacktriangleright$  Spaltenbreite und Zeilenhöhe
- $\blacktriangleright$  Arbeiten mit Zahlenformaten

#### **Seiteneinrichtung und Druck**

- $\blacktriangleright$  Die Seitenansicht
- $\blacktriangleright$  Seite einrichten
- $\blacktriangleright$  Arbeiten mit Kopf- und Fußzeile
- $\blacktriangleright$  Dokumente drucken
- $\blacktriangleright$  Der Druckbereich

#### **Arbeitsblätter und Arbeitsmappen**

- Eurien oder Spalten löschen und einfügen
- **Tabellenblätter einfügen und löschen**
- **Tabellenblätter kopieren und verschieben**
- $\blacktriangleright$  Zeilen und Spalten fixieren

#### **Arbeiten mit Formeln und Funktionen**

- $\blacktriangleright$  Formeln erstellen
- $\blacktriangleright$  Formeln mit Zellbezügen
- $\blacktriangleright$  Formeln bearbeiten
- $\blacktriangleright$  Die Summenfunktion
- $\blacktriangleright$  Nützliche Funktionen
- **Formeln kopieren (relativer Bezug)**
- **Formeln kopieren (absoluter Bezug)**
- $\blacktriangleright$  Die Wenn-Funktion
- $\blacktriangleright$  Fehlermeldungen

#### **Arbeiten mit Diagrammen**

- $\blacktriangleright$  Erstellen von Diagrammen
- $\blacktriangleright$  Diagramme bearbeiten

#### **Dauer:**

16 Lehreinheiten

#### **Ihre Investition:**

EUR 295,– einschließlich Arbeitsunterlagen

#### **Informationen erhalten Sie hier:**

Mag. (FH) Markus Hartinger, 0662-8888 DW 455, mhartinger@wifisalzburg.at Sandra Haas, 0662-8888 DW 428, shaas@wifisalzburg.at

# **Microsoft Excel für Fortgeschrittene – eLearning Kurs**

# **Inhalte:**

Erarbeiten Sie sich weiterführendes Wissen in Microsoft Excel mittels eLearning im Selbststudium. Ein Einstieg in den Kurs ist jederzeit möglich!

# **Arbeitsblätter**

- $\blacktriangleright$  Bedingte Formatierung
- $\blacktriangleright$  Aus-/Einblenden von Tabellenbereichen
- **Die Schnellanalyse und Blitzvorschau**

#### **Formeln**

- **Verknüpfungen in Formeln**
- $\blacktriangleright$  Namen definieren und anwenden
- $\blacktriangleright$  Zielwertsuche und Arrays
- $\blacktriangleright$  Formelüberwachung
- $\blacktriangleright$  Szenario-Manager

### **Excel Funktionen**

- $\blacktriangleright$  Datums- und Zeitfunktionen
- $\blacktriangleright$  Verschiedene Funktionen
- $\blacktriangleright$  Verweisfunktionen
- $\blacktriangleright$  Verschachtelte Funktionen
- $\blacktriangleright$  Nützliche Funktionen
- $\blacktriangleright$  Datenbankfunktionen
- $\blacktriangleright$  Textfunktionen
- $\blacktriangleright$  Makro

#### **Arbeiten mit Tabellen**

- $\blacktriangleright$  Listenaufbau und Bearbeitung
- **D** Tabelle einfügen / als Tabelle formatieren
- $\blacktriangleright$  Listen sortieren
- $\blacktriangleright$  Tabellen filtern
- $\blacktriangleright$  Teilergebnisse
- Gruppierung und Gliederung
- $\blacktriangleright$  Datenüberprüfung

# $\blacktriangleright$  Datentabelle

# **Datenimport**

- $\blacktriangleright$  Text importieren
- $\blacktriangleright$  Importierte Daten bearbeiten
- $\blacktriangleright$  Daten einfügen und verknüpfen

#### **Pivot Tabellen**

- **PivotTable-Bericht erstellen**
- $\blacktriangleright$  PivotTable-Bericht anpassen
- $\blacktriangleright$  Eine PivotTable filtern
- **PivotChart-Bericht erstellen**
- $\blacktriangleright$  Verknüpfte Tabellen einsetzen

# **Arbeiten mit Diagrammen**

- $\blacktriangleright$  Daten hinzufügen und entfernen
- $\blacktriangleright$  Diagrammformatierungen
- $\blacktriangleright$  Sparklines

### **Arbeitsmappen im Team**

- $\blacktriangleright$  Arbeitsmappe freigeben
- $\blacktriangleright$  Änderungskontrolle
- $\blacktriangleright$  Kommentare einfügen und bearbeiten
- $\blacktriangleright$  Schützen von Arbeitsblattelementen
- $\blacktriangleright$  Arbeitsmappenschutz
- $\blacktriangleright$  Arbeitsmappendateischutz

### **Dauer:**

20 Lehreinheiten

# **Ihre Investition:**

EUR 295,– einschließlich Arbeitsunterlagen

#### **Informationen erhalten Sie hier:**

Mag. (FH) Markus Hartinger, 0662-8888 DW 455, mhartinger@wifisalzburg.at Sandra Haas, 0662-8888 DW 428, shaas@wifisalzburg.at

# **Microsoft PowerPoint für Einsteiger – eLearning Kurs**

### **Inhalte:**

Erarbeiten Sie sich umfassendes Grundlagenwissen in Microsoft PowerPoint mittels eLearning im Selbststudium.

Ein Einstieg in den Kurs ist jederzeit möglich!

#### **Grundlagen**

- **Was ist Microsoft PowerPoint?**
- **Programmstart und Benutzeroberfläche**
- $\blacktriangleright$  Ansichten in PowerPoint
- $\blacktriangleright$  Das Menüband
- $\blacktriangleright$  Die Hilfefunktion

#### **Erstellen von Präsentationen**

- **Erstellen einer neuen Präsentation**
- **Designvorlagen und Hintergrund**
- Hinzufügen und Löschen von Folien
- $\blacktriangleright$  Folien kopieren, ausschneiden, einfügen

#### **Dateiverwaltung**

- $\blacktriangleright$  Speichern von Dateien
- $\blacktriangleright$  Speichern in anderen Formaten
- u Öffnen und Schließen von Dateien

#### **Arbeiten mit Text**

- $\blacktriangleright$  Text erstellen
- $\blacktriangleright$  Text formatieren
- $\blacktriangleright$  Absätze formatieren
- $\blacktriangleright$  Text kopieren, ausschneiden, einfügen
- $\blacktriangleright$  Text gliedern
- **Aufzählungszeichen und Einzüge**

#### **Arbeiten mit Formen**

- $\blacktriangleright$  Formen erstellen
- $\blacktriangleright$  Formen markieren und löschen
- $\blacktriangleright$  Formen formatieren
- $\blacktriangleright$  Formen ausrichten und gruppieren

# **Arbeiten mit Objekten**

- $\blacktriangleright$  Tabellen einfügen
- $\blacktriangleright$  ClipArts einfügen
- $\blacktriangleright$  Grafiken einfügen
- $\blacktriangleright$  SmartArt-Grafiken einfügen
- $\blacktriangleright$  Diagramme erstellen
- $\triangleright$  Objekte kopieren, ausschneiden, einfügen

#### **Master und Vorlagen**

- $\blacktriangleright$  Der Folienmaster
- **Präsentationsvorlagen anpassen, speichern**
- $\blacktriangleright$  Kopf- und Fußzeilen bearbeiten

#### **Übergänge und Animationen**

- $\blacktriangleright$  Folienübergänge definieren
- $\blacktriangleright$  Benutzerdefinierte Animationen erstellen

# **Präsentationen vorbereiten und ausgeben**

- $\blacktriangleright$  Rechtschreibung überprüfen
- $\blacktriangleright$  Notizenseiten erstellen und drucken
- $\blacktriangleright$  Präsentationselemente drucken
- $\blacktriangleright$  Bildschirmpräsentation vorführen

### **Dauer:**

16 Lehreinheiten

#### **Ihre Investition:**

EUR 295,– einschließlich Arbeitsunterlagen

#### **Informationen erhalten Sie hier:**

Mag. (FH) Markus Hartinger, 0662-8888 DW 455, mhartinger@wifisalzburg.at Sandra Haas, 0662-8888 DW 428, shaas@wifisalzburg.at

# **Microsoft PowerPoint für Fortgeschrittene – eLearning Kurs**

#### **Inhalte:**

Erarbeiten Sie sich weiterführendes Wissen in Microsoft PowerPoint mittels eLearning im Selbststudium. Ein Einstieg in den Kurs ist jederzeit möglich!

#### **Präsentationen gestalten**

- $\blacktriangleright$  Designs und Folienmaster
- $\blacktriangleright$  Unterschiedliche Folienmaster einsetzen
- $\blacktriangleright$  Layouts anpassen und hinzufügen
- $\blacktriangleright$  Word-Gliederung importieren
- $\blacktriangleright$  Folien wiederverwenden
- Einfügen von Office-Inhalten
- ▶ Übungen: Produktivität, Importieren, Vorlagen, Folienmaster, Präsentationen gestalten

#### **Illustrationen gestalten**

- $\blacktriangleright$  Objekte formatieren
- ▶ 3D-Objekte erstellen
- $\blacktriangleright$  Prozesse und Zyklen
- $\blacktriangleright$  Diagramme bearbeiten
- $\blacktriangleright$  Diagramme formatieren
- u Übungen: Diagramme verwenden, Zeichnungsobjekte, Schematische Darstellung, Illustrationen gestalten

#### **Bilder in Präsentationen**

- $\blacktriangleright$  Bilder einfügen, positionieren und skalieren
- $\blacktriangleright$  Bilder drehen und spiegeln
- $\blacktriangleright$  Bilder in Graustufen umwandeln und komprimieren
- $\blacktriangleright$  Bilder zuschneiden/transparent gestalten
- Bildformatvorlagen, Bildeffekte, Helligkeit/Kontrast zuweisen
- ▶ Übungen: Grafiken formatieren, Arbeiten mit grafischen Objekten, Bilder in Präsentationen

### **Animation und Medien**

- $\blacktriangleright$  Texte animieren
- $\blacktriangleright$  Animationspfade
- $\blacktriangleright$  Einbinden von Videos und Audios
- $\blacktriangleright$  Objekt Aktionen
- u Übungen: Multimedia-Animationen, Animation und Medien

### **Präsentationen vorbereiten**

- $\blacktriangleright$  Notizen und Kommentare
- $\blacktriangleright$  Zielgruppenorientierte Präsentation einrichten
- $\blacktriangleright$  Bildschirmpräsentation vorbereiten
- $\blacktriangleright$  Die Referentenansicht
- $\blacktriangleright$  Inhalte frei- bzw. weitergeben
- $\blacktriangleright$  Präsentation exportieren
- u Übungen: Präsentationen steuern, Präsentationen vorbereiten

#### **Dauer:**

20 Lehreinheiten

# **Ihre Investition:**

EUR 295,– einschließlich Arbeitsunterlagen

#### **Informationen erhalten Sie hier:**

Mag. (FH) Markus Hartinger, 0662-8888 DW 455, mhartinger@wifisalzburg.at Sandra Haas, 0662-8888 DW 428, shaas@wifisalzburg.at

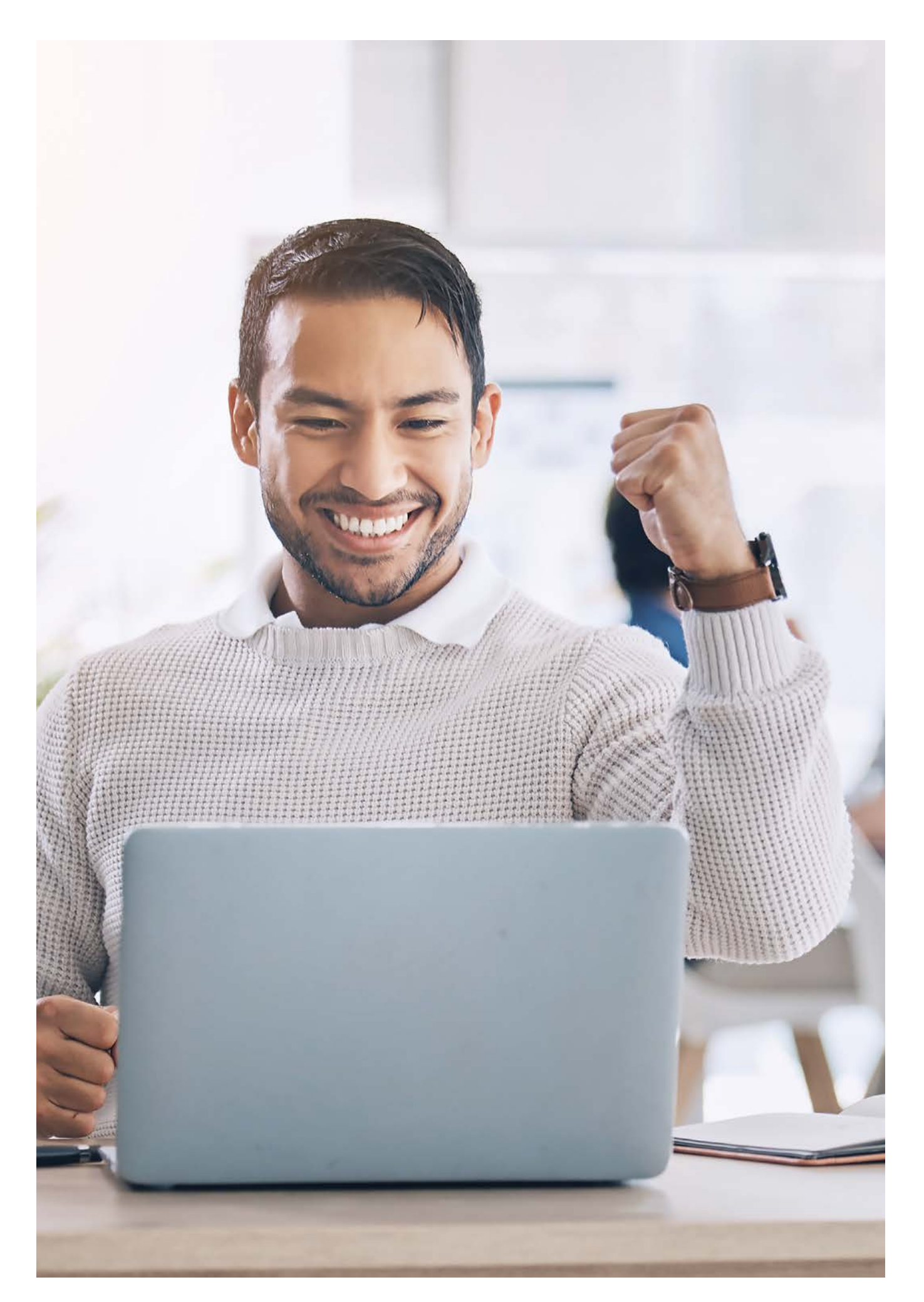

# **Grafik, Bild, Multimedia & Mediendesign**

# **Bildbearbeitung mit Adobe Photoshop I – Einführung**

# **Inhalte:**

Adobe Photoshop hat sich als sehr leistungsfähiges Bildbearbeitungstool im professionellen Bereich etabliert und wird dort zur Erstellung hochwertigster Fotos eingesetzt. Das Programm eignet sich besonders für die Bearbeitung und Produktion von Bildern für Printmedien und Multimedia-Anwendungen. Es bietet eine große Palette von Werkzeugen und Spezialeffekten für die Kreation und Retusche von Farb- und Graustufenbildern:

- Kennenlernen der Oberfläche von Photoshop
- Adobe Bridge als Verwaltungstool und zum Filtern der Bildersammlung kennenlernen
- **>** Verschiedene Möglichkeiten der Auswahlerstellung einzelner Bildelemente
- $\blacktriangleright$  Flexible und effektive Farb- und Tonwertkorrektur
- $\blacktriangleright$  Arbeiten mit Ebenen
- $\blacktriangleright$  Montage mehrerer Bilder, einfache Bildretusche
- $\blacktriangleright$  Umgang mit Filtern
- u Übernehmen von Bildern mit transparentem Hintergrund
- Freistellen von Bildern mit komplexem Hintergrund
- $\blacktriangleright$  (Teil-) Kolorieren von Graustufenbildern
- $\blacktriangleright$  Finden der richtigen Auflösung für das jeweilige Ausgabemedium
- Erklärung der Farbsysteme RGB und CMYK
- $\blacktriangleright$  Abspeichern der Werke unter verschiedenen Grafikformaten für den Druck und Multimediaeinsatz
- **D** Tipps & Tricks zur optimalen Druckvorbereitung bzw. Bildaufbereitung für Webseiten und Social Media
- $\blacktriangleright$  Bilder einspielen, korrigieren, retuschieren, zuschneiden und im optimalen Format für Druck, Web bzw. Präsentation ausgeben!
- $\blacktriangleright$  Viele praktische Übungen

#### **Zielgruppe:**

Interessierte Bildbearbeiter im Bereich Fotografie, Grafik, Web- und Multimediadesign, Mitarbeiter von Unternehmen, in denen Adobe Photoshop verwendet wird und andere Interessierte, die Bilder von digitalen Kameras und eingescannte Vorlagen mit Adobe Photoshop professionell und effizient bearbeiten und damit ihren Prospekten, Katalogen, Fotoalben, Webseiten, Bannern oder Plakaten noch mehr Attraktivität und Professionalität verleihen wollen.

#### **Voraussetzung:**

Erfahrung im Umgang mit der Oberfläche Windows, absolut sicherer Umgang mit einem PC, Vorkenntnisse in der grafischen Gestaltung sind von Vorteil.

**Für EDV Einsteiger ist dieses Seminar absolut nicht geeignet.**

#### **Hinweis:**

Bringen Sie Ihre Vorlagen mit!

#### **Dauer:**

24 Lehreinheiten

#### **Ihre Investition:**

EUR 615,– einschließlich Arbeitsunterlagen

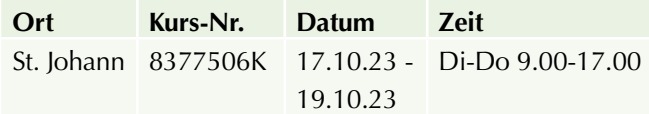

# **Management**

# **Unternehmensgründung, Selbstständigkeit**

# **Unternehmertraining - Vorbereitung Unternehmerprüfung**

Sie wollen sich auf die von der Gewerbeordnung verlangte Unternehmerprüfung vorbereiten? Oder Ihr betriebswirtschaftliches Wissen sinnvoll ergänzen? Das WI-FI-Unternehmertraining ist dank seiner Tiefe und seines Praxisbezugs die beste Vorbereitung auf die Unternehmerprüfung und Ihre unternehmerische Tätigkeit.

#### **Ihr Nutzen:**

Mit dem Unternehmertraining bereiten wir Sie optimal auf die Unternehmerprüfung vor. Sie erhalten das Rüstzeug, mit dem Sie sich in einem wettbewerbsstarken Markt durchsetzen können. Zudem bieten wir Ihnen die ideale Plattform für Ihren Start in die Selbstständigkeit.

#### **Inhalte:**

Sie erhalten einen breiten Bogen an betriebswirtschaftlichem Wissen:

**Kommunikation und Verhalten:** Reflexion eigener Stärken und Schwächen. – Grundregeln der Kommunikation und der Teamarbeit. – Wie gehe ich mit Konflikten um?

**Marketing:** Marktanforderungen und Kundenbedürfnisse erkennen. – Welche Marketinginstrumente setze ich ein? – Wie analysiere ich den Markt und mein Unternehmen? Umsetzung von Strategien.

**Organisation:** Kennenlernen von Organisationsformen. – Wie wickle ich meine Aufträge im Unternehmen ab? Wie organisiere ich mich selbst?

**Unternehmerische Rechtskunde:** Welche rechtlichen Aspekte muss ich bei der Gründung und Unternehmensführung beachten? Wie gehe ich mit Behörden und Interessensvertretungen um? Welche Rechtsform wähle ich? Grundzüge des Vertrags-, Arbeits- und Sozialrechts.

**Rechnungswesen:** Wie lese ich einfache Bilanzen? Was sind betriebswirtschaftliche Kennzahlen und wie bewerte ich sie? Wie finanziere ich mein Unternehmen?

**Mitarbeiterführung/Personalmanagement:** Worauf muss ich bei der Personalauswahl achten? Wie plane ich die

Weiterbildung meiner Mitarbeiter? Wie motiviere und führe ich meine Mitarbeiter? Wie delegiere ich zielführend? Wie beende ich ein Arbeitsverhältnis? Sie setzen Ihr neu erworbenes Wissen anhand konkreter Übungsbeispiele gleich in die Praxis um.

### **Zielgruppe:**

Das Unternehmertraining ist ideal für Sie, wenn Sie ein Unternehmen gründen/übernehmen und sich auf die Unternehmerprüfung vorbereiten möchten.

#### **Sie können aus drei Varianten auswählen:**

- $\triangleright$  Das Unternehmertraining (160 Lehreinheiten) bietet Ihnen die optimale Vorbereitung mit zahlreichen Übungen mit Praxisbezug. Die Inhalte werden verständlich vermittelt und erarbeitet.
- Das Unternehmertraining "KOMPAKT" (88 Lehreinheiten) bewährt sich für Teilnehmer, die schon über Basiswissen in den beschriebenen Themenbereichen und über eine hohe Selbstlernkompetenz verfügen. Übungsphasen werden im Selbststudium erledigt.
- **Das Unternehmertraining ONLINE (90 Lehreinheiten)** findet als Live-Online-Unterricht statt. Diese Variante benötigt eine hohe Selbst(lern)kompetenz da im Unterricht vorwiegend der theoretische Stoff vermittelt wird und in Eigenkompetenz der Stoff erarbeitet werden muss. – Termine online.

#### **Prüfung:**

Die Prüfung wird von der Meisterprüfungsstelle der Wirtschaftskammer abgenommen und besteht aus einem schriftlichen und einem mündlichen Teil. Die Unternehmerprüfung ersetzt die Ausbilderprüfung (Berechtigung Lehrlinge auszubilden).

Die Absolventen diverser Schulen (z.B. Handelsakademie oder Handelsschule) oder einer kaufmännischen Lehre sind von der Prüfung befreit.

# **Unternehmertraining kompakt:**

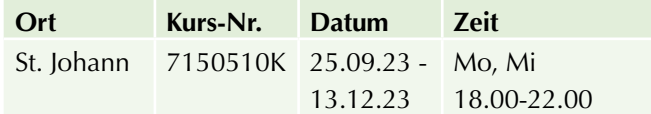

# **Betriebswirtschaftliche und rechtliche Grundlagen für Neugründer**

# **Ihr Nutzen:**

Sie können eine Einnahmen-Ausgaben-Rechnung führen und wissen, wieviel Gewinn Ihnen bleibt um zu investieren. Sie erfahren, welche Art von Rechtsform für Ihr Unternehmen geeignet ist.

# **Inhalte:**

Rechnungswesen – Steuerrecht – Bürgerliches Recht – Gesellschaftsrecht – Arbeitsrecht – Gewerberecht – Sozialversicherungsrecht.

# **Zielgruppe:**

Betriebsgründer und -übernehmer, die sich rechtliches und betriebswirtschaftliches Basiswissen aneignen wollen.

### **Dauer:**

40 Lehreinheiten

# **Ihre Investition:**

EUR 570,–

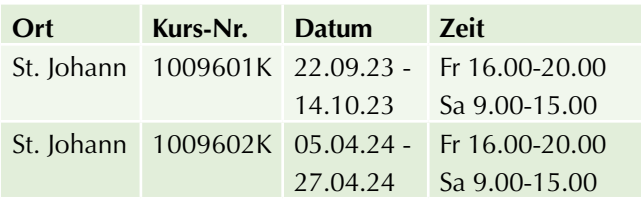

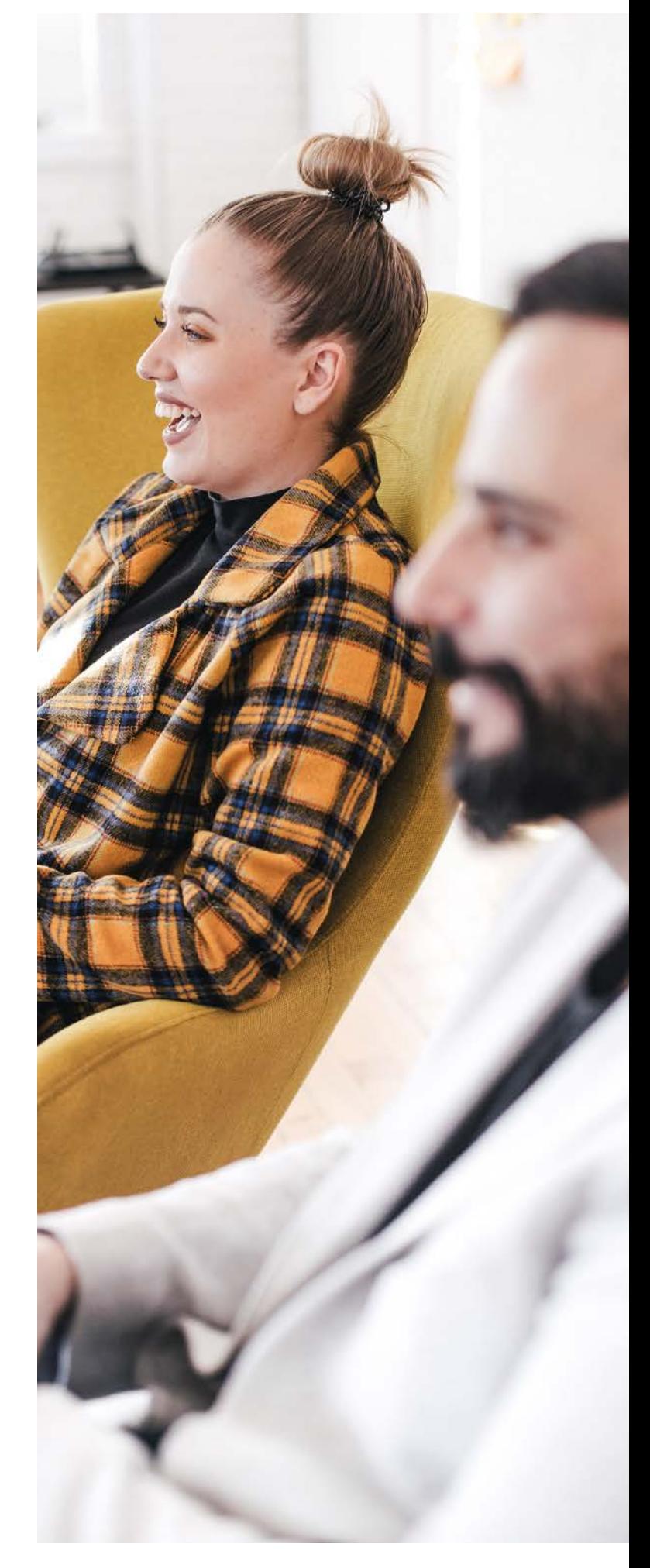

# **Persönlichkeit**

# **Kommunikation, Rhetorik und Selbst-Präsentation**

# **Rhetorik I - Basistraining für freies und sicheres Reden**

In vielen beruflichen Situationen müssen Sie frei reden, Projekte präsentieren oder Themen vortragen. Wenn Sie dabei selbstbewusst auftreten, vermitteln Sie Kompetenz. In diesem Rhetorik-Seminar lernen Sie, frei und sicher zu reden, Ihre Körpersprache und Stimme optimal einzusetzen und den Inhalt interessant, knapp und publikums-bezogen auf den Punkt zu bringen. Lampenfieber lässt sich in den Griff bekommen, denn eine gute Rhetorik, Schlagfertigkeit und freies Reden kann trainiert werden.

#### **Ihr Nutzen:**

Nach dem Besuch des Seminares kennen Sie die Grundlagen erfolgreicher Kommunikation und können diese selbstsicher in Kommunikationssituationen anwenden. Sie können eine Rede aufbauen, diese richtig präsentieren und treten selbstbewusster dabei auf.

#### **Inhalte:**

Sie erhalten in diesem Seminar Tipps und Tricks für spontane Redesituationen und erfahren, wie Sie mit Lampenfieber und Redehemmungen umgehen sollten. Sie lernen die Grundlagen der Kommunikation und wichtige Präsentationstechniken kennen. Mit einfachen, aber wirkungsvollen Übungen können Sie das Gelernte sofort in die Praxis umsetzen und in Ihren beruflichen Alltag integrieren.

Diese Themen werden im Seminar behandelt:

- $\blacktriangleright$  Ihre Stärken gezielt einsetzen
- $\blacktriangleright$  eine Rede richtig aufbauen
- u souverän mit Lampenfieber, Redehemmung und Nervosität umgehen
- $\blacktriangleright$  mit guter Körperhaltung überzeugen

Durch Übungen und praktische Beispiele verbessern Sie Ihre rhetorischen Kompetenzen. Das verhilft Ihnen auch in spontanen Gesprächs- und Vortragssituationen zu einem souveränen Auftreten. Um Ihre Kommunikationskompetenz noch mehr zu schärfen, besuchen Sie die weiterführende Fortbildung für Rhetorik II.

#### **Zielgruppe:**

Personen, die ihre Präsentationstechniken verfeinern und ihre Schlagfertigkeit trainieren sowie ihre Rhetorik verbessern möchten.

#### **Voraussetzung:**

Für dieses Rhetorik-Seminar sind keine Voraussetzungen notwendig. Sie sollten motiviert sein, Ihre Persönlichkeit zu stärken und an Selbstsicherheit zu gewinnen.

#### **Seminarleiterin:**

Mag. Angelika Kollmann

#### **Dauer:**

16 Lehreinheiten

#### **Ihre Investition:**

EUR 430,- einschließlich Arbeitsunterlagen

### **Termine:**

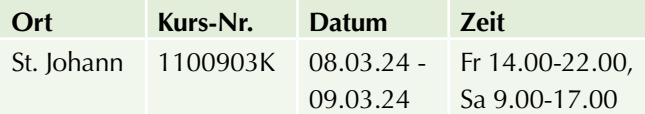

# **Rhetorik II - Aufbauseminar**

Sie verfügen bereits über Grundkenntnisse einer erfolgreichen Kommunikation und möchten Ihre Fähigkeiten noch weiter verbessern? Mit diesem Kommunikationstraining werden Sie Kommunikationsprofi: Sie sprechen sicher vor großem Publikum und bleiben auch in herausfordernden Gesprächssituationen gelassen und souverän. Das Seminar erweitert Ihre Präsentationstechniken und perfektioniert Ihre Rhetorik, Schlagfertigkeit und Körpersprache. Außerdem erlernen Sie den professionellen Umgang mit visuellen Hilfsmitteln für Vorträge und Präsentationen, wie Flipchart oder Beamer.

#### **Ihr Nutzen:**

Sie lernen die Dramaturgie einer guten Rede kennen und agieren geschickt, überzeugend und schlagfertig – auch in schwierigen Gesprächssituationen und vor größerem Publikum. Sie können Ihre Körpersprache gezielt einsetzen und strahlen Selbstsicherheit aus. Mimik und Gestik sind wichtige Punkte, um sich interessant darzustellen. Dieses Training perfektioniert Ihre Kommunikationsstrategien.

Nach Absolvierung dieses zweitägigen Kommunikationstrainings verfügen Sie über eine perfektionierte Rhetorik, eine authentische Körperhaltung und punkten in Gesprächen mit schlagkräftigen Argumenten. Sie können vor größerem Publikum Reden halten und bei Präsentationen sicher mit Begleitmedien wie Beamer und Flipchart umgehen. Sie verfügen über ein kompetentes und souveränes Auftreten, was Ihrer Karriere neuen Schwung verleiht.

# **Inhalte:**

Das Aufbauseminar Rhetorik II beinhaltet folgende Schwerpunkte:

- **Dramaturgie einer lebendigen Rede**
- Gelassenheit in schwierigen Gesprächssituationen
- $\blacktriangleright$  mit Argumenten überzeugen
- $\blacktriangleright$  visuelle Hilfsmittel und Medien richtig einsetzen

# **Zielgruppe:**

Personen, die sich bei einfachen Reden vor kleinem Publikum bereits sicher fühlen und ihre Kommunikationsfähigkeiten noch weiter verbessern möchten. Außerdem werden technisch versierte Menschen angesprochen, die moderne Präsentationstechniken erlernen wollen.

### **Voraussetzung:**

Dieses Kommunikationstraining ist eine Fortbildung im Bereich Rhetorik. Kenntnisse über die Grundlagen erfolgreicher Kommunikation sind deshalb Voraussetzung. Diese erhalten Sie z. B. im Seminar Rhetorik I.

### **Seminarleiterin:**

Mag. Angelika Kollmann

### **Dauer:**

16 Lehreinheiten

### **Ihre Investition:**

EUR 430,- einschließlich Arbeitsunterlagen

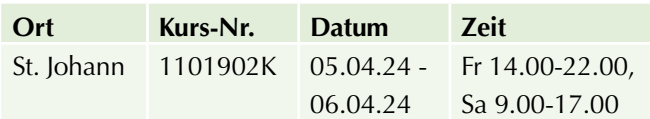

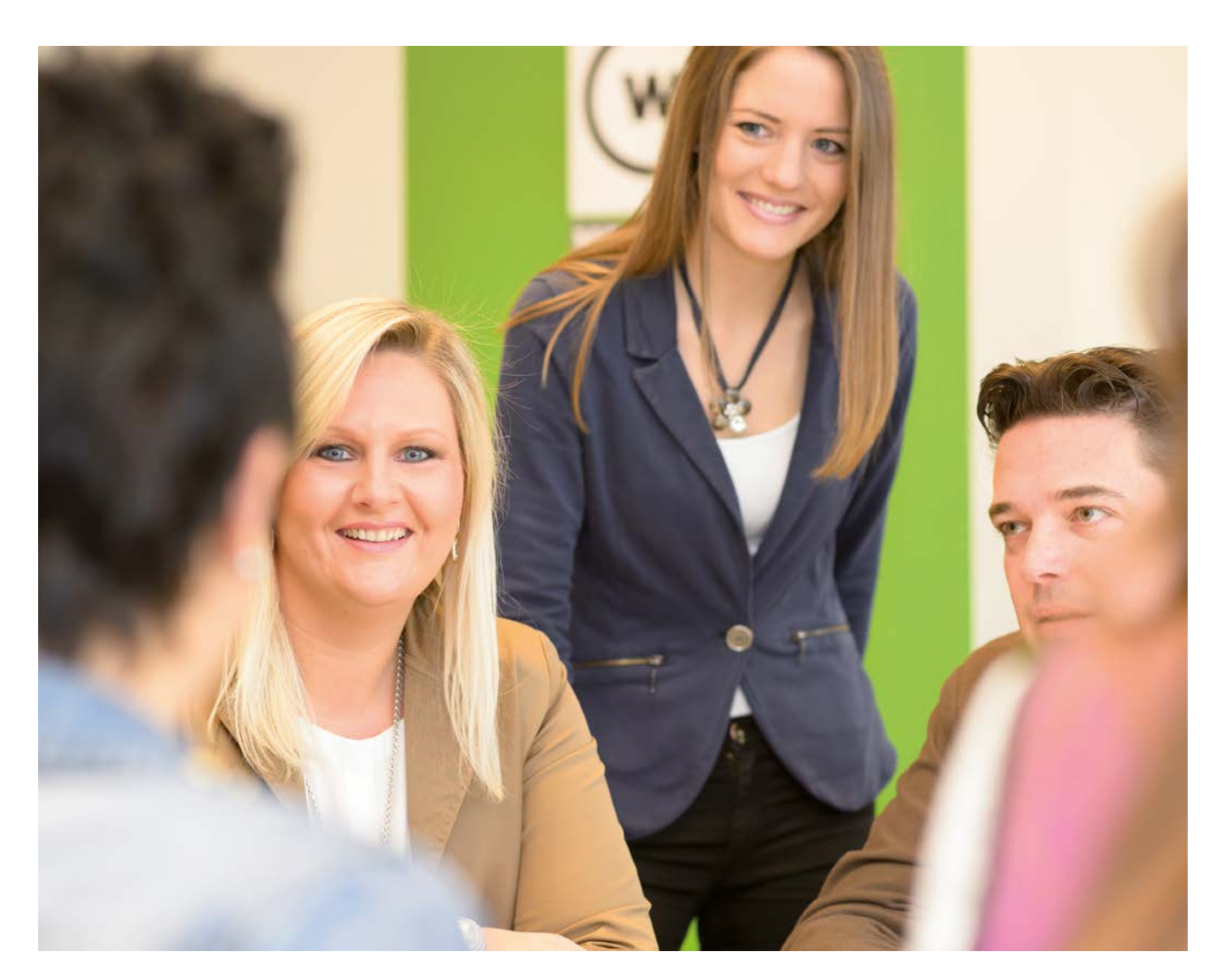

# **Starten Sie Ihren Online-Sprachkurs**

# **Lernen Sie flexibel und zeitlich unabhängig – wann und wo Sie wollen!**

Das flexible und mobile Sprachentraining "Core" oder "Expert" hilft Ihnen, sicherer in der Fremdsprache zu kommunizieren: Es verbessert die Zusammenarbeit mit internationalen Kollegen und steigert langfristig Ihre Karrierechancen. Die WIFI-Online-Sprachkurse sind in den Sprachen **Englisch, Spanisch, Deutsch als Fremdsprache, Italienisch und Französisch** in den Niveaus A1 bis C2 verfügbar und orientieren sich am "Gemeinsamen Europäischen Referenzrahmen für Sprachen" (GER).

Egal, wie Ihre Arbeitszeiten sind oder wie viel Freizeit Sie haben, das innovative Online-Sprachtraining bietet Ihnen die Möglichkeit, schnell und effektiv Ihre Sprachkenntnisse, Ihre Aussprache, die Grammatik, den Wortschatz

# **Online-Sprachkurs "Core"**

- $\blacktriangleright$  Detaillierter Einstufungstest
- $\blacktriangleright$  Vokabel-, Grammatik-, Aussprachetraining
- $\blacktriangleright$  Individuell angepasste Videos und Artikel
- $\blacktriangleright$  Zertifikat basierend auf dem offiziellen Europäischen Referenzrahmen

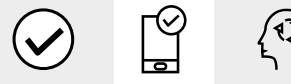

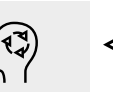

**Ihre** 

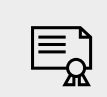

**GER** Vokabeln. Essentials Sprachniveau (Videos & Grammatik,  $\&$ Artikel) Bedarfsanalyse

täglichen Aussprache, Übungen Wortschatz

Zertifikat

# **Dauer:**

6 Monate

**Ihre Investition:**  € 275,–

**Ort:**  Online | Kurs: 60000x

#### **www.wifisalzburg.at/60000x**

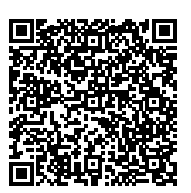

Scannen Sie den QR-Code und finden Sie alle Termine und Details online!

und Ihr Leseverständnis zu verbessern! Ganz flexibel entscheiden Sie über Ihren persönlichen Kursstart und wann und wo Sie lernen wollen – Sie benötigen nur einen Computer, ein Tablet oder Ihr Smartphone mit einer guten Internetverbindung.

Ein detaillierter Online-Einstufungstest hilft Ihnen vor Kursbeginn, das eigene sprachliche Können genau zu definieren und den richtigen Kurseinstieg zu finden. Nach einer genauen Einführung in Ihr Sprachentraining haben Sie die Möglichkeit, innerhalb von 6 Monaten, Ihre Wunschsprache zu erlernen und zu perfektionieren.

Wichtig: Sie können innerhalb der Laufzeit nahtlos im jeweils nächsthöheren Sprachniveau fortsetzen.

Nach erfolgreichem Abschluss erhalten Sie Ihre WIFI-Teilnahmebestätigung.

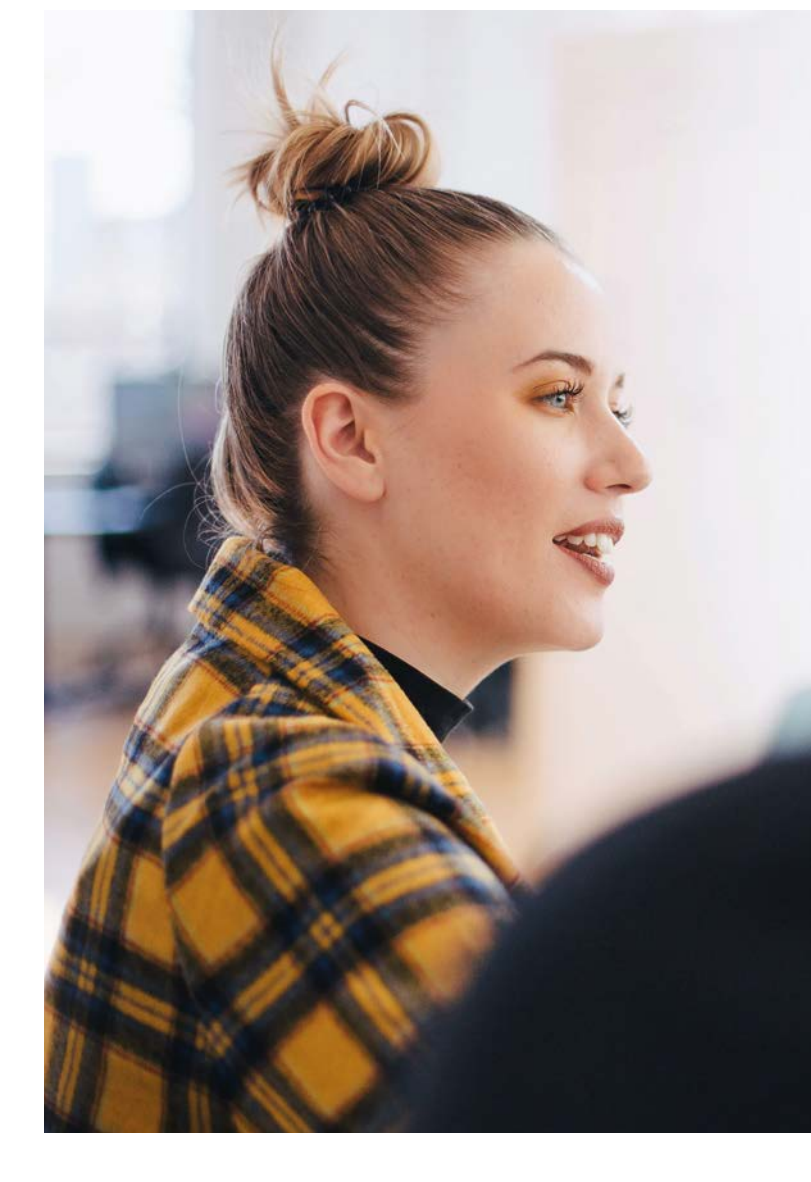

# **Online-Sprachkurs "Expert"**

- $\blacktriangleright$  Detaillierter Einstufungstest
- **Persönlicher Coach**
- $\blacktriangleright$  Vokabel-, Grammatik-, Aussprachetraining
- $\blacktriangleright$  VideoLab und Schreibtraining
- $\blacktriangleright$  Live-Online-Unterricht in kleinen Gruppen
- $\blacktriangleright$  Individuell angepasstes Online-Lernen
- $\blacktriangleright$  Zertifikat basierend auf dem offiziellen Europäischen Referenzrahmen

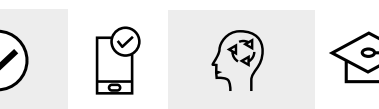

**GER** 

Sprachniveau (Videos &

 $\&$ Bedarfsanalyse

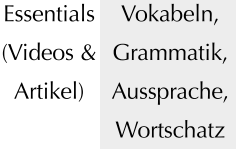

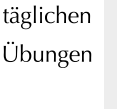

Zertifikat

Ihre

 $\alpha$ KommunikaPersönlicher

tions-Training in Gruppen

Schreib-Coach & Videotraining

# **Dauer:**

6 Monate

### **Ihre Investition:**  € 630,–

**Ort:**  Online | Kurs: 60009x

**www.wifisalzburg.at/60009x**

# **Online-Sprachkurs "Expert" für Bildungskarenz/Bildungsteilzeit**

Sie planen Ihre Bildungskarenz oder Ihre Bildungsteilzeit? Mit diesem speziell konzipierten Online-Sprachkurs haben wir das ideale Angebot für Sie!

Dieser 9-wöchige Kurs wird vom AMS anerkannt und wird den gesetzlichen Anforderungen gerecht. Den Starttermin bestimmen Sie jeweils selbst. Für den zeitlichen Aufwand von 10 bzw. 16 oder 20 Wochenstunden erhalten Sie eine Bestätigung.

Im Laufe Ihrer Bildungskarenz können Sie beliebig viele Kurse in Ihrer Wunschsprache aneinanderreihen und setzen jeweils nahtlos in Ihrem Sprachniveau fort.

Die Kursinhalte richten sich nach dem Modell "Expert".

| <b>GER</b>                        | Essentials | Vokabeln,   |
|-----------------------------------|------------|-------------|
| Sprachniveau (Videos & Grammatik, |            |             |
| x                                 | Artikel)   | Aussprache, |
| Bedarfsanalyse                    |            | Wortschatz  |

Zertifikat **Ihre** 

täglichen Übungen

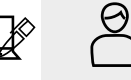

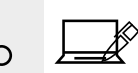

& Video

training

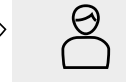

Kommunika-Schreib-

Persönlicher

Coach

# **Dauer:**

tions-Training

in Gruppen

9 Wochen

**Ihre Investition:**  € 610,–

**Ort:**  Online | Kurs: 60010x

**www.wifisalzburg.at/60010x**

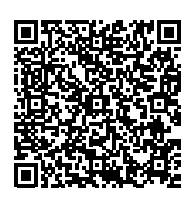

Scannen Sie den QR-Code und finden Sie alle Termine und Details online!

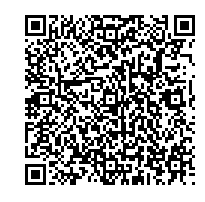

Scannen Sie den QR-Code und finden Sie alle Termine und Details online!

# **Beurteilen Sie selbst Ihre Sprachkenntnisse**

# **nach dem Europäischen Referenzrahmen für Sprachen (GER).**

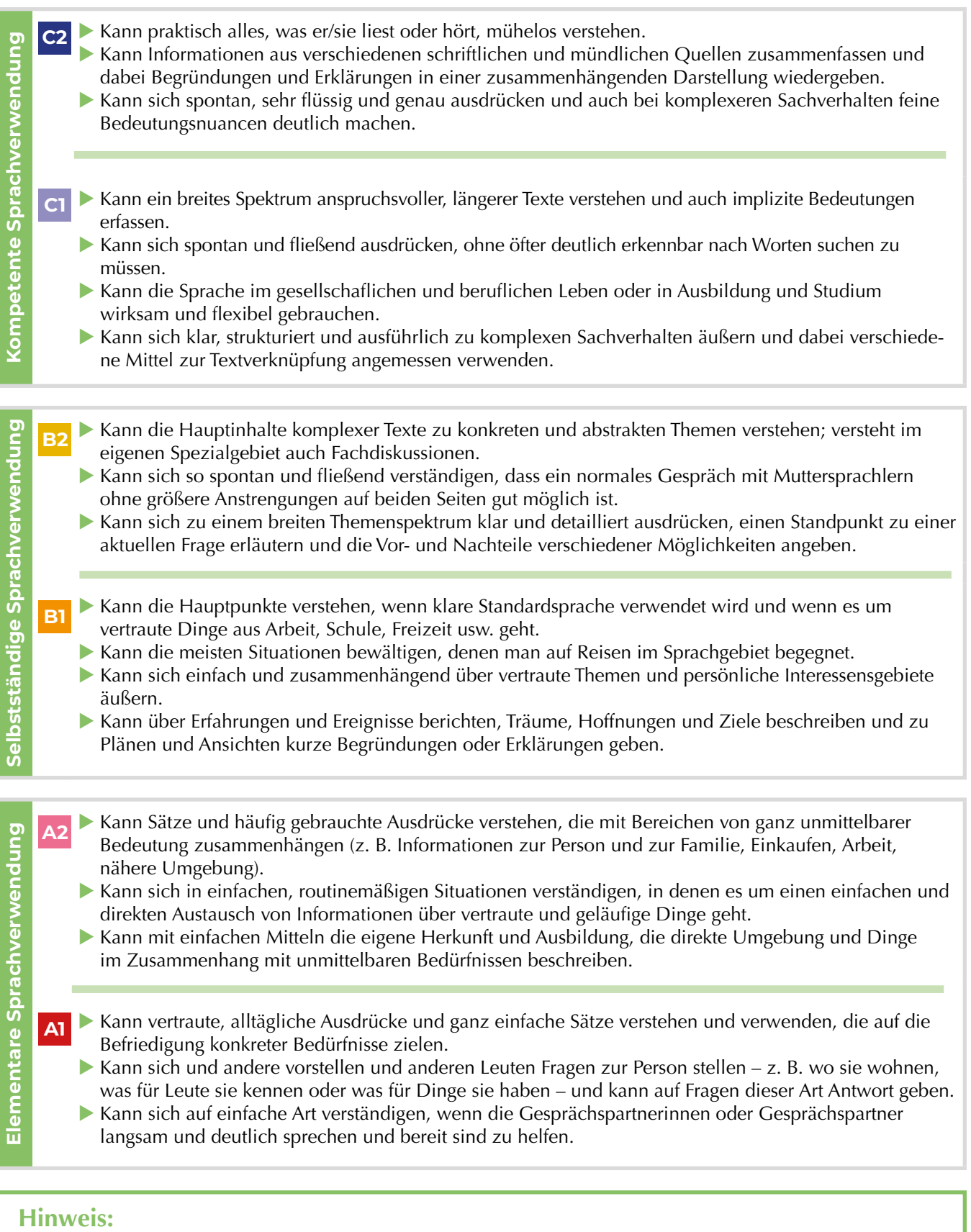

# Eine Lehreinheit umfasst 45 Minuten.

Bei den Preisangaben der Sprachbücher handelt es sich um Tagespreise zum Zeitpunkt der Drucklegung. Somit behalten wir uns Preisänderungen vor.

# **Sprachen**

# **Allgemeines Englisch**

# **Englisch A1/1 – Intensivkurs**

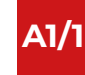

#### **Inhalte:**

Go for it! A1, units 1-6.

Grundwortschatz und grammatikalische Grundstrukturen zu Themen wie: sich vorstellen, jemanden begrüßen und verabschieden, Fragen zur Person, Herkunft, Arbeit, Familie, Freizeit, Essen und Trinken etc. Grammatik: einfache Fragen, Verneinung, Kurzantworten, Besitzangaben, Artikel, Zahlen von 1-30. Zusätzlicher Lernaufwand: mindestens 2-3 Stunden pro Woche.

# **Zielgruppe:**

Sie brauchen keinerlei Vorkenntnisse in Englisch. Sie haben weder in der Schule noch in Kursen Englisch gelernt. Ziel ist A1/1-Niveau.

#### **Dauer:**

28 Lehreinheiten (8 Termine zu 3,5 LE)

### **Ihre Investition:**

EUR 300,– max. 10 Teilnehmer

#### **Arbeitsunterlagen:**

Kursbuch Go for it! A1, € 30,–

# **Termine:**

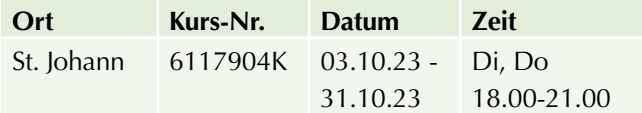

# **Englisch A1/2 – Intensivkurs A1/1 A1/2**

#### **Inhalte:**

Go for it! A1, units 7-12.

Auskunft geben über und erfragen von: Alltag, Lieblingsorte, Wohnung, Zeit- und Datumsangabe, Vergangenheit. Grammatik: Fragen, Verneinung, Einführung in die simple present und simple past tense, short answers. Zusätzlicher Lernaufwand: mindestens 2-3 Stunden pro Woche.

#### **Zielgruppe:**

Geeignet für Anfänger mit geringen Vorkenntnissen in Englisch (ca. 1-2 Jahre Schulenglisch). Beurteilen Sie selbst Ihre Sprachkenntnisse unter: www.wifi.at/sprachentests.

#### **Dauer:**

28 Lehreinheiten (8 Termine zu 3,5 LE)

#### **Ihre Investition:**

€ 300,– max. 10 Teilnehmer

#### **Arbeitsunterlagen:**

Kursbuch Go for it! A1, € 30,–

# **Termine:**

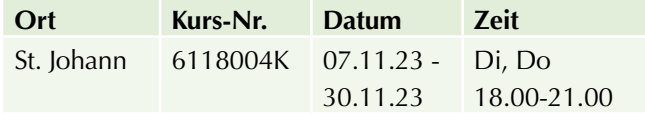

# **Einzelcoaching und Firmen-Intern-Training**

**Sie möchten maßgeschneiderte Sprachtrainings für Ihr Unternehmen oder für sich persönlich? Wir entwickeln für Sie ein individuell abgestimmtes Trainingskonzept und orientieren uns dabei an Ihrem Bedarf. Ein großer Vorteil ist die individuelle Terminfindung und der frei wählbare Trainingsort – in Ihrem Unternehmen, an einem der WIFI-Standorte oder an einem von Ihnen gewählten Ort.**

**Wir beraten Sie gerne. Claudia Omuletz | T 0662 8888-617 | E comuletz@wifisalzburg.at**

# **Englisch A2/1**

# **Inhalte:**

Go for it! A2, units 1-6.

talking about family, jobs, leisure activities, place where you live, rooms in a house, countries and languages, in a café. Grammatik: revision of simple present tense, question and negation, some and any, personal pronouns, possessive adjectives, this and that, simple past tense (could, was, were). Zusätzlicher Lernaufwand: mindestens 2-3 Stunden pro Woche.

# **Zielgruppe:**

Sie haben den Kurs "Englisch A1/2" besucht oder Englischkenntnisse aus der Schule (2-4 Jahre). Sie sind ein sogenannter "false beginner" (falscher Anfänger). Beurteilen Sie selbst Ihre Sprachkenntnisse unter: www.wifi.at/sprachentests.

# **Dauer:**

30 Lehreinheiten (10 Termine zu 3 LE)

# **Ihre Investition:**

€ 250,–

# **Arbeitsunterlagen:**

Kursbuch Go for it! A2, € 30,–

# **Termine:**

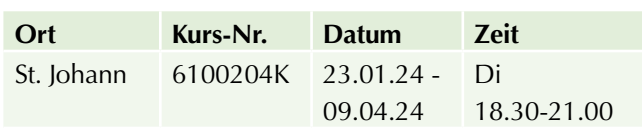

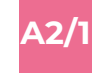

# **Englisch A2/2 A2/1 A2/2**

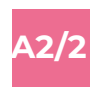

### **Inhalte:**

Go for it! A2, units 7-12.

talking about the date, food and drink, clothes, describing people, weather, city and country, at the airport. Grammatik: simple past tense, present continuous tense, present perfect tense, going to, count and uncount nouns, I like…! I´d like…!, much and many, possessive pronouns, comparison of adjectives. Zusätzlicher Lernaufwand: mindestens 2-3 Stunden pro Woche.

# **Zielgruppe:**

Sie haben den Kurs "Englisch A2/1" besucht oder ca. 4 Jahre Englisch in der Schule gelernt. Sie sind mäßig fortgeschritten. Beurteilen Sie selbst Ihre Sprachkenntnisse unter: www.wifi.at/sprachentests.

### **Dauer:**

30 Lehreinheiten (10 Termine zu 3 LE)

#### **Ihre Investition:**  € 250,–

# **Arbeitsunterlagen:**

Kursbuch Go for it! A2,  $\in$  30,-

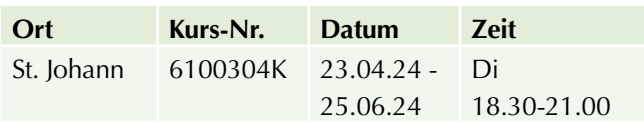

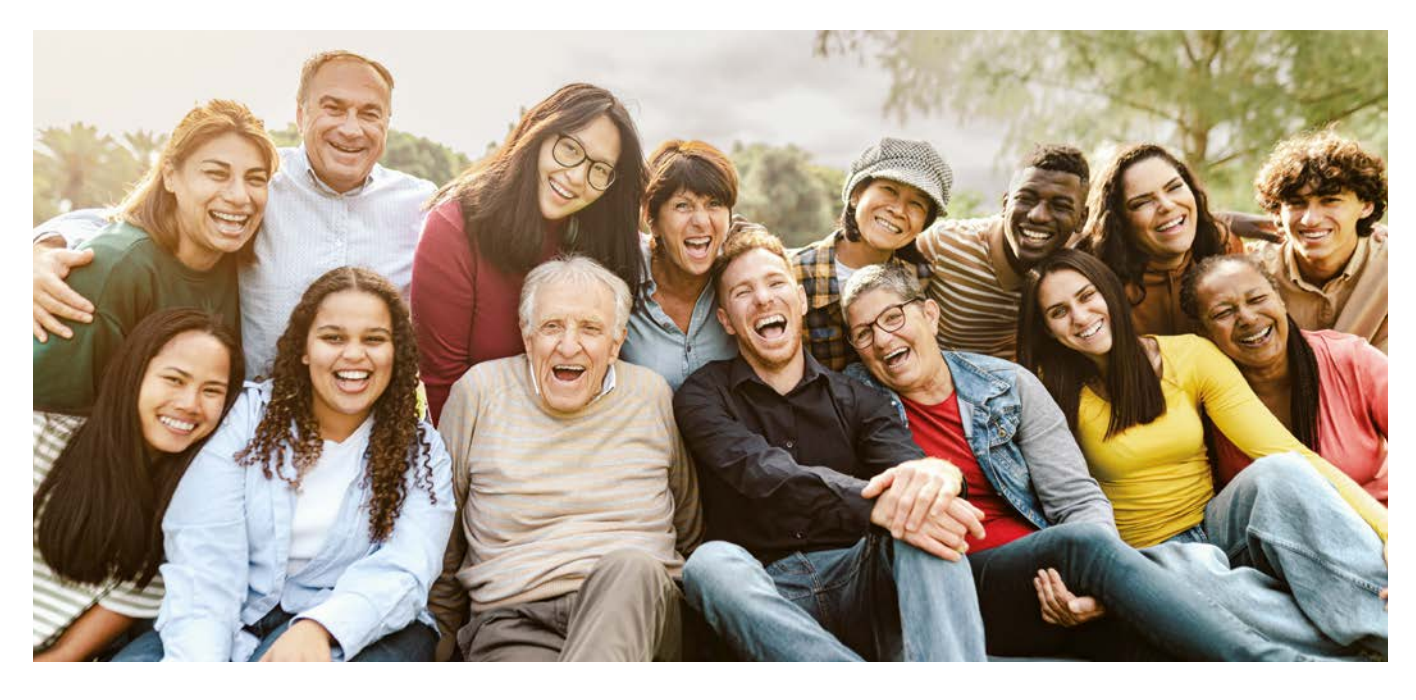

# **Englisch A2/B1 – Practice your Everyday English**

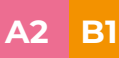

# **Ihr Nutzen:**

Wortschatzerweiterung und -vertiefung, Verbesserung und Steigerung der Ausdrucksfähigkeit, Abbau von Sprechhemmungen, einfaches freies Sprechen.

# **Inhalte:**

mäßig fortgeschrittene Konversation zu Themen wie Erfahrungen, Urlaub, Meinungen, Familie, Partnerschaft, Arbeitswelt, Humor, Trends, Feste, kulturelle Unterschiede und Bräuche. Als Diskussionsanregung dienen Auszüge aus Zeitschriften, Büchern, dem Internet etc.

# **Zielgruppe:**

Sie haben 5-6 Jahre Schulenglisch oder bereits mehrere Grundkurse besucht oder vergleichbare Englischkenntnisse. Beurteilen Sie selbst Ihre Sprachkenntnisse unter: www.wifi.at/sprachentests.

# **Dauer:**

20 Lehreinheiten (8 Termine zu 2,5 LE)

# **Ihre Investition:**

€ 215,– einschließlich Arbeitsunterlagen

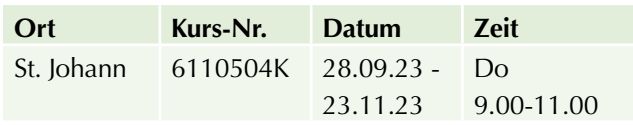

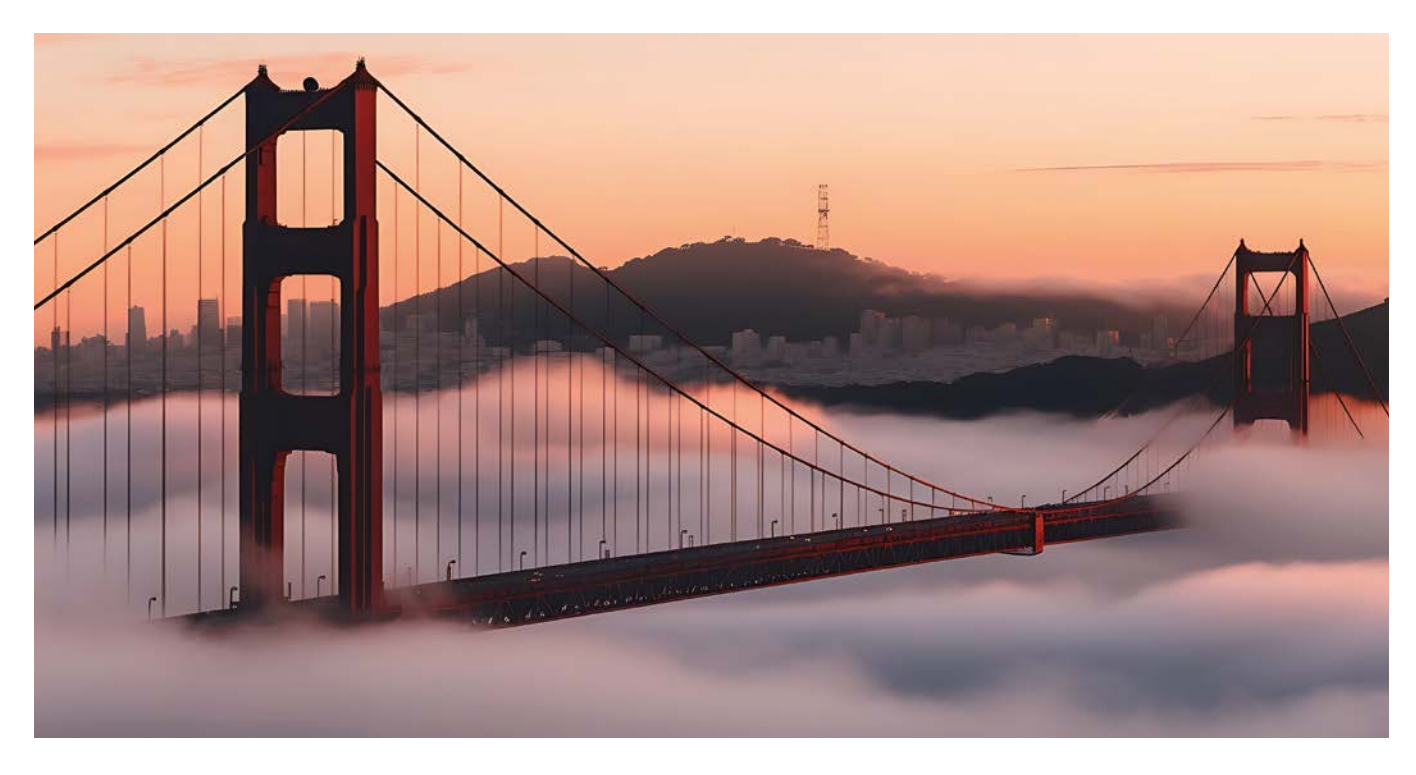

# **Berufsspezifisches Englisch**

# **Englisch A2 – Active Business English – Kleingruppen-Training**

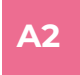

# **Ihr Nutzen:**

In einer kleinen Gruppe von 3-5 Teilnehmern lernen Sie schnell und intensiv in angenehmer Atmosphäre.

#### **Inhalte:**

Lernen Sie, sich anhand praxisnaher und abwechslungsreicher Übungen vorzustellen, sowie Ihr Berufsbild und Ihr Unternehmen zu präsentieren. Lernen Sie nützliche Vokabeln und Phrasen für E-Mails, Telefongespräche und Small Talk. Ergänzend dazu wiederholen und festigen Sie die Grundgrammatik und die Zeiten.

#### **Zielgruppe:**

Sie haben gute Grundkenntnisse in Englisch und können sich in einfachen, bekannten Situationen in kurzen Sätzen ausdrücken. Dieses Training ist ideal, wenn Sie mehr Selbstvertrauen im Umgang mit der englischen Sprache in geschäftlichen Situationen gewinnen möchten. Beurteilen Sie selbst Ihre Sprachkenntnisse unter: www.wifi.at/sprachentests.

# **Hinweis:**

max. 5 Teilnehmer

#### **Dauer:**

21 Lehreinheiten (7 Termine zu 3 LE)

# **Ihre Investition:**

€ 370,– einschließlich Arbeitsunterlagen

# **Termine:**

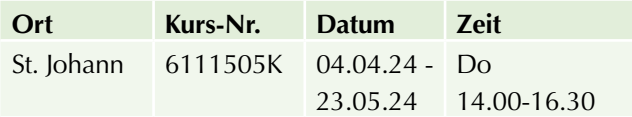

# **Englisch A2 – FIT für den englischen Gast A2 A2**

Sie arbeiten im Bereich Tourismus oder Gastgewerbe und möchten Ihre Englisch-Kenntnisse verbessern, um mit dem Gast souverän ein Gespräch führen zu können? Mit diesem Kurs gelingt Ihnen das!

#### **Ihr Nutzen:**

Sie lernen, im beruflichen Alltag verschiedenste Situationen mit englischsprachigen Gästen souverän zu meistern. Sie beherrschen höfliche Gespräche mit dem Gast auch auf Englisch spielend leicht und selbstsicher.

#### **Inhalte:**

Schwerpunkt ist die praktische Konversation mit dem Gast. Folgende Szenarien werden anhand konkreter Beispiele erarbeitet: Gästeempfang im Hotel und Restaurant, Reservierung, telefonische Anfragen, Beschwerden. Sie lernen viele nützliche Begriffe und Redewendungen für die Konversation. Der Inhalt des Kurses wird weitgehend auf die Bedürfnisse der Teilnehmer abgestimmt.

### **Zielgruppe:**

Sie kommen aus der Tourismus- und Freizeitwirtschaft und haben Grundkenntnisse in Englisch, z.B. 4 Jahre Mittelschulenglisch. Beurteilen Sie selbst Ihre Sprachkenntnisse unter: www.wifi.at/sprachentests.

#### **Hinweis:**

max. 10 Teilnehmer

#### **Dauer:**

18 Lehreinheiten (4 Termine zu 4,5 LE)

#### **Ihre Investition:**

€ 270,– einschließlich Arbeitsunterlagen

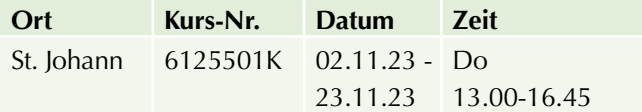

# **Deutschkurse**

# **Deutsch B1/1**

### **Inhalte:**

Pluspunkt Deutsch - Leben in Österreich B1, Lektionen 1-6: über Kinder und Familie sprechen, Zeitungsartikel lesen und darüber sprechen, Personen beschreiben, über Gleichberechtigung diskutieren, über die Firma/Arbeitskonflikt sprechen, vergleichen früher/heute.

# **Grammatik:**

Infinitiv, regelmäßige und unregelmäßige Verben, Konjunktiv II, Nebensätze, obwohl und trotzdem, weil und deshalb. Zusätzlicher Lernaufwand: mindestens 2-3 Stunden pro Kurstag.

### **Zielgruppe:**

Sie haben bereits gute Kenntnisse in Deutsch und möchten das B1-Niveau erreichen. Sie haben schon Kurse wie "Deutsch A2/2" besucht oder vergleichbare Vorkenntnisse. Beurteilen Sie selbst Ihre Sprachkenntnisse unter: www.wifi.at/sprachentests.

#### **Dauer:**

**B1/1**

45 Lehreinheiten (15 Termine zu 3 LE)

#### **Ihre Investition:**

€ 348,-

#### **Arbeitsunterlagen:**

Kursbuch Pluspunkt Deutsch – Leben in Österreich B1, € 32,-

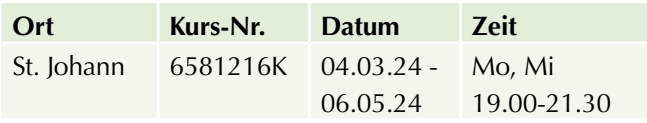

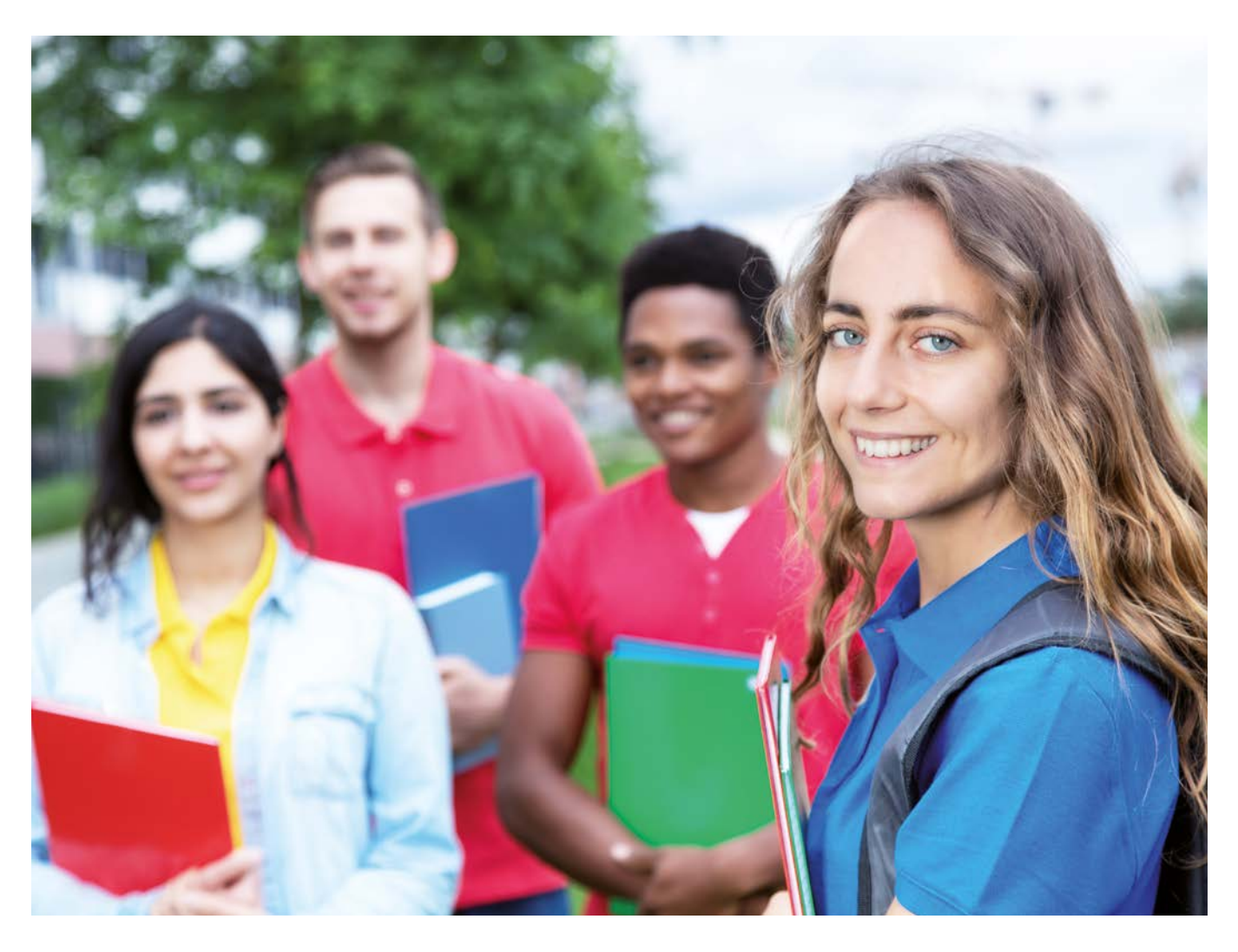

# **Deutsch B1/2**

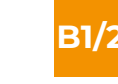

# **Inhalte:**

Pluspunkt Deutsch - Leben in Österreich B1, Lektionen 7-12: über Reiseerlebnisse sprechen, Landschaft beschreiben, Umweltschutz, Krankenhaus, österreichische Geschichte, das politische System in Österreich beschreiben, Zahlen und Daten zur EU, über die Zukunft sprechen, Prognosen machen.

# **Grammatik:**

Passiv im Präsens, Perfekt und Präteritum, Plusquamperfekt, Superlativ, Partizip I, Futur I, Nebensätze, Relativpronomen, wo und was. Zusätzlicher Lernaufwand: mindestens 2-3 Stunden pro Kurstag.

# **Zielgruppe:**

Sie haben bereits gute Kenntnisse in Deutsch und möchten das B1-Niveau abschließen. Sie haben schon Kurse wie "Deutsch B1/1" besucht oder vergleichbare Vorkenntnisse. Beurteilen Sie selbst Ihre Sprachkenntnisse unter: www.wifi.at/sprachentests.

### **Dauer:**

45 Lehreinheiten (15 Termine zu 3 LE)

# **Ihre Investition:**

€ 348,-

# **Arbeitsunterlagen:**

Kursbuch Pluspunkt Deutsch - Leben in Österreich B1, € 32,-

# **Termine:**

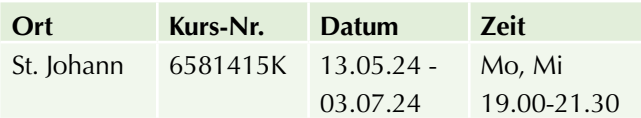

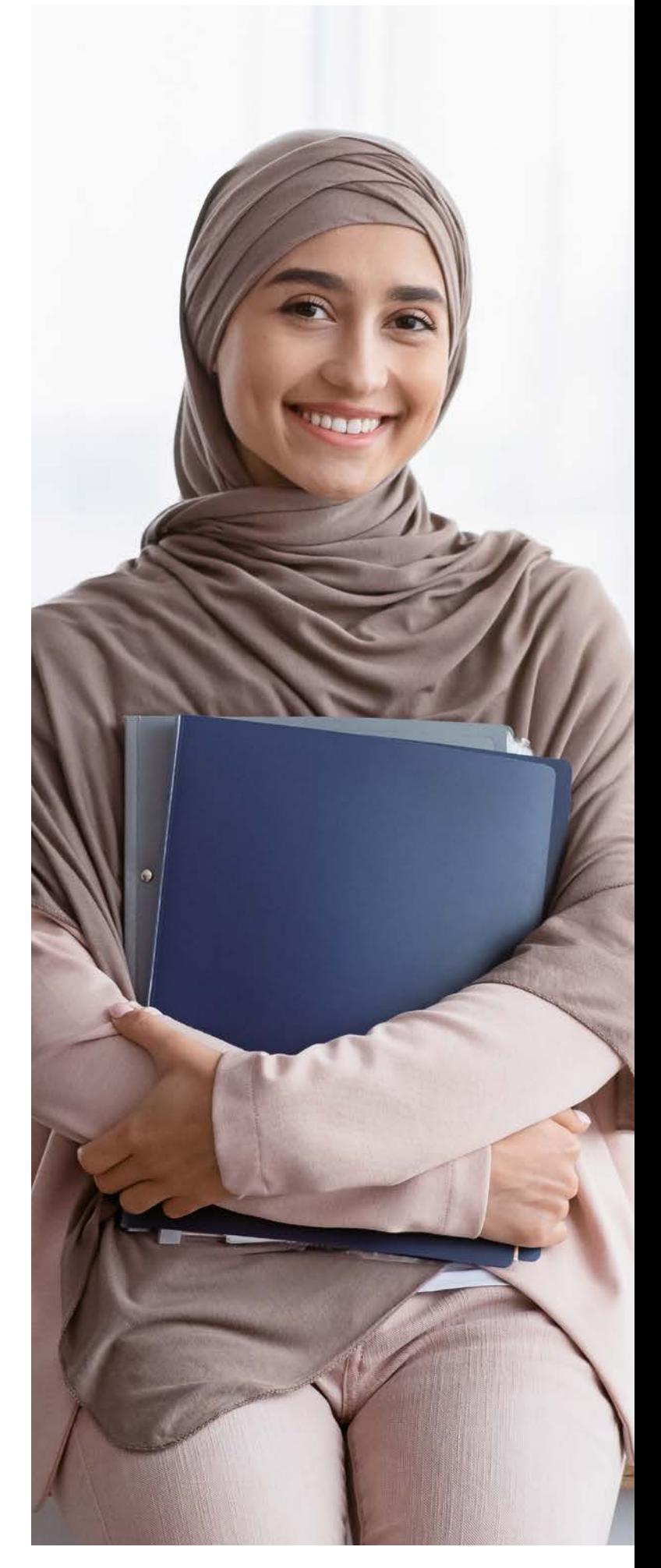

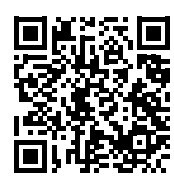

Scannen Sie den QR-Code und finden Sie alle Termine und Details online!

# **Deutsch B2/1**

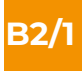

### **Inhalte:**

Sicher! Aktuell B2.1. Lektion 1-3: Freunde, in der Firma, Medien.

# **Grammatik:**

Zweiteilige Konnektoren, Wortbildung: Vorsilben und Nachsilben bei Nomen und Adjektiven, Zustandspassiv, Kausale Zusammenhänge, Partizip I und II als Adjektive, Verweiswörter im Text, Wenn-Sätze, Dass-Sätze. Zusätzlicher Lernaufwand: mindestens 2-3 Stunden pro Kurstag.

# **Zielgruppe:**

Sie haben bereits gute Kenntnisse in Deutsch, haben das B1-Niveau abgeschlossen und möchten das B2-Niveau erreichen. Beurteilen Sie selbst Ihre Sprachkenntnisse unter: www.wifi.at/sprachentests.

### **Dauer:**

30 Lehreinheiten (10 Termine zu 3 LE)

# **Ihre Investition:**

€ 277,-

# **Arbeitsunterlagen:**

Kursbuch Sicher! Aktuell B2/1, € 23,-

# **Termine:**

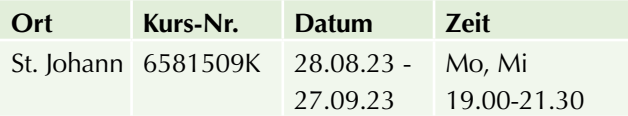

# **Deutsch B2/2 B2/1 B2/2**

### **Inhalte:**

Sicher! Aktuell B2.1. Lektion 4-6: Nach der Schule, Körperbewusstsein, Städte erleben.

### **Grammatik:**

Temporales ausdrücken, Wortbildung: Nachsilbe -weise bei Adverbien, Nominalisierung, das Verb lassen, Futur II - Vermutungen, Verbverbindungen, Bedeutungen des Konjunktiv II, Adjektive mit Präpositionen. Zusätzlicher Lernaufwand: 2-3 Stunden pro Kurstag.

### **Zielgruppe:**

Sie haben bereits gute Kenntnisse in Deutsch und möchten das B2-Niveau erreichen. Sie haben schon Kurse wie "Deutsch B2/1" besucht oder vergleichbare Vorkenntnisse. Beurteilen Sie selbst Ihre Sprachkenntnisse unter: www.wifi.at/sprachentests.

#### **Dauer:**

30 Lehreinheiten (10 Termine zu 3 LE)

### **Ihre Investition:**  € 277,-

# **Arbeitsunterlagen:**

Kursbuch Sicher! Aktuell B2/1, € 23,-

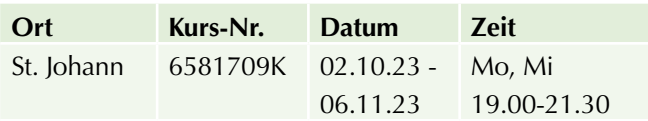

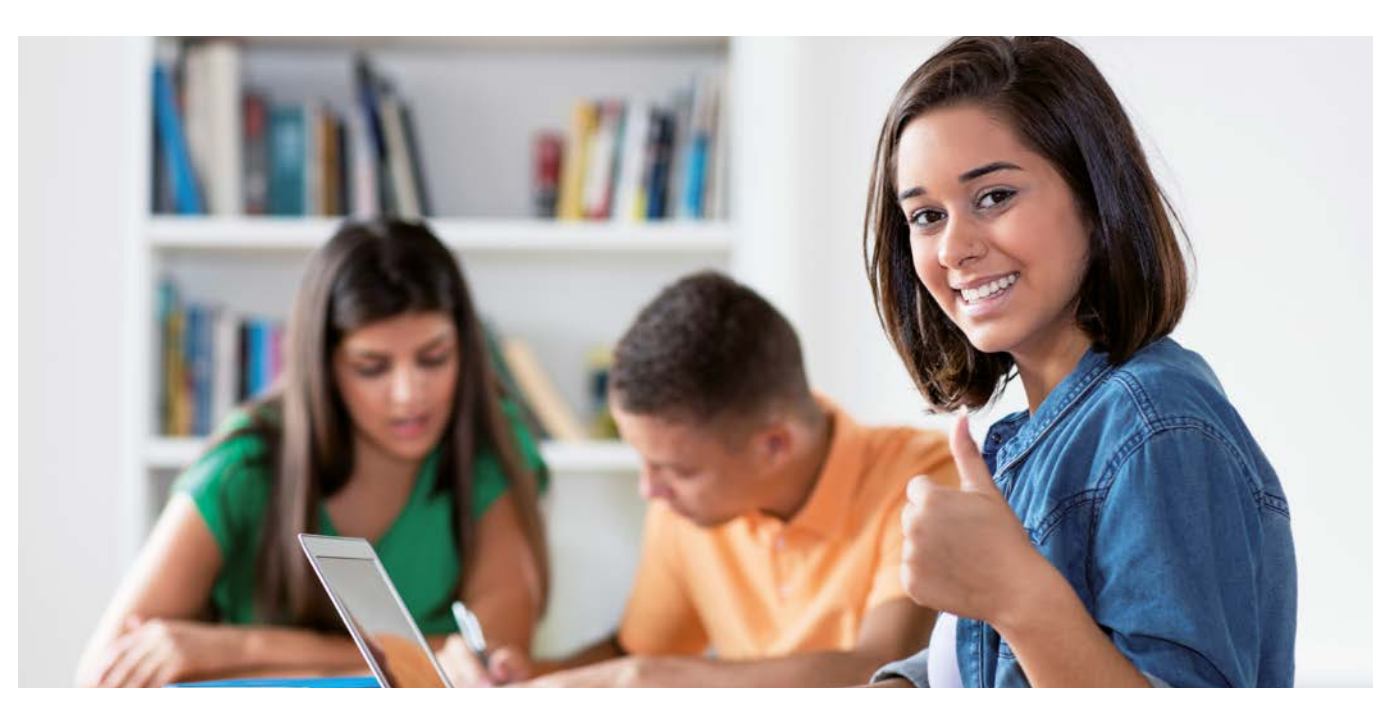

# **Deutsch B2/3**

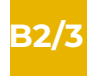

# **Inhalte:**

Sicher! Aktuell B2.2. Lektion 7-9: Beziehungen, Ernährung, an der Uni.

# **Grammatik:**

Nomen mit Präposition, indirekte Rede, Relativsätze, Vergleichssätze, Subjektive Bedeutung des Modalverbs sollen, Wortbildung: Nominalisierung, Negation durch Vor- und Nachsilben, Konditionale, konsekutive und konzessive Zusammenhänge, feste Verbindung von Nomen und Verb. Zusätzlicher Lernaufwand: 2-3 Stunden pro Kurstag.

# **Zielgruppe:**

Sie haben bereits gute Kenntnisse in Deutsch und möchten das B2-Niveau erreichen. Sie haben schon Kurse wie "Deutsch B2/2" besucht oder vergleichbare Vorkenntnisse. Beurteilen Sie selbst Ihre Sprachkenntnisse unter: www.wifi.at/sprachentests.

### **Dauer:**

30 Lehreinheiten (10 Termine zu 3 LE)

**Ihre Investition:**  € 277,-

# **Arbeitsunterlagen:**

Kursbuch Sicher! Aktuell B2/2, € 23,-

# **Termine:**

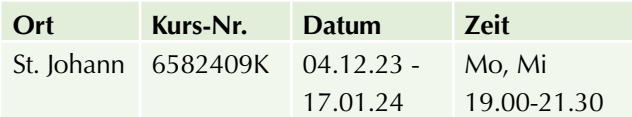

# **Deutsch B2/4 B2/3 B2/4**

![](_page_57_Picture_17.jpeg)

#### **Inhalte:**

Sicher! Aktuell B2.2. Lektion 10-12: Service, Gesundheit, Sprache und Regionen.

# **Grammatik:**

Alternativen zum Passiv, Passivsätze, Indefinitpronomen, Modale Zusammenhänge, Erweitertes Partizip, Partizipien als Nomen, Wortbildung: Fugenelement -sbei Nomen. Zusätzlicher Lernaufwand: 2-3 Stunden pro Kurstag.

# **Zielgruppe:**

Sie haben bereits gute Kenntnisse in Deutsch und möchten das B2-Niveau abschließen. Sie haben schon Kurse wie "Deutsch B2/3" besucht oder vergleichbare Vorkenntnisse. Beurteilen Sie selbst Ihre Sprachkenntnisse unter: www.wifi.at/sprachentests.

### **Dauer:**

30 Lehreinheiten (10 Termine zu 3 LE)

### **Ihre Investition:**  € 277,-

# **Arbeitsunterlagen:**

Kursbuch Sicher! Aktuell B2/2, € 23,-

# **Termine:**

![](_page_57_Picture_221.jpeg)

![](_page_57_Picture_32.jpeg)

**58**

# **Deutsch B1-C1 - "Wos sogst?" – den Salzburger Dialekt verstehen**

![](_page_58_Picture_2.jpeg)

### **Ihr Nutzen:**

Lernen Sie in diesem Kurs den Dialekt der Salzburger kennen und verstehen.

### **Inhalte:**

Unterschiede: Deutsch - österreichisches Deutsch - österreichische Dialekte: Wie wird der Dialekt in Österreich bewertet? Wer spricht Dialekt? Die Aussprache im Dialekt: Wie kann ich die Menschen verstehen? Besondere Grammatik, wichtige Wörter und Phrasen, authentische Beispiele aus dem Alltag, aus der Musik und anderen Medien, viel Raum für Fragen, eigene Beobachtungen und Übungen.

#### **Zielgruppe:**

Sie haben bereits fortgeschrittene Kenntnisse in Deutsch. Sie haben Probleme, den Dialekt in Ihrer Region zu verstehen oder möchten noch mehr über den Dialekt lernen. Sie möchten einfachen Gesprächen folgen können und mit Österreichern kommunizieren, auch wenn diese nicht Standarddeutsch sprechen.

#### **Dauer:**

16 Lehreinheiten (4 Termine zu 4 LE)

#### **Ihre Investition:**

€ 175,- einschließlich Arbeitsunterlagen

### **Termine:**

![](_page_58_Picture_158.jpeg)

![](_page_58_Picture_15.jpeg)

# **Einzelcoaching und Firmen-Intern-Training**

**Sie möchten maßgeschneiderte Sprachtrainings für Ihr Unternehmen oder für sich persönlich? Wir entwickeln für Sie ein individuell abgestimmtes Trainingskonzept und orientieren uns dabei an Ihrem Bedarf. Ein großer Vorteil ist die individuelle Terminfindung und der frei wählbare Trainingsort – in Ihrem Unternehmen, an einem der WIFI-Standorte oder an einem von Ihnen gewählten Ort.**

**Wir beraten Sie gerne. Claudia Omuletz | T 0662 8888-617 | E comuletz@wifisalzburg.at**

# **Technik**

# **Arbeitnehmerschutz, Sicherheitstechnik**

# **Ausbildung zur Sicherheitsvertrauensperson**

### **Ihr Nutzen:**

Die Teilnehmer sind nach Abschluss dieser Ausbildung in der Lage, Arbeitgeber, Arbeitnehmer und Belegschaftsorgane in Blickrichtung Arbeitssicherheit zu informieren und zu beraten. In Fallbeispielen lernen Sie anhand praktischer Beispiele die direkte Umsetzung.

#### **Inhalte:**

Einer jener Bereiche, die im Zuge des neuen EU-Rechts auf dem Gebiet des Arbeitnehmerschutzes eine Neudefinition erfahren haben, betrifft Aufgaben und Stellenwert der Sicherheitsvertrauensperson im Unternehmen. Sicherheitsvertrauenspersonen sind zu bestellen, wenn in einem Betrieb regelmäßig mehr als zehn Arbeitnehmer beschäftigt werden. In Betrieben mit 11 bis 50 Arbeitnehmern ist zumindest eine Sicherheitsvertrauensperson zu bestellen.

- $\blacktriangleright$  Rechtsgrundlagen
- Aufgaben und Verantwortung der SVP
- $\blacktriangleright$  Arbeitsstoffe / technische Kennwerte
- $\blacktriangleright$  Schutzmaßnahme / Grenzwerte
- $\blacktriangleright$  Arbeitsunfälle / Folgen
- Lärm / Lärmschutz
- $\blacktriangleright$  Sturz- und Fallunfälle
- $\blacktriangleright$  Staub- und Elektroschutz
- u Überwachungspflichtige Anlagen
- $\blacktriangleright$  Arbeitsmedizin
- **Bildschirmarbeit**
- $\blacktriangleright$  Maschinensicherheit
- CE-Kennzeichnung
- $\blacktriangleright$  Schutzausrüstungen
- **Berufskrankheiten**

#### **Zielgruppe:**

Mitarbeiter, die vom Unternehmen für die Ausübung der Funktion als Sicherheitsvertrauensperson vorgesehen sind. Zur SVP dürfen nur Personen bestellt werden, welche die für ihre Aufgaben notwendigen fachlichen Voraussetzungen erfüllen. Diese werden durch den erfolgreichen Besuch des Seminars erfüllt.

#### **Hinweis:**

100% Anwesenheitspflicht, damit am letzten Kurstag die Bescheinigung über die Absolvierung der Ausbildung überreicht werden kann!

#### **Dauer:**

24 Lehreinheiten

#### **Ihre Investition:**

EUR 380,– einschließlich Arbeitsunterlagen

#### **www.wifisalzburg.at/21086x**

![](_page_59_Picture_32.jpeg)

Scannen Sie den QR-Code und finden Sie alle Termine und Details online!

![](_page_59_Picture_34.jpeg)

# **AutoCAD**

# **AutoCAD 2D - Grundlagen**

# **Ihr Nutzen:**

Sie kennen alle Grundfunktionen von AutoCAD und können zweidimensionale Zeichnungen erstellen, abändern oder drucken.

### **Inhalte:**

- $\blacktriangleright$  AutoCAD Oberfläche
- $\blacktriangleright$  Zeichen und Änderungsbefehle
- Ausdrucken von Plänen, Texte, Bemaßungen
- verwenden von Blöcken/Symbolen (z.B. Planköpfe)
- Schraffuren & Füllungen
- $\blacktriangleright$  Einfache Vorlagenzeichnungen
- AutoCAD Design Center

### **Zielgruppe:**

Für Techniker und Konstrukteure, die AutoCAD mit dem Schwerpunkt 2D als Werkzeug für einfache Konstruktionen einsetzen möchten und dazu die Zeichen- und Änderungsbefehle, die Zeichnungshilfsmittel und das Ausdrucken sowohl eigener als auch fremder (von Dritten erstellten) Zeichnungen kennenlernen möchten.

#### **Dauer:**

44 Lehreinheiten

### **Ihre Investition:**

EUR 1.350,– einschließlich Arbeitsunterlagen

#### **www.wifisalzburg.at/21541x**

![](_page_60_Picture_21.jpeg)

Scannen Sie den OR-Code und finden Sie alle Termine und Details online!

![](_page_60_Picture_23.jpeg)

# LEHRE.FÖRDERN

 $\label{L1} \begin{array}{ll} \text{Unternehmen spanen bis 75 \%} \\ \text{der Kurskosten, max. 2.000 Euro.} \\ \text{Infos auf wifisalzburg.at/foerderungen} \end{array}$ 

![](_page_60_Picture_26.jpeg)

# **Energie-, Gebäudetechnik**

# **Lehrgang Zertifizierte/r Photovoltaiker/in**

# **Inhalte:**

Sie lernen die nötigen Grundlagen für die Errichtung von netzparallelen Photovoltaik- und Batterieanlagen und sammeln praxisrelevantes Wissen in der Planung und Projektierung von netzgekoppelten PV-Anlagen. Abgerundet wird der Lehrgang mit praktischem Wissen zur Qualität von PV-Anlagen, Standortbewertung, Grundlagen zum Thema Inbetriebnahme, Auswirkungen von Verschattung auf die Funktionsweise von netzparallelen Photovoltaikanlagen sowie deren Montagesysteme.

- $\blacktriangleright$  Grundlagen und Funktionsweise von Photovoltaikanlagen, Projektierungsgrundlagen
- u Abstimmung mit Netzbetreiber:innen und Auftraggeber:innen
- $\blacktriangleright$  Standortbewertung
- $\blacktriangleright$  Anlagen- und Betriebsarten, Wechselrichtersysteme
- **PV-Generator (Module, Kenngrößen ...)**
- Anforderungen an Speichersysteme bzw. Batterieanlagen
- $\blacktriangleright$  Installationsrichtlinien und Normen
- $\blacktriangleright$  Förderungen, Kosten und Wirtschaftlichkeit
- $\blacktriangleright$  Planungsspezifische Eigenschaften der Komponenten
- $\blacktriangleright$  Montagesysteme und Statik
- $\blacktriangleright$  Normen und Richtlinien zu Brandschutz, Blitzschutz und Überspannungsschutz
- $\blacktriangleright$  Speichersysteme bzw. Batterieanlagen (Notstrom, Blackout …)
- Systemabstimmung und Anlagenqualität
- $\blacktriangleright$  Lastprofile (Eigenverbrauch und Autarkie, E-Mobility, Power to Heat ...)
- $\blacktriangleright$  Projektierung mittels Simulationsprogramm
- $\blacktriangleright$  Kosten und Wirtschaftlichkeit werden anhand von Beispielen vertieft
- **D** Praktische Übungen von Messverfahren an bestehenden Musteranlagen

# **Abschluss:**

Nach erfolgreich abgelegter Prüfung und dem Nachweis der Zertifizierungsvoraussetzungen können Sie sich durch das akkreditierte Austrian Institute of Technology zertifizieren lassen und bezeichnen sich in Folge als "Zertifizierte/r Photovoltaiker:in".

# **Zielgruppe:**

Planer:innen, Elektrotechniker:innen, Behördenvertreter:innen, Architekt:innen, Gebäude- und Installationstechniker:innen mit Grundkenntnissen und Erfahrung bei der Errichtung von Photovoltaikanlagen

# **Voraussetzung:**

Laptop zur Anlagenplanung

# **Hinweis:**

Die Personenzertifizierung hat eine Gültigkeit von drei Jahren, wobei nach Ablauf des Zeitraumes eine Re-Zertifizierung notwendig wird.

# **In Zusammenarbeit mit:**

Austrian Institute of Technology

# **Dauer:**

48 Lehreinheiten

# **Ihre Investition:**

EUR 2.260,– einschließlich Arbeitsunterlagen

#### **www.wifisalzburg.at/24257x**

![](_page_61_Picture_37.jpeg)

Scannen Sie den QR-Code und finden Sie alle Termine und Details online!

# **Rauchfangkehrer**

# **Vorbereitungskurse Lehrabschlussprüfung Rauchfangkehrer**

Optimale Vorbereitung auf Ihre Lehrabschlussprüfung. Wiederholung und Zusammenfassung wichtiger Inhalte in Theorie und Praxis.

### **Inhalte:**

- $\blacktriangleright$  Baupolizeigesetz
- $\blacktriangleright$  Gassicherheitsgesetz
- $\blacktriangleright$  Bautechnikgesetz
- $\blacktriangleright$  Bautechnikverordnung
- $\blacktriangleright$  Fangskizze Sicherheitstechnik
- $\blacktriangleright$  Aufstiege
- Rauch- und Abgasfänge
- $\blacktriangleright$  Prüfberichte
- $\blacktriangleright$  Kehrtarif
- $\blacktriangleright$  Feuerpolizeiordnung
- $\blacktriangleright$  Luftreinhaltegesetz
- $\blacktriangleright$  Heizungsanlagenverordnung
- $\blacktriangleright$  Heizungsanlagendatenbank
- $\triangleright$  B8201 Leckrateprüfung
- u praktische Arbeiten in der Werkstätte

# **Dauer:**

8 Lehreinheiten

**Ihre Investition:**  EUR 250,– pro Modul einschließlich Arbeitsunterlagen

# **Modul 1**

**www.wifisalzburg.at/27700x**

**Modul 2**

**www.wifisalzburg.at/27710x**

**Modul 3**

**www.wifisalzburg.at/27711x**

**Modul 4**

**www.wifisalzburg.at/27712x**

![](_page_62_Picture_31.jpeg)

Scannen Sie den QR-Code und finden Sie alle Termine und Details online!

![](_page_62_Picture_33.jpeg)

# **Elektrotechnik**

![](_page_63_Figure_2.jpeg)

![](_page_63_Picture_3.jpeg)

# **Meisterkurs Elektrotechnik - Vorbereitung auf die Befähigungsprüfung**

Egal, ob Sie Ihr Einkommen erhöhen oder Ihre Position im Unternehmen verbessern möchten, die Befähigungsprüfung ist der passende Weg. Mit dieser Prüfung haben Sie die richtige Qualifikation für Ihren Karrieresprung im Job. Wenn Sie Unternehmer werden möchten, ist die abgelegte Befähigungsprüfung die wichtigste fachliche Qualifikation. Der Prüfungserfolg zeigt Ihre Fachkompetenz und verschafft Ihnen den nötigen Wettbewerbsvorteil. Qualität wird mit dem Prüfungszeugnis verbunden.

# **Inhalte:**

- $\blacktriangleright$  Alarm-, IT- und Steuerungstechnik
- $\blacktriangleright$  Blitzschutz
- $\blacktriangleright$  Elektrische Maschinen
- $\blacktriangleright$  Elektroinstallation
- Grundlagen der Elektrotechnik
- $\blacktriangleright$  Energieversorgungsnetze
- $\blacktriangleright$  Mathematik
- $\blacktriangleright$  Vorschriften
- $\blacktriangleright$  Elektrische Messtechnik
- $\blacktriangleright$  Hochspannungstechnik
- $\blacktriangleright$  Kalkulation
- $\blacktriangleright$  Elektroprojekte planen, dokumentieren und kalkulieren (softwareunterstützte Qualifikation)

# **Voraussetzung:**

- $\blacktriangleright$  Ein Mindestalter von 18 Jahren und eine abgeschlossene einschlägige Berufsausbildung
- $\blacktriangleright$  eine facheinschlägige Schulausbildung
- $\blacktriangleright$  oder gleichwertige Kenntnisse

# **Hinweis:**

Für den Meisterkurs kann mit Einverständnis des Arbeitgebers Bildungskarenz beim AMS beantragt werden. Für den fachbezogenen prüfungsrelevanten Unterricht "Elektroprojekte planen, dokumentieren und kalkulieren" empfehlen wir einen eigenen Laptop/PC für zu Hause, um mit der entsprechenden Software üben und lernen zu können.

# **Achtung:**

Das Gewerbe Elektrotechnik ist ein reglementiertes Gewerbe, in dem eine Befähigungsprüfung auf Meister-Niveau erforderlich ist. Der Meisterkurs bereitet Sie optimal auf die Prüfung vor.

# **Meisterkurs Elektrotechnik - Wochenendkurs - Vorbereitung auf die Befähigungsprüfung**

**Dauer:**  575 Lehreinheiten

# **Unterrichtszeiten:**

Fr 16.00-22.00, Sa 8.00-18.00

### **Ihre Investition:**

EUR 5.200,– einschließlich Arbeitsunterlagen

#### **www.wifisalzburg.at/73001x**

![](_page_64_Picture_31.jpeg)

Scannen Sie den QR-Code und finden Sie alle Termine und Details online!

# **Tourismus**

# **Wirtschaftlichkeit, Hygiene & Allergene**

# **HACCP für gastronomische Betriebe gem. BMG – 75210/0019 GHP und HACCP – Live Online**

Die Lebensmittelaufsichtsorgane fordern von den Betrieben die Erfüllung der gesetzlichen Auflagen.

#### **Ihr Nutzen:**

Einführung und Wahrung der HACCP-Richtlinien.

#### **Inhalte:**

Damit Ihr Gastronomiebetrieb alle gesetzlichen Vorgaben erfüllen kann, erfahren Sie alles Notwendige über die Schulung des Personals auf HACCP-Richtwerte, über den Lebensmitteleinkauf und die Lagerhaltung sowie über Gefahrenanalysen und deren Organisation.

Sie erstellen im Rahmen dieser Ausbildung ein betriebseigenes HACCP-Projekt, mit dem Sie die Eigenkontrolle in Ihrem Betrieb durchführen können und stets in der Lage sind, auf Veränderungen zu reagieren.

#### **Seminarleiter:**

Siegfried John, Altmünster

#### **Dauer:**

5 Lehreinheiten

### **Ihre Investition:**

EUR 200,– einschließlich Arbeitsunterlagen

### **Termine:**

![](_page_65_Picture_239.jpeg)

# **Lebensmittel- und Allergenkennzeichnung gem. Allergeninformationsverordnung – Live Online**

Am 13. Dezember 2014 ist die EU- Verordnung Nr. 1169/2011 in Kraft getreten. Die Kennzeichnungspflicht auf Speisekarten, somit die Allergenkennzeichnung bei "Abgabe loser Waren", wurde damit verpflichtend.

#### **Inhalte:**

In diesem Seminar erfahren Unternehmer/innen, Abteilungsleiter/innen und Köche/innen alles Wissenswerte über deklarationspflichtige Hauptallergene (Ursache, Wirkung bei Personen, die an Unverträglichkeiten leiden) und erhalten auf verständliche Weise essentielle Informationen über den Inhalt der EU-Verordnung.

Auf Fragen wie: Was kommt auf uns zu? Wie können wir den gesetzlichen Vorschriften gerecht werden? erhalten Sie klare Aussagen und verbindliche Antworten.

#### **Zielgruppe:**

Köche, Servicefachkräfte, F&B Manager, Hoteliers, Gastronomen und Personen, die mit Lebensmittel arbeiten.

#### **Hinweis:**

Sie erhalten einen Nachweis über die Teilnahme!

# **Seminarleiter:**

Siegfried John, Altmünster

#### **Dauer:**  2 Lehreinheiten

### **Ihre Investition:**

EUR 80,– einschließlich Arbeitsunterlagen

![](_page_65_Picture_240.jpeg)

# **Die Welt der Weine & Edelbrände**

# **Auf dem Weg zum Diplom-Sommelier**

**Ausbildung zum Diplom Sommelier (+ Prüfung) Step III** 

**Ausbildung zum Sommelier Österreich (+ Prüfung) Step II**

**Ausbildung zum Jungsommelier (+ Prüfung) Step I**

Abschlussprüfung Diplom Sommelier international mit Zeugnis (auch in Englisch) und Diplom, Nadel & Taste deVin (für Auszeichnungen)!

# **Jungsommelier Ausbildung**

Am WIFI qualifizieren Sie sich in einem modular aufgebauten Ausbildungssystem zum gefragten Profi in Sachen Wein. Starten Sie jetzt Ihre Berufslaufbahn mit dem ersten Schritt.

# **Ihr Nutzen:**

- $\blacktriangleright$  Sie steigen in die Berufswelt der Weine ein.
- ▶ Sie können Ihre Kunden kompetent beraten.
- $\blacktriangleright$  Sie qualifizieren sich für die Ausbildung zum Diplom Sommelier.

# **Inhalte:**

In diesen 80 Lehreinheiten erarbeiten Sie sich Wissen und praktisches Können in

- ▶ Sensorik Österreichische Weine verkosten und Weinfachausdrücke
- $\blacktriangleright$  Weingesetz und Etikettenansprache
- u Weinbau, Kellertechnik, Produktions- und Vinifikationsmethoden
- $\blacktriangleright$  Weinland Österreich
- Harmonie von Speisen und Getränken
- $\blacktriangleright$  Internationale Weinbaugebiete
- $\blacktriangleright$  Weinservice
- $\blacktriangleright$  Käse und Wein
- $\blacktriangleright$  Weinkartengestaltung und Kalkulation
- $\blacktriangleright$  Präsentations- und Verkaufshilfen
- Selbst-, Fach- und Sozialkompetenz.

Profitieren Sie von fachkundigen Trainern und Sommeliers, die Sie beim Schärfen Ihres Geschmackssinns begleiten und Sie dabei unterstützen, sich auf Ihre Berufslaufbahn in der Welt des Weines vorzubereiten.

# **Zielgruppe:**

Alle, die sich auch beruflich für Wein interessieren.

# **Voraussetzung:**

Für die Prüfungszulassung zum Jungsommelier ist erforderlich:

- $\blacktriangleright$  Mindestalter 17 Jahre (Stichtag: 1. Prüfungstag)
- $\blacktriangleright$  Mindestanwesenheit 75 % im Vorbereitungskurs

### **Hinweis:**

Der Lehrgang wird mit einer schriftlichen, mündlichen und praktischen Prüfung abgeschlossen. Bei positiver Ablegung erhalten die Teilnehmer ein WIFI-Zeugnis. Der Nachweis über den erfolgreichen Abschluss zum Jungsommelier ersetzt zwei Jahre Berufspraxis bei der Ausbildung zum Diplom-Sommelier.

# **Seminarleiter:**

DS Florian Zeif, Freilassing

#### **Dauer:**

80 Lehreinheiten

### **Ihre Investition:**

EUR 1.100,– einschließlich Arbeitsunterlagen Prüfungsgebühr: EUR 200,–

# **Fragen? Gerne:**

Daniela Hofer, T: +43/662/8888-404 oder E: dhofer@wifisalzburg.at

![](_page_66_Picture_346.jpeg)

# **Prüfung Jungsommelier**

# **Dauer:**  16 Lehreinheiten

**Ihre Investition:** 

EUR 200,– einschließlich Arbeitsunterlagen

![](_page_67_Picture_54.jpeg)

![](_page_67_Picture_7.jpeg)

# **Professionelles Housekeeping**

# **Ausbildung Hausdame und Housekeeper - Modul 1**

### **Sauberkeit als Qualitätssicherung in Hotellerie und Gastronomie!**

Die Hausdame beziehungsweise das Housekeeping-Management bilden die Basis für Nachhaltigkeit und Erfolg im qualitätsorientierten Hotelmanagement. Die Aufgabe dieser Position ist die komplette Organisation und die Führung der gesamten Etage beziehungsweise des gesamten Housekeepings.

Für diese anspruchsvolle und wertvolle Aufgabe braucht es eine gute und fundierte Ausbildung, die den betreffenden Personen die Grundlage für erfolgreiches und nachhaltiges Handeln gibt. Dazu ist fachliches Wissen und soziale Kompetenz erforderlich. Die Ausbildung zur Hausdame / zum Executive Housekeeper bietet in diesem Seminar jene Tools an, die dafür erforderlich sind.

#### **Ihr Nutzen:**

Sie sind teamorientiert und besitzen die Befähigung zur Führung der Etagenfachkräfte.

### **Inhalte:**

- $\blacktriangleright$  Aufgaben in diesen Positionen Anforderungsprofil
- Aufgaben des Qualitätsmanagements der Sauberkeit
- $\blacktriangleright$  Erstellen von Bedarfsanalysen
- $\blacktriangleright$  Prozessoptimierung
- $\blacktriangleright$  Arbeitssicherheit/Hygienevorschriften
- $\blacktriangleright$  Aufgaben der Etagenmitarbeiter
- $\blacktriangleright$  Mitarbeitereinsatz Mitarbeiterschulung
- $\triangleright$  Objekt und Ausstattung (Materialienkunde)
- Euordnung und Verwendung von Reinigungsmittel
- $\blacktriangleright$  Kommunikation und Teambuilding
- **EXU Zusammenarbeit mit anderen Abteilungen**
- $\blacktriangleright$  Schnittstelle Rezeption
- $\blacktriangleright$  Führungsinstrumente
- $\blacktriangleright$  Start Diplomarbeit

#### **Abschluss:**

Wir zertifizieren den erfolgreichen Abschluss mit einem WIFI-Zeugnis.

#### **Zielgruppe:**

Etagenfachkräfte, Mitarbeiter, die mit Kundenwünschen, Kundenzufriedenheit und Kundenkonflikten zu tun haben. Zukünftige Abteilungsleiter, Manager und Mitarbeiter die für die gesamte Hotelanlage, das Housekeeping, Wellnessbereiche und den Einsatz von Mitarbeitern verantwortlich sind.

#### **Voraussetzung:**

Deutschkenntnisse erforderlich!

### **Seminarleiterin:**

Anna Scheffer MAS, Systemischer Coach, Altenmarkt/ Pongau

#### **Dauer:**

32 Lehreinheiten

#### **Ihre Investition:**

EUR 520,– einschließlich Arbeitsunterlagen

![](_page_68_Picture_292.jpeg)

![](_page_68_Picture_37.jpeg)

# **Tourismus-Management**

# **Abteilungsleiter:in im Hotel**

Gut geschulte Abteilungsleiter, professionelle Teamarbeit und gut geführte Mitarbeiter sind das Kapital einer Organisation und tragen maßgeblich zur Zufriedenheit der Gäste bei.

Sie sichern reibungslose Arbeitsabläufe, sorgen für ein gutes Arbeitsklima und vermeiden Fluktuation und Krankenstände. Darüber hinaus sind gut geschulte Führungskräfte in der Lage in schwierigen Situationen einen klaren Kopf zu behalten und können die Leistung steigern.

Dazu gehören Arbeitsaufträge zu vermitteln, Mitarbeitergespräche oder ein gelungenes Gastgespräch zu führen.

### **Ihr Nutzen:**

Ein gutes Handwerkzeug in Führung und Kommunikation macht frei und sicher, führt zu Zeitgewinn, stärkt Selbstsicherheit und Selbstvertrauen und wirkt sich nachhaltig auf einen positiven Unternehmenserfolg aus.

# **Inhalte:**

- $\blacktriangleright$  Aufgaben von Abteilungsleiter/innen
- **EX** Rollenwechsel gestern Kollege heute Vorgesetzter
- Aufgaben übernehmen delegieren und kontrollieren
- $\blacktriangleright$  Zeitmanagement & Kommunikation
- $\blacktriangleright$  Teambildung
- $\blacktriangleright$  Persönlichkeitsentwicklung & Führungsstil
- $\blacktriangleright$  Verantwortungsvolles Vorbild sein
- $\blacktriangleright$  Arbeitsaufträge delegieren
- Umgang mit Widerständen
- $\blacktriangleright$  Konfliktmanagement Verständnisaufbau
- $\blacktriangleright$  Kulturelle Unterschiede / Demographischer Wandel

### **Zielgruppe:**

- u Zukünftige Führungskräfte der Hotellerie und Gastronomie, Abteilungsleiter und Mitarbeiter in leitenden Positionen. Personen die Verantwortung tragen und zu einem nachhaltigen Unternehmenserfolg beitragen.
- Alle leitenden Personen von Rezeption, Küche, Restaurant, Housekeeping, Haustechnik, SPA, Kinderbetreuung sowie Mitarbeitende, die eine Vorbildwirkung haben.
- $\blacktriangleright$  Lehrlingsausbilder:innen

#### **Voraussetzung:**

gute Deutschkenntnisse in Wort und Schrift

### **Seminarleitung:**

A. Scheffer Consulting, Altenmarkt im Pongau

#### **Dauer:**

16 Lehreinheiten

### **Ihre Investition:**

EUR 500,– einschließlich Arbeitsunterlagen

![](_page_69_Picture_260.jpeg)

![](_page_69_Picture_34.jpeg)

# **Beschwerdemanagement in der Tourismus- und Freizeitwirtschaft**

Beschwerden sind als Chance zu sehen, um wertvolle Informationen über Missstände im Betrieb zu erfahren und sich laufend zu verbessern, um den Gast so zufrieden zu stellen, dass er gerne wieder kommt und über seine guten Erfahrungen berichtet - in seinem persönlichen Umfeld und im Internet.

# **Inhalte:**

- $\blacktriangleright$  Wie entstehen Konflikte?
- $\blacktriangleright$  Umgang mit schwierigen Situationen
- $\blacktriangleright$  Das Beschwerdegespräch
- $\blacktriangleright$  Beschwerde als Chance
- $\blacktriangleright$  Notfall Tipps
- $\blacktriangleright$  Wie reagiere ich auf Beschwerden im Internet?

# **Seminarleiterin:**

Ute Zischinsky, Hotel Consultant und Coach, Salzburg

# **Zielgruppe:**

Mitarbeiter aus der Tourismusbranche, die am Gast arbeiten und sich im Team lösungsorientiert integrieren wollen.

# **Dauer:**

8 Lehreinheiten

# **Ihre Investition:**

EUR 250,– einschließlich Arbeitsunterlagen

# **Termine:**

![](_page_70_Picture_402.jpeg)

# **Befähigungsprüfung für das Gastgewerbe**

Bereiten Sie sich auf den Prüfungsantritt für die Befähigungsprüfung zum Gastgewerbe vor. Dieser Kurs beinhaltet die Vorbereitung auf die schriftlichen und die mündlichen Prüfungsthemen.

# **Inhalte:**

#### **Schriftliche Prüfungsgegenstände:**

- $\blacktriangleright$  Finanzbuchhaltung
- $\blacktriangleright$  Kostenrechnung, Kalkulation und Controlling
- $\blacktriangleright$  Marketing und Management
- $\triangleright$  Organisation

#### **Mündliche Prüfungsgegenstände:**

- **Lebensmittelkunde (einschließlich Grundzüge der** Ernährungslehre)
- $\blacktriangleright$  Küchen- und Lebensmittelkunde
- $\blacktriangleright$  Servier- und Getränkekunde
- $\blacktriangleright$  Logiskunde
- $\blacktriangleright$  Gewerberechtliche Vorschriften
- $\blacktriangleright$  Unternehmerische Rechtskunde einschließlich der Vorschriften über die Preisausrichtung im Gastgewerbe und der Jugendschutzvorschriften
- $\blacktriangleright$  Steuerrecht
- $\blacktriangleright$  Arbeitsrecht
- $\blacktriangleright$  Lebensmittelhygiene
- $\blacktriangleright$  Unfallverhütung
- $\blacktriangleright$  Einschlägige Umweltschutzvorschriften

# **Zielgruppe:**

Personen ab dem vollendeten 18. Lebensjahr.

### **Voraussetzung:**

Die Zulassung zur Prüfung bei vollendetem 18. Lebensjahr.

# **Hinweis:**

Aufgrund der §§ 22 Abs. 1 und 352a Abs. 2 Gewerbeordnung 1994, BGBl. Nr. 194, zuletzt geändert durch das Bundesgesetz BGBl. I Nr. 48/2003, wird verordnet: § 2. Die Prüfung für das reglementierte Gastgewerbe besteht aus 2 Modulen:

- $\blacktriangleright$  Modul 1: Schriftliche Prüfung (§ 3)
- $\blacktriangleright$  Modul 2: Mündliche Prüfung (§ 5)

Die Befähigungsprüfung ersetzt die Ausbilderprüfung!

#### **Dauer:**

128 Lehreinheiten

# **Ihre Investition:**

EUR 1.690,– einschließlich Arbeitsunterlagen

![](_page_70_Picture_403.jpeg)

# **Gastgewerbe Kollektivvertrag**

Sie betreuen Dienstnehmer, die dem Kollektivvertrag des Gastgewerbes unterliegen, und stoßen dabei immer wieder auf Probleme und Fragen. In dieser Veranstaltung werden die gängigsten Probleme bei Ihrer täglichen Arbeit im Umgang mit diesen Kollektivverträgen behandelt. Dieses Seminar ist auch für Einsteiger in das Gastgewerbe geeignet. Es wird Ihnen weiters eine Arbeitsunterlage zur Verfügung gestellt, die im Fachbuchhandel erhältlich ist.

# **Inhalte:**

- $\blacktriangleright$  Arbeitszeitmodelle
- Beschäftigung von Jugendlichen
- $\blacktriangleright$  Verrechnungssysteme
- $\blacktriangleright$  Berechnung der Jahresremuneration
- $\blacktriangleright$  Feiertagszuschläge
- $\blacktriangleright$  Urlaubsentgelt
- u Aushilfen

Bei all diesen Themen werden nicht nur arbeitsrechtliche, sondern auch steuerrechtliche und sozialversicherungsrechtliche Aspekte behandelt.

Der Gastgewerbekollektivvertrag gehört zu den umstrittensten Kollektivverträgen, dessen richtige Handhabung ein Muss für einen Personalverantwortlichen in dieser Branche ist.

# **Hinweis:**

ACHTUNG: Im Teilnahmebetrag von € 260,– ist das Arbeitsbuch im Wert von € 50,– bereits inkludiert.

# **Ziel:**

Die wichtigsten Bestimmungen aus dem besagten Kollektivvertrag richtig anwenden.

# **Seminarleiter:**

Mag. Harald Wurm, Linz

# **Zielgruppe:**

Personalverrechner:innen, Personalsachbearbeiter:innen, Personalleiter:innen, Geschäftsführer:innen, Abteilungsleiter:innen, Personen, die mit besagtem Kollektivvertrag arbeiten müssen.

### **Dauer:**

8 Lehreinheiten

# **Ihre Investition:**

EUR 260,– einschließlich Arbeitsunterlagen

![](_page_71_Picture_193.jpeg)

![](_page_71_Picture_27.jpeg)
# **Allgemeine Geschäftsbedingungen**

### **Rasche Anmeldung sichert Ihren Kursplatz.**

Um die Effizienz der WIFI-Veranstaltungen zu gewährleisten, ist die Teilnehmer:innenzahl begrenzt. Die Anmeldungen werden nach dem Datum des Einlangens gereiht. Sichern Sie sich durch frühzeitige Anmeldung Ihren Kursplatz!

### **Der Teilnahmebeitrag**

Teilnahmebeiträge und Prüfungsbeiträge enthalten keine Umsatzsteuer, weil die Wirtschaftskammer als Körperschaft öffentlichen Rechts nicht unter den Begriff "Unternehmer" im Sinne des Umsatzsteuergesetzes 1994 fällt. Zahlen Sie den Teilnahme- bzw. Prüfungsbeitrag jeweils vor Veranstaltungsbeginn ein. Bei Seminaren, die in einem Seminarhotel stattfinden, sind die Aufenthaltskosten nicht im Teilnahmebeitrag enthalten.

### **Stornobedingungen**

Stornierungen werden vom WIFI grundsätzlich nur schriftlich entgegengenommen. Die Teilnahme an einer Veranstaltung kann, sofern in der Einladung nicht anders angegeben, bis zu 14 Tagen vor Kursbeginn kostenlos storniert werden. Bei nicht rechtzeitiger Stornierung wird eine Stornogebühr von 50 % des Teilnahmebeitrags verrechnet. Bei Stornierungen am Tag des Veranstaltungsbeginns bzw. nach Beginn der Veranstaltung wird der komplette Veranstaltungsbeitrag fällig. Die Nominierung einer Ersatzteilnehmerin/eines Ersatzteilnehmers ist möglich, diese/r muss jedoch den Teilnahmevoraussetzungen entsprechen. Der/Die ursprüngliche Teilnehmer:in bleibt jedoch für die Kurskosten haftbar.

#### **Rücktrittsrecht von der Kursanmeldung im Sinne des Fernabsatzgesetzes – Widerrufsrecht für Privatkunden**

Sie haben das Recht, binnen vierzehn Tagen ohne Angabe von Gründen diesen Vertrag zu widerrufen. Die Widerrufsfrist beträgt vierzehn Tage ab dem Tag des Vertragsabschlusses. Um Ihr Widerrufsrecht auszuüben, müssen Sie uns, WIFI der Wirtschaftskammer Salzburg, Anschrift: Julius-Raab-Platz 2, 5027 Salzburg, Tel. 0662 8888-411, Fax 0662 8888 600, E-Mail-Adresse: info@wifisalzburg.at, mittels einer eindeutigen Erklärung (z.B. ein mit der Post versandter Brief, Telefax oder E-Mail) über Ihren Entschluss, diesen Vertrag zu widerrufen, informieren. Sie können das Muster-Widerrufsformular auf unserer Webseite (wifisalzburg.at/widerruf) verwenden und übermitteln. Zur Wahrung der Widerrufsfrist reicht es aus, dass Sie die Mitteilung über die Ausübung des Widerrufsrechts vor Ablauf der Widerrufsfrist absenden.

### **Kein Widerrufsrecht bei Direktbuchung von eLearning-Kursen:**

Bei unseren E-Learning Kursen handelt es sich um sogenannte Lieferungen rein digitaler Inhalte. Die Kurse sind auf keinem körperlichen Datenträger gespeichert. Da bereits nachdem wir Ihnen eine Bestätigung über den Vertragsabschluss zur Verfügung gestellt haben, mit Ihrer ausdrücklichen Zustimmung der Zugang zu den Kursen vor Ablauf der 14 tägigen Rücktrittsfrist des § 11 FAGG ermöglicht wird, steht Ihnen für unsere E-Learning Kurse kein Rücktrittsrecht zu.

### **Folgen des Widerrufs**

Wenn Sie diesen Vertrag widerrufen, haben wir Ihnen alle Zahlungen, die wir von Ihnen erhalten haben, unverzüglich und spätestens binnen vierzehn Tagen ab dem Tag zurückzuzahlen, an dem die Mitteilung über Ihren Widerruf dieses Vertrags bei uns eingegangen ist. Für diese Rückzahlung verwenden wir dasselbe Zahlungsmittel, das Sie bei der ursprünglichen Transaktion eingesetzt haben, es sei denn, mit Ihnen wurde ausdrücklich etwas anderes vereinbart. Haben Sie verlangt, dass die Dienstleistungen während der Widerrufsfrist beginnen sollen, so haben Sie uns einen angemessenen Betrag zu zahlen, der dem Anteil der bis zu dem Zeitpunkt, zu dem Sie uns von der Ausübung des Widerrufsrechts hinsichtlich dieses Vertrags unterrichten, bereits erbrachten Dienstleistungen im Vergleich zum Gesamtumfang der im Vertrag vorgesehenen Dienstleistungen entspricht.

### **Rücktritt vom Ausbildungsvertrag**

Das WIFI behält sich vor, bei Vorliegen wesentlicher Gründe, die zur Unzumutbarkeit der weiteren Teilnahme gegenüber anderen Teilnehmer:innen, Vortragenden oder Mitarbeiter:innen des WIFI führen, Teilnehmer:innen vom Veranstaltungsbesuch auszuschließen. Der bereits eingezahlte Kursbeitrag wird aliquot zurückgezahlt.

### **Die Arbeitsunterlagen**

In den Seminar- und Kursbeiträgen sind grundsätzlich die Arbeitsunterlagen inkludiert, falls nicht ausdrücklich etwas anderes bekannt gegeben wird. Ein gesonderter Kauf von Lernmaterial im WIFI ist nicht möglich.

### **Die Teilnahmebestätigung**

Sie erhalten eine Teilnahmebestätigung, wenn Sie mindestens 75 % der Veranstaltung besucht und den Kursbeitrag eingezahlt haben.

### **Duplikate von Zeugnissen und Ausweisen**

Zeugnisse und Ausweise können auch für zurückliegende Jahre als Duplikat angefordert werden. Die Duplikatsgebühr beträgt € 50,–.

#### **Änderungen im Veranstaltungsprogramm:**

Viele WIFI-Veranstaltungen werden über längere Zeiträume geplant. Aus organisatorischen Gründen kommt es im Lauf dieser Zeit manchmal zu Programmänderungen. Ebenso ist es möglich, dass die Mindestteilnehmerzahl einer Veranstaltung nicht erreicht wird und diese daher nicht zu Stande kommt. Das WIFI muss sich daher Änderungen von Kurstagen, Beginnzeiten, Terminen, Veranstaltungsorten, Trainern/Trainerinnen, Umstellungen des Stundenplanes bei Lehrgängen sowie eventuelle Veranstaltungsabsagen vorbehalten. Sollten öffentlich-rechtliche Regelungen bestehen, die die Durchführung der Veranstaltungen in der zum Anmeldezeitpunkt vorgesehenen Form unmöglich machen (zB aufgrund von Epidemien), behalten wir uns das Recht vor, die Veranstaltung abzusagen oder die Veranstaltungsform zu ändern (z.B. Online statt Präsenz). Sollte dies bei einer von Ihnen gebuchten Veranstaltung der Fall sein, werden wir Sie rechtzeitig und in geeigneter Weise verständigen. Es können daraus jedenfalls – soweit gesetzlich

möglich (dh mit Ausnahme von Vorsatz oder krass grober Fahrlässigkeit) – keine Ersatzansprüche für entstandene Aufwendungen oder sonstige Ansprüche dem WIFI gegenüber abgeleitet werden. Das WIFI kann keine Gewähr bei Druck- bzw. Schreibfehlern in seinen Publikationen und Internetseiten übernehmen.

#### **Lehreinheit (LE)**

Die Dauer der Veranstaltung ist auf wifisalzburg. at in "(Stunden) Kursdauer" angegeben. Prinzipiell gliedert sich eine Stunde bzw. eine Lehreinheit in 50 Minuten Unterricht und 10 Minuten Pause. Ausnahmen (1 LE/1 Stunde = 45 Minuten): Werkmeister, Sprachen, Universitätslehrgänge.

#### **Veranstaltungsabsage**

Muss eine Veranstaltung aus organisatorischen Gründen abgesagt werden, erfolgt eine abzugsfreie Rückerstattung von bereits eingezahlten Veranstaltungsbeiträgen. Ein weitergehender Schadensersatzanspruch ist ausgeschlossen, z.B. Fahrtkosten, Verdienstentgang etc. Bei einem Ausfall einer Veranstaltung besteht kein Anspruch auf (Ersatz-) Durchführung der Veranstaltung.

### **Datenschutz**

Alle persönlichen Angaben der Teilnehmer:innen werden vertraulich behandelt. Mit der Übermittlung der Daten willigen die Teilnehmer:innen bzw. Interessent:innen ein, dass personenbezogene Daten (Vor- und Nachname, Titel, Geburtsdatum, SVNR, Geburtsort, Firmenname, Firmenadresse, Telefonnummern, E-Mail-Adressen, Zusendeadresse oder Privatadresse), die elektronisch, telefonisch, mündlich, per Fax oder schriftlich übermittelt werden, gespeichert und für die Auftragsabwicklung, Übermittlung von Informationen und zur Qualitätssicherung verwendet werden dürfen. Dies schließt auch den Versand des E-Mail-Newsletters durch uns oder von uns beauftragte Partnerfirmen an die bekannt gegebene(n) E-Mail-Adresse(n) mit ein. Ihre Daten können zur Qualitätssicherung und Abwicklung von Förderungen an Dritte weitergegeben werden. Bei Vorbereitungslehrgängen zur Befähigungsprüfung bzw. Meisterprüfung willigen die Teilnehmer:innen ein, dass personenbezogene Daten (Vor- und Nachname, Titel, SVNR, Geburtsdatum, Geburtsort, Adresse, Telefonnummern, E-Mail-Adressen) zwecks nachfolgender Prüfung an die Meisterprüfungsstelle der Wirtschaftskammer übermittelt werden dürfen. Sollten sich die persönlichen Daten der Teilnehmer:innen geändert haben oder diese keine weiteren Zusendungen von uns erhalten wollen, bitten wir um Bekanntgabe (schriftlich an WIFI der Wirtschaftskammer Salzburg, Julius-Raab-Platz 2, 5027 Salzburg, per Fax an 0662/8888-600 oder telefonisch unter 0662/8888-411). Ebenso stimmt der Kunde einer elektronischen Verarbeitung und Übermittlung seiner bekanntgegebenen Daten zum Zwecke der Bonitätsprüfung im Sinne des geltenden Datenschutzgesetzes ausdrücklich zu.

### Gerichtsstand ist Salzburg.

Es gilt österreichisches Recht. Die aktuell gültigen AGBs finden Sie im Internet auf wifisalzburg.at/agb. Letzte Änderung: Mai 2023

#### **Barrierefreiheit:**

Wenn Sie Barrierefreiheit benötigen, ersuchen wir Sie, uns dies bitte vorab mitzuteilen (5 Wochen), sodass wir Sie optimal unterstützen können.

# **Wir bringen Ausund Weiterbildungen in Ihren Betrieb**

**Wir erarbeiten gemeinsam mit Ihnen maßgeschneiderte Konzepte, die sich mit den Visionen und Zielsetzungen Ihres Unternehmens decken.** 

Unabhängig davon, ob Sie sich für ein bestehendes oder ein individuell auf Sie zugeschnittenes Veranstaltungskonzept interessieren – all unsere Seminare und Trainings haben einen unmittelbaren Praxisbezug und sind optimal für die Entwicklung der Kompetenzen Ihrer Mitarbeitenden und Führungskräfte geeignet.

# **Die Vorteile für Ihr Unternehmen Diese Salzburger auf Diese Salzburger**

Berufsreifeprüfung | Lehre mit Matura

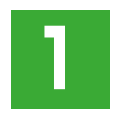

# **Ganzheitlichkeit:**

Wir erstellen Ihr Konzept unter Berücksichtigung Ihrer Branche von der Bedarfserhebung bis hin zur Zielerreichung. Sie sparen dadurch Ihre kostbare Zeit, da wir Ihnen die komplette Abwicklung und Organisation der Qualifizierung Ihrer Mitarbeitenden abnehmen.

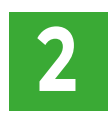

# **Flexibilität:**

Sie wählen die Inhalte, Termin, Format und Ort Ihrer Veranstaltung

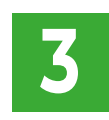

# **Unsere Experten:**

Wir können aus einem großen Expertenpool wählen, um die geeignete Person für Ihre Schulung zu finden.

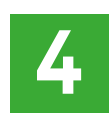

# **Ersparnis:**

Bereits ab 5 Teilnehmenden profitieren Sie wirtschaftlich.

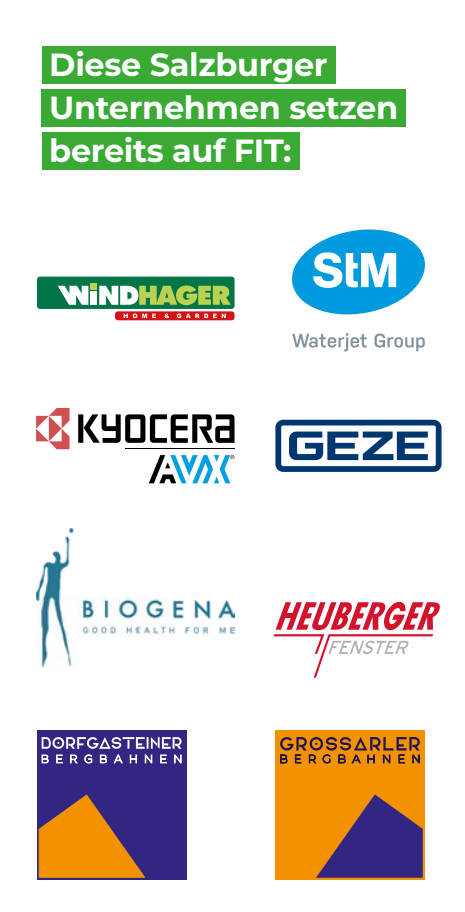

# **WIFI Weiterbildungsangebot 2023/2024**

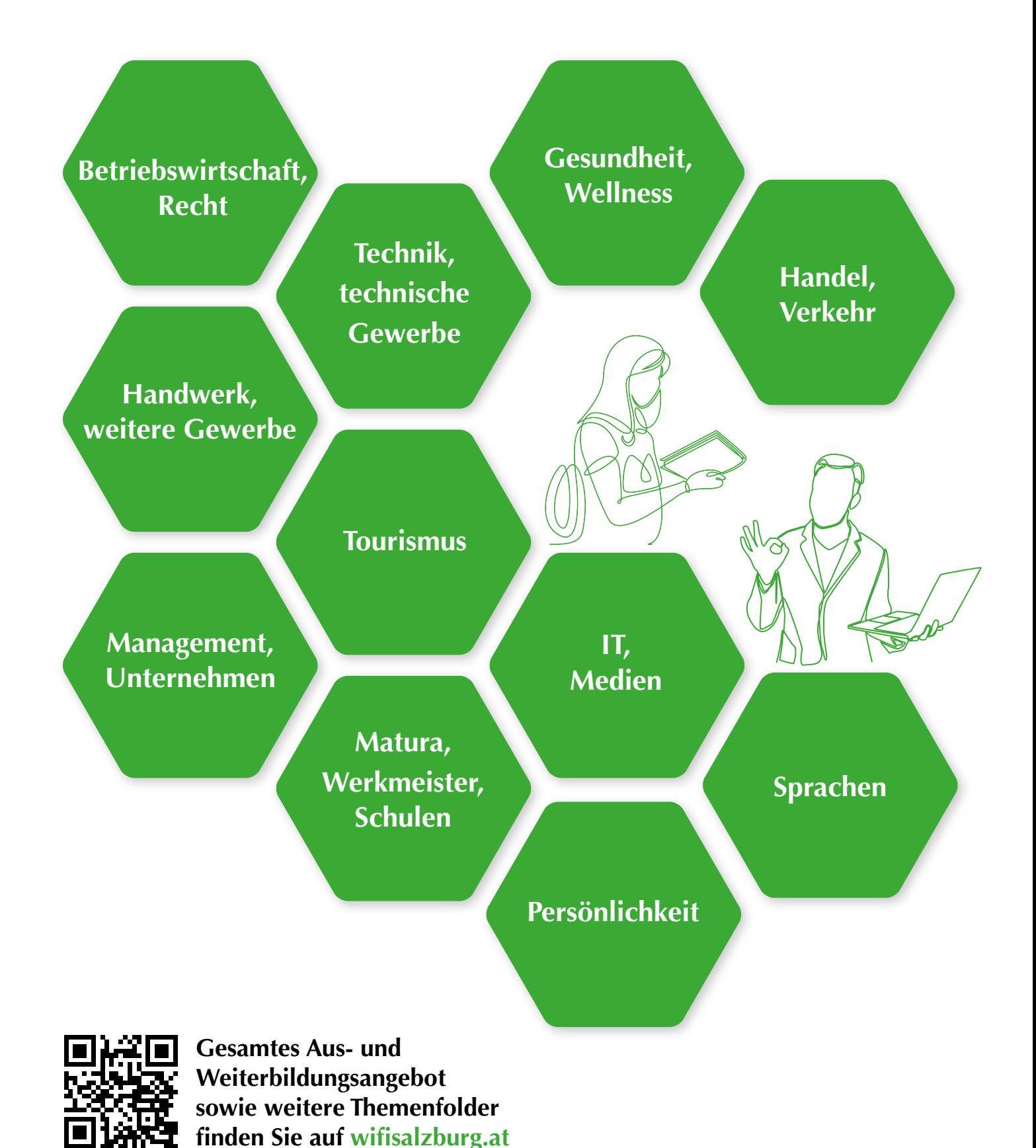

**75**

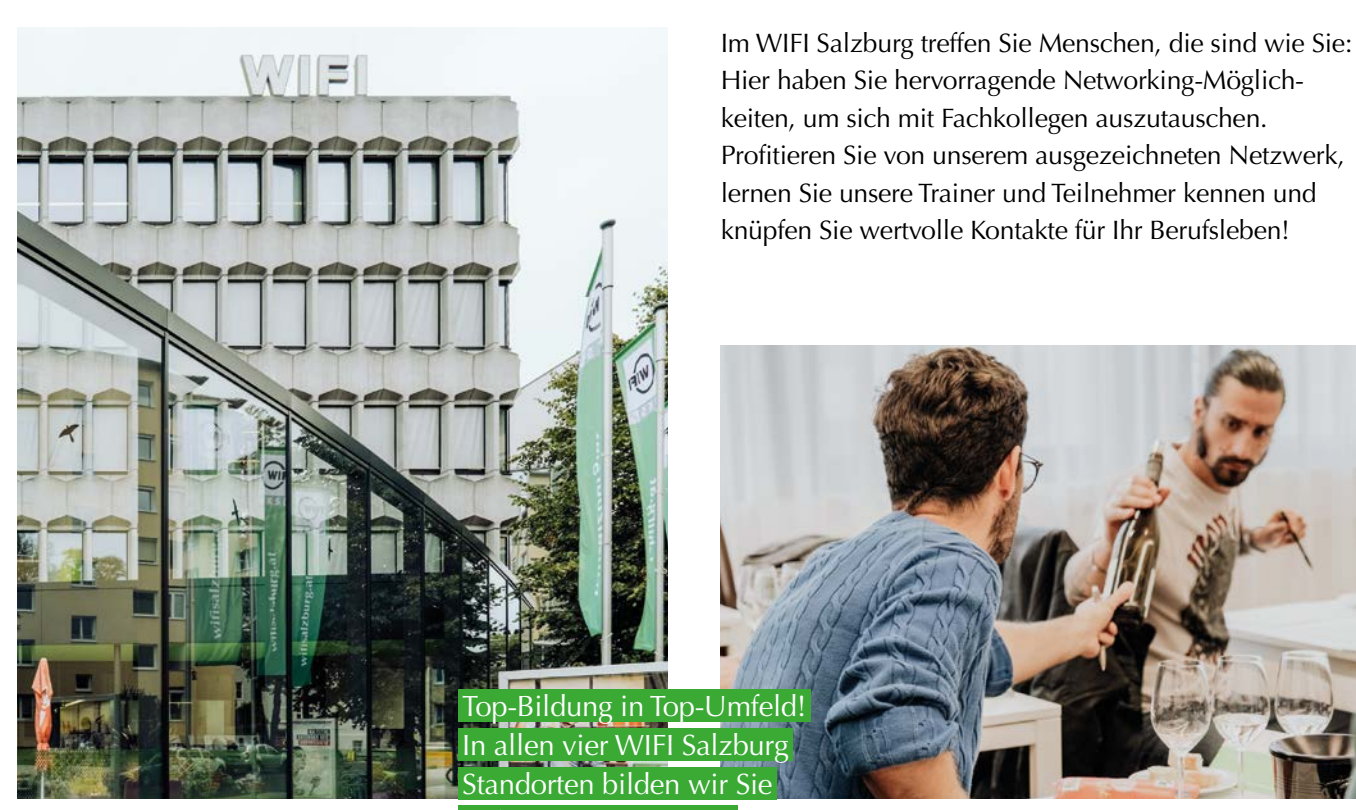

auf höchstem Niveau!

# **Modernes Umfeld**

Bei uns sind Sie keine Nummer, sondern gehören Finfo@wifisalzburg.at zu uns. Ihre Erfahrungen und Skills sind für uns von hohem Wert. Wir fördern den Austausch der Teilnehmer untereinander, um den individuellen Lernwert maximal zu steigern.

An vier top-modernen Standorten wird im WIFI Salzburg aktuellstes Wissen vermittelt.

# **WIFI SALZBURG**

Julius-Raab-Platz 2 5027 Salzburg

T 0 662 8888-411, 412, 413

# **WIFI SALZBURG PINZGAU**

Schulstraße 14 5700 Zell am See

T 0 6542 72440 E pinzgau@wifisalzburg.at

# **Lebendig & nachhaltig**

Gemeinsam mit Univ.-Prof. Dr. Rolf Arnold von der TU Kaiserslautern, einem der international führenden Experten für Berufs- und Erwachsenenpädagogik, haben wir uns mit diesem Thema intensiv auseinandergesetzt. Nach mehreren wissenschaftlich begleiteten Workshops, internen Strategiemeetings und dem laufenden Erfahrungsaustausch mit Trainerinnen und Trainern wurde es "geboren": das WIFI-Lernmodell LENA.

Es handelt sich dabei um ein neues Lernverständnis: Wir rücken die Lernenden, ihre Lernprozesse und vor allem die Stärkung ihrer Selbstlernkompetenz in den Mittelpunkt. Denn genau diese Lernkompetenz, also die Fähigkeit, sich laufend selbst neues Wissen und neue Fähigkeiten aneignen zu können, ist in der Wirtschaftswelt eine Schlüsselqualifikation. Gemeinsam besser lernen nach dem

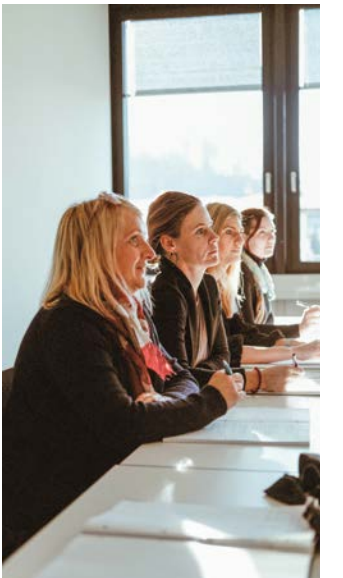

Die moderne Ausstattung in den WIFIs im Bundesland Salzburg und dazu viel offener Raum sind die idealen Voraussetzungen, um zu lernen, kreativ und motorisch zu arbeiten, neue Ideen zu entwickeln und gemeinsam Projekte umzusetzen. Unsere 1.700 Trainerinnen und Trainer aus den verschiedensten Fachbereichen unterstützen Sie dabei.

WIFI-Lernmodell "LENA".

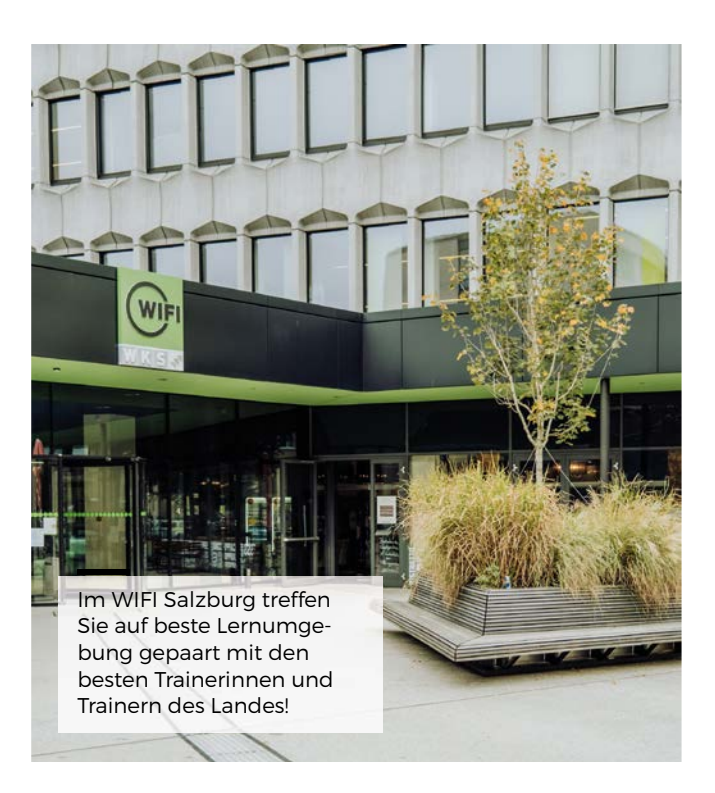

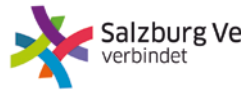

Salzburg Verkehr<sup>®</sup>

Kostenlos: Mit Ihrer Kursbestätigung können Sie die Verkehrsmittel in der Stadt Salzburg (Kernzone) kostenlos nutzen.

# **WIFI SALZBURG PONGAU**

Premweg 4 5600 St. Johann

T 0 6412 4343-0 E pongau@wifisalzburg.at

# **WIFI SALZBURG LUNGAU**

Friedhofstraße 6 5580 Tamsweg

T 0 6474 2253 E lungau@wifisalzburg.at

# **Unsere Fördertipps**

Im Land Salzburg werden berufsorientierte Weiterbildungen oder Ausbildungen gefördert, in welchen Qualifikationen vermittelt werden, die entweder unmittelbar im Berufsleben angewendet werden können oder die Voraussetzung für eine angestrebte berufliche Veränderung (Umschulung) sind.

# Förderungen für Privatzahler

## **BILDUNGSSCHECK DES LANDES SALZBURG**

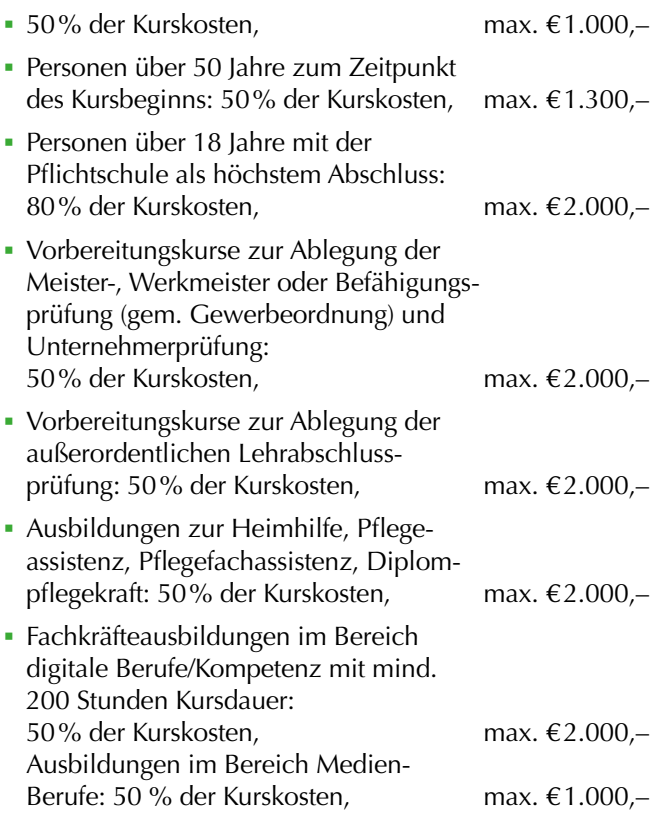

Kurskosten von weniger als €200,– werden nicht gefördert. Detailinformationen unter wifisalzburg.at/foerderungen

# **FÖRDERUNG FÜR MEISTER- UND BEFÄHIGUNGSPRÜFUNGEN**

- § Prüfungsgebühr: Der Zuschuss des Landes beträgt bis zu 100% der vom Prüfungswerber gemäß der Allgemeinen Prüfungsordnung bezahlten Prüfungsgebühren. Die Auszahlung erfolgt erst nach positiver Ablegung aller Teilprüfungen der Meister- bzw. Befähigungsprüfung.
- § Vorbereitungskurse zur Ablegung der Meister-, Werkmeister- oder Befähigungsprüfung (gem. Gewerbeordnung) und Unternehmerprüfung: 50 % der Kurskosten, max. €2.000,–

# **STEUERVORTEILE DURCH WEITERBILDUNG**

Aufwendungen für Bildungsmaßnahmen sind als Werbungskosten abzugsfähig, wenn sie Kosten für Fortbildung, Ausbildung im verwandten Beruf oder eine umfassende Umschulung darstellen. Infos erhalten Sie bei Ihrem Finanzamt oder Steuerberater. https://www.bmf.gv.at

## **AUSBILDUNG FINANZIEREN MIT BILDUNGSKREDIT**

Bildungsdarlehen einer Bank ermöglichen die Finanzierung angestrebter Höherqualifikationen. Ein Bildungsdarlehen deckt die Kosten ab, die im Zusammenhang mit der Aus- und Weiterbildung auftreten können.

# **ZINSENLOSE TEILZAHLUNG**

Zahlen Sie in Raten, ganz ohne Mehrkosten. Voraussetzung:

Der Kurs dauert länger als 2 Monate und die letzte Rate wird spätestens vor Kursende bezahlt.

Rufen Sie uns an: T 0662 8888-411 | wifisalzburg.at

# Leistungen des Arbeitsmarktservice (AMS)

# **AUS- UND WEITERBILDUNGSBEIHILFEN**

Wenn Sie arbeitslos sind und einen Kurs besuchen wollen, dann unterstützt Sie das Arbeitsmarktservice bei Erfüllung der entsprechenden Voraussetzungen in dieser Zeit mit Ausund Weiterbildungsbeihilfen.

# **WEITERBILDUNGSGELD**

Wenn Sie mit Ihrer Arbeitgeberin, Ihrem Arbeitgeber eine gesetzliche Bildungskarenz oder Freistellung gegen Entfall der Bezüge vereinbaren, erhalten Sie vom Arbeitsmarktservice bei Erfüllung der entsprechenden Voraussetzungen Weiterbildungsgeld.

# **BILDUNGSTEILZEITGELD**

Wenn Sie mit Ihrer Arbeitgeberin, Ihrem Arbeitgeber eine Bildungsteilzeit vereinbaren, erhalten Sie vom Arbeitsmarktservice bei Erfüllung der entsprechenden Voraussetzungen Bildungsteilzeitgeld.

Details erfahren Sie beim Arbeitsmarktservice Salzburg,

T 0662 8883-0 | www.ams.at/salzburg

# Förderungen für Lehrlinge

## **LEHRSTELLENFÖRDERUNG: VORBEREITUNGSKURSE AUF DIE LEHRABSCHLUSSPRÜFUNG**

Unterstützt wird die Teilnahme von Lehrlingen im letzten Jahr der Lehrzeit oder von Personen, deren Lehrzeitende max. 36 Monate zurückliegt. Der Bund übernimmt 100% der Kurskosten (inkl. allfälliger USt.) pro Teilnahme.

Detailinfos und Auskünfte über die Förderbarkeit von Kursen erhalten Sie bei der Lehrlingsstelle der Wirtschaftskammer Salzburg, Werner Fuchs, T 0662 8888-391, E wfuchs@ wks.at.

Den Förderantrag finden Sie im Internet unter www.lehre-foerdern.at

## Förderungen für Unternehmen

### **BILDUNGSSCHECK DES LANDES SALZBURG**

Selbstständig Erwerbstätige: Personen (u.a. auch AsylwerberInnen und PensionistInnen), die eine selbstständige Erwerbstätigkeit ausüben und der Pflichtversicherung unterliegen.

### **QUALIFIZIERUNGSFÖRDERUNG FÜR BESCHÄFTIGTE**

Das Arbeitsmarktservice (AMS) fördert Weiterbildungen von gering qualifizierten und älteren Arbeitskräften mit dem Ziel, die Fähigkeiten der Arbeitskräfte zu verbessern und so deren Arbeitsplätze zu sichern und deren Einkommen zu erhöhen.

### **Welche Zielgruppen sind förderbar?**

- § Arbeitskräfte, die höchstens die Pflichtschule abgeschlossen haben
- weibliche Arbeitskräfte, die eine Lehre oder eine berufsbildende mittlere Schule abgeschlossen haben
- § Arbeitskräfte, die das 45. Lebensjahr vollendet und eine höhere Ausbildung als Pflichtschule haben

### **Welche Voraussetzungen müssen erfüllt sein?**

- § Das Arbeitsverhältnis ist vollversicherungspflichtig oder karenziert.
- Die Weiterbildung ist arbeitsmarktrelevant und überbetrieblich verwertbar.
- § Die Weiterbildung verfolgt ein oder mehrere vorgegebene Ziele.
- § Die Weiterbildung dauert mindestens 16 Stunden.
- § Die Weiterbildung wurde zwischen Ihnen und Ihrer Arbeitskraft vereinbart.
- Sie legen dem Abeitsmarktservice als Teil des Antrags – ein Angebot des Kursveranstalters oder eine Kopie aus dem Kurskatalog vor.
- § Sie stellen Ihren vollständigen Antrag spätestens 1 Woche vor Beginn der Weiterbildung.

Nähere Informationen erhalten Sie unter **www.ams.at**

# **LEHRSTELLENFÖRDERUNG: ZWISCHEN- UND ÜBERBETRIEBLICHE AUSBILDUNGSMASSNAHMEN**

### **Gefördert werden**

- § Ausbildungsverbundmaßnahmen im Rahmen des Berufsbildes
- Zusatzausbildungen über das Berufsbild hinaus im Ausmaß von 75% der Kosten bis zu einer Gesamthöhe von €3.000,– pro Lehrling über die gesamte Lehrzeitdauer: Maximal €20.000,– pro Kalenderjahr und Lehrbetrieb.
- Lehre mit Matura ohne Verlängerung der Lehrzeit unter Anrechnung auf die Arbeitszeit, Abgeltung der kollektivvertraglichen Bruttolehrlingsentschädigung im Ausmaß der Kurszeiten.

### **Zusätzlich können pro Lehrling**

§ Vorbereitungskurse auf die Lehrabschlussprüfung bis 75% der Kurskosten bis zu einer Gesamthöhe von €500,– pro Lehrling gefördert werden. Maximal € 5.000,– pro Kalenderjahr und Lehrbetrieb.

### **LEHRSTELLENFÖRDERUNG: MASSNAHMEN FÜR LEHRLINGE MIT LERNSCHWIERIGKEITEN**

### **Gefördert werden Kosten bei**

- § zusätzlichem Berufsschulunterricht auf Grund der Wiederholung einer Berufsschulklasse
- § Vorbereitungskurse auf Nachprüfungen in der Berufsschule oder auf die theoretische Lehrabschlussprüfung
- § Nachhilfekurse auf Pflichtschulniveau in den Bereichen Deutsch, Mathematik oder lebende Fremdsprache
- § Förderung von Kosten, die durch zusätzlichen Besuch von Berufsschulstufen bei Lehrzeitanrechnungen, verkürzter Lehrzeit oder Versäumen einer Berufsschulstufe durch Lehrplatzwechsel entstehen.

Die Förderung beträgt 100 % der Kurskosten, maximal €3.000,– pro Lehrling über die gesamte Lehrzeitdauer. Bei Wiederholung und zusätzlichem Besuch der Berufsschule wird die Bruttolehrlingsentschädigung während der Zeit des zusätzlichen Berufsschulunterrichts abgegolten.

### **LEHRSTELLENFÖRDERUNG: WEITERBILDUNG DER AUSBILDER/INNEN**

Die Förderhöhe beträgt 75% der Kurskosten und maximal €2.000,– pro Ausbilder (Voraussetzung = Ausbilderqualifikation) und Kalenderjahr. Gefördert werden Weiterbildungsmaßnahmen mit Bezug zur Ausbilderqualifikation (z.B. Persönlichkeitsbildung). Nicht gefördert werden fachliche Weiterbildungen.

Informationen erhalten Sie unter www.lehre-foerdern.at

### **STEUERVORTEILE DURCH WEITERBILDUNG**

Weiterbildungskosten sind als Betriebsausgaben von der Steuer absetzbar. Dabei handelt es sich um Aufwendungen, die durch berufliche Fortbildung entstanden sind, wie zum Beispiel Kurs- und Seminarkosten, Kosten für Lehrbehelfe und auch Fahr- und Nächtigungskosten (hierfür gilt jedoch eine Obergrenze).

Können diese Aufwendungen nachgewiesen werden (mittels Vorlage einer Rechnung), so dürfen sie Unternehmer als Betriebsausgaben absetzen.

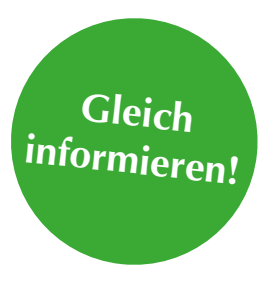

WIFI Pongau Premweg 4 5600 St. Johann

**T** +43(0)6412 4343 **W** wifisalzburg.at/pongau

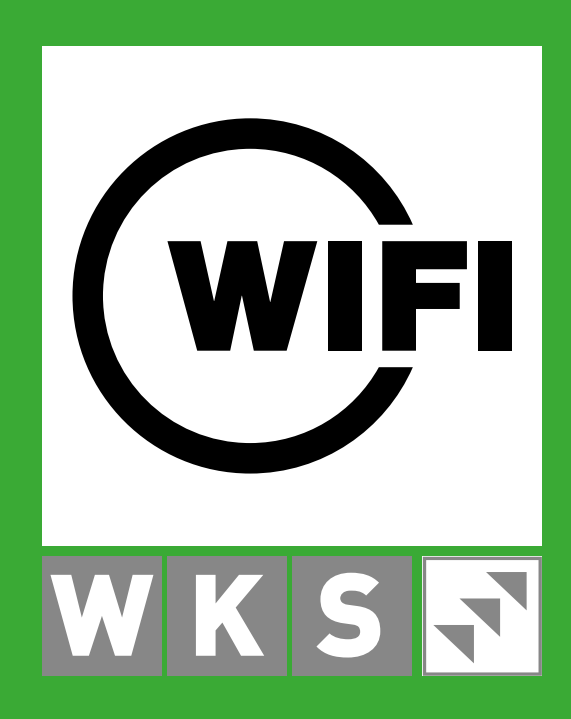